Politechnika Gdańska Wydział Inżynierii Lądowej i Środowiska ul. G .Narutowicza 11/12 80-952 Gdańsk NIP 584-020-35-93 REGON P-000001620

Nr postępowania: **ZP 32/WILiŚ/2007, CRZP ZP-237/002/D/07** 

# **SPECYFIKACJA** ISTOTNYCH WARUNKÓW ZAMÓWIENIA

dotycząca postępowania o zamówienie publiczne prowadzonego w trybie przetargu nieograniczonego o wartości przekraczającej kwoty określone w przepisach wydanych na podstawie art. 11. 8 Ustawy z dnia 29 stycznia 2004 r. Prawo zamówień publicznych (Dz. U. z 2006r. Nr. 164, poz. 1163 z późn. zmianami)

**na dostawę sprzętu komputerowego na potrzeby Wydziału Inżynierii Lądowej i Środowiska** 

> ZATWIERDZAM: dnia 02.11.2007r.

...................................... ( podpis kierownika jednostki)

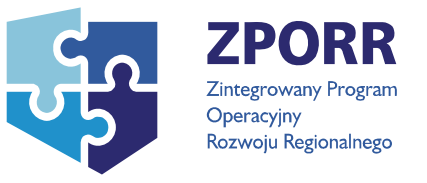

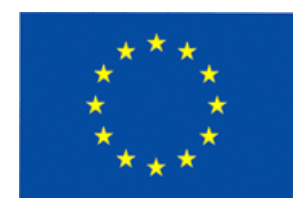

Projekt nr Z/2.22/I/1.3.1/061/04 "Unowocześnianie infrastruktury edukacyjnej Politechniki Gdańskiej" współfinansowany z Unii Europejskiej w ramach Zintegrowanego Programu Operacyjnego Rozwoju Regionalnego 2004 – 2006, Priorytet 1 – Rozbudowa i modernizacja infrastruktury służącej wzmacnianiu konkurencyjności regionów, Działanie 1.3.1, dofinansowany w 75% ze środków Europejskiego Funduszu Rozwoju Regionalnego.

# **I. NAZWA I ADRES ZAMAWIAJĄCEGO**

Politechnika Gdańska Wydział Inżynierii Lądowej i Środowiska ul. G. Narutowicza 11/12 80-952 GDAŃSK

Telefon: (O-58) 347-24-19, (058) 347-25-83 fax : (058) 347-24-13

reprezentowany przez dr hab. inż. Krzysztofa Wilde - prof. nadz. PG - Dziekana Wydziału, działającego na podstawie pełnomocnictwa Rektora PG.

# **II. TRYB UDZIELENIA ZAMÓWIENIA**

Postępowanie o zamówienie publiczne prowadzone w trybie przetargu nieograniczonego o wartości powyżej 211 000 Euro, na podstawie przepisów Ustawy z dnia 29 stycznia 2004 r. Prawo zamówień publicznych (Dz. U. z 2006r. Nr. 164, poz. 1163 z późn. zmianami), zwanej dalej "ustawą", zgodnie z wymaganiami określonymi w niniejszej Specyfikacji Istotnych Warunków Zamówienia, zwanej dalej "SIWZ".

# **III. OPIS PRZEDMIOTU ZAMÓWIENIA**

1. Przedmiot zamówienia obejmuje dostawę fabrycznie nowego sprzętu komputerowego do Ośrodka Kształcenia Na Odległość, mieszczącego się w budynku "HYDRO" na Wydziale Inżynierii Lądowej i Środowiska.

Zamawiający podzielił przedmiot zamówienia na cztery części:

#### **Część A - Komputery stacjonarne (zestawy)**

Kod wg CPV 30213000-5 Komputery osobiste, 30231250-4- Monitory ekranowe

#### **Część B – Komputery przenośne**

Kod wg CPV 30213300-8 Komputery przenośne, 19222000-0 Torby podręczne, 30232120-1 Myszy komputerowe, 30233211-3- Klawiatury komputerowe

**Część C – Serwery** Kod wg CPV 30260000-9 Serwery

#### **Część D – Zasilacze awaryjne**

Kod wg CPV 30231220-5-peryferia komputerowe

Przedmiot zamówienia obejmuje także instalację dostarczonego sprzętu komputerowego w miejscach wskazanych przez Zamawiającego.

Przedmiot zamówienia powinien być zgodny z zasadniczymi wymaganiami (posiadać stosowny certyfikat lub deklarację zgodności), o których mowa w ustawie z dnia 30 sierpnia 2002r. O systemie oceny zgodności (Dz. U. 2002r. Nr 166 poz. 1360 z późn. zmianami).

Przedmiot zamówienia powinien być oznaczony symbolem CE zgodnie z wymogami określonymi w Rozporządzeniu Ministra Gospodarki, Pracy i Polityki Socjalnej z dnia 12 marca 2003 r. (Dz.U. nr 49 poz. 414 z 24 marca 2003r.).

2. Szczegółowy opis przedmiotu zamówienia

 $\Gamma$ 

# **Część A - Komputery stacjonarne (zestawy)**

Przedmiot zamówienia obejmuje dostawę 27 zestawów komputerów stacjonarnych z monitorami oraz jednego monitora 32" o następujących parametrach technicznych:

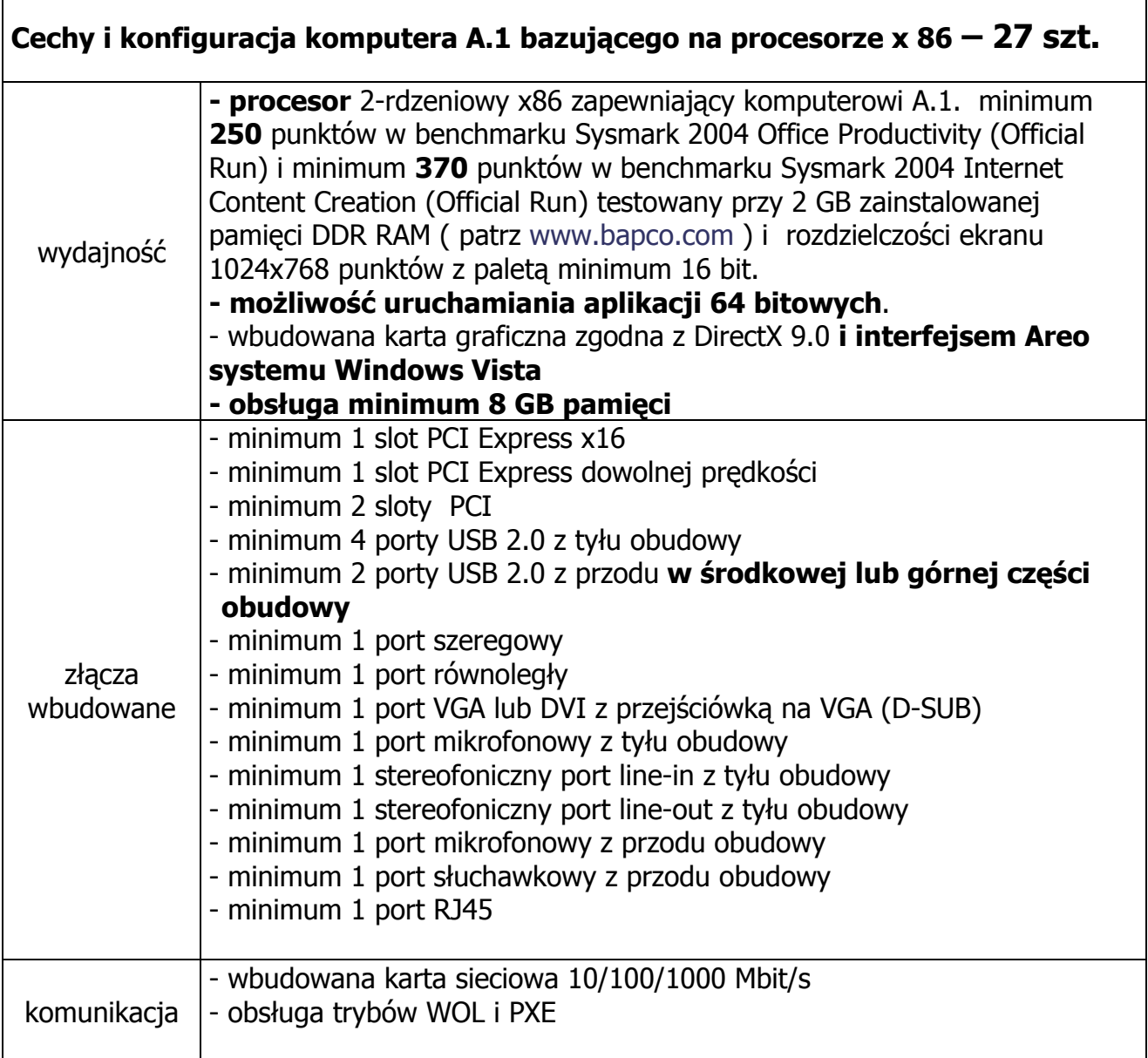

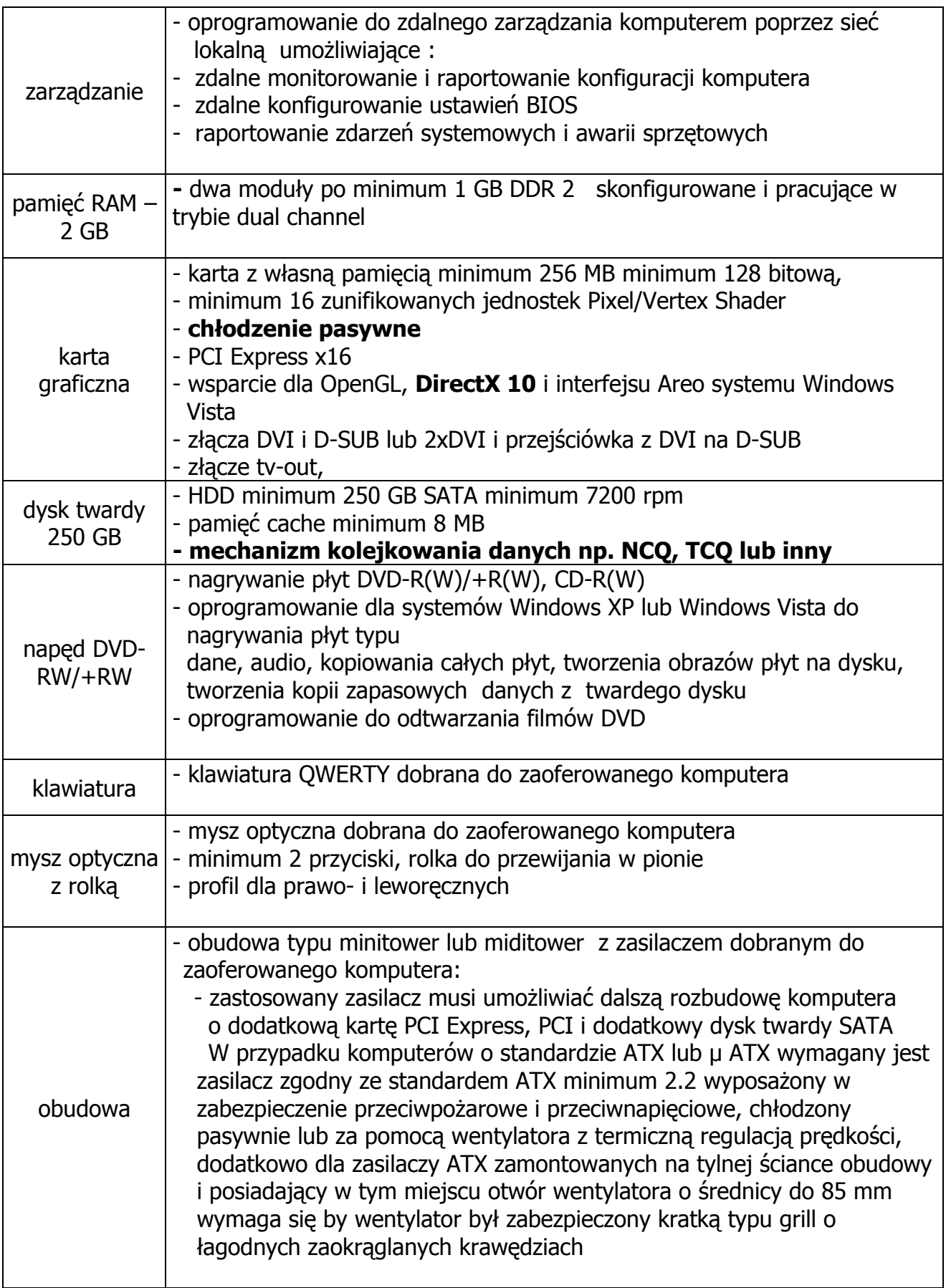

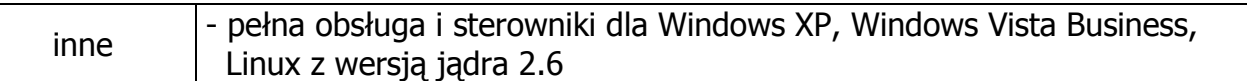

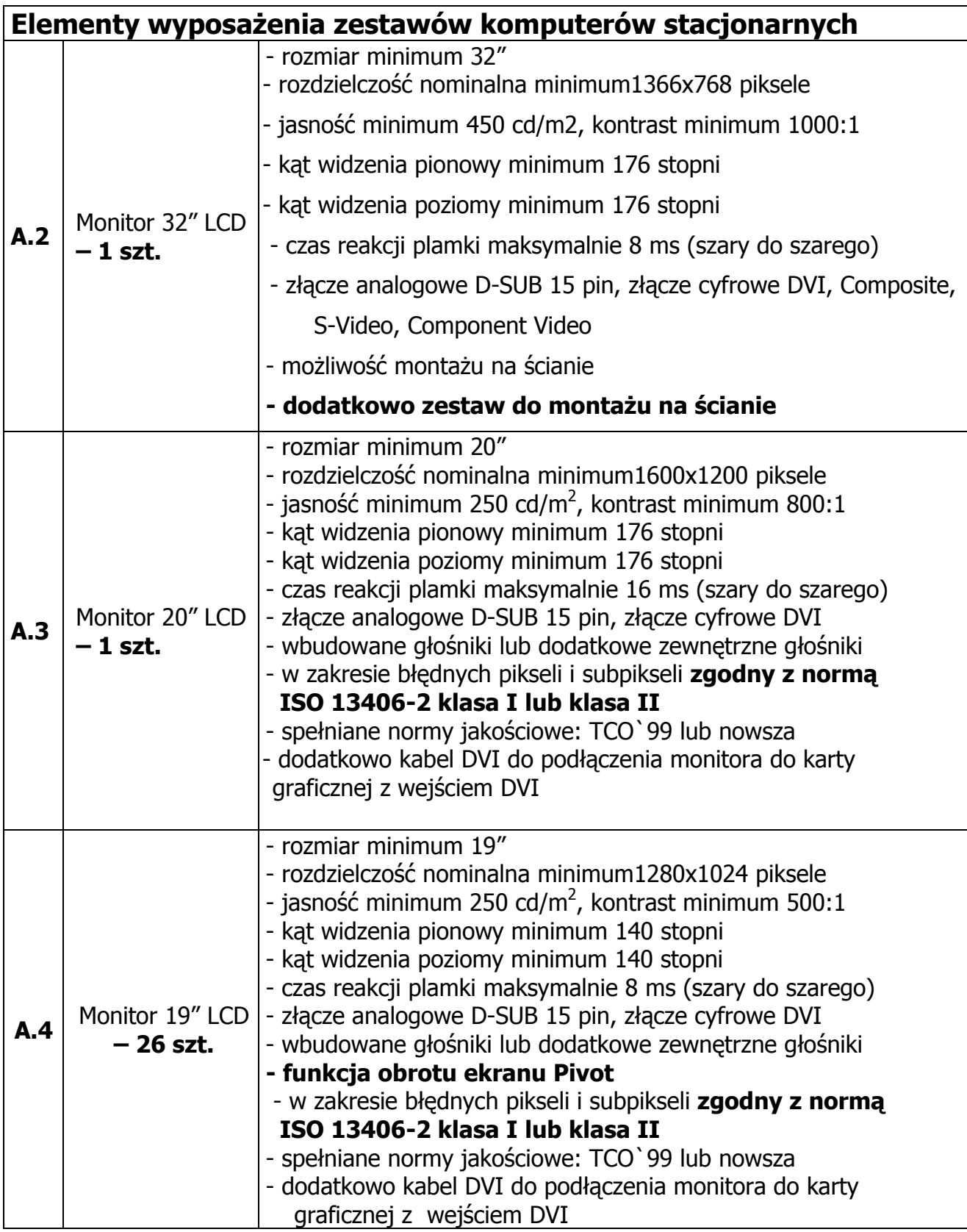

Dodatkowe wymagania odnośnie zamawianych zestawów komputerów stacjonarnych

- Muszą być fabrycznie nowe, nie mogą być przedmiotem praw osób trzecich oraz muszą zostać wyprodukowane w 2007 roku.
- W trakcie oceny ofert zamawiający zastrzega sobie prawo wezwania Wykonawców do przedstawienia egzemplarzy testowych zaoferowanych komputerów w celu ich weryfikacji z ofertą i SIWZ.
- Dostarczone zestawy komputerowe były dostosowane do ciągłej pracy przez 24h na dobę.

# **Część B – Komputery przenośne**

Przedmiot zamówienia obejmuje dostawę sześciu komputerów przenośnych oraz wyposażenia dodatkowego o następujących parametrach technicznych:

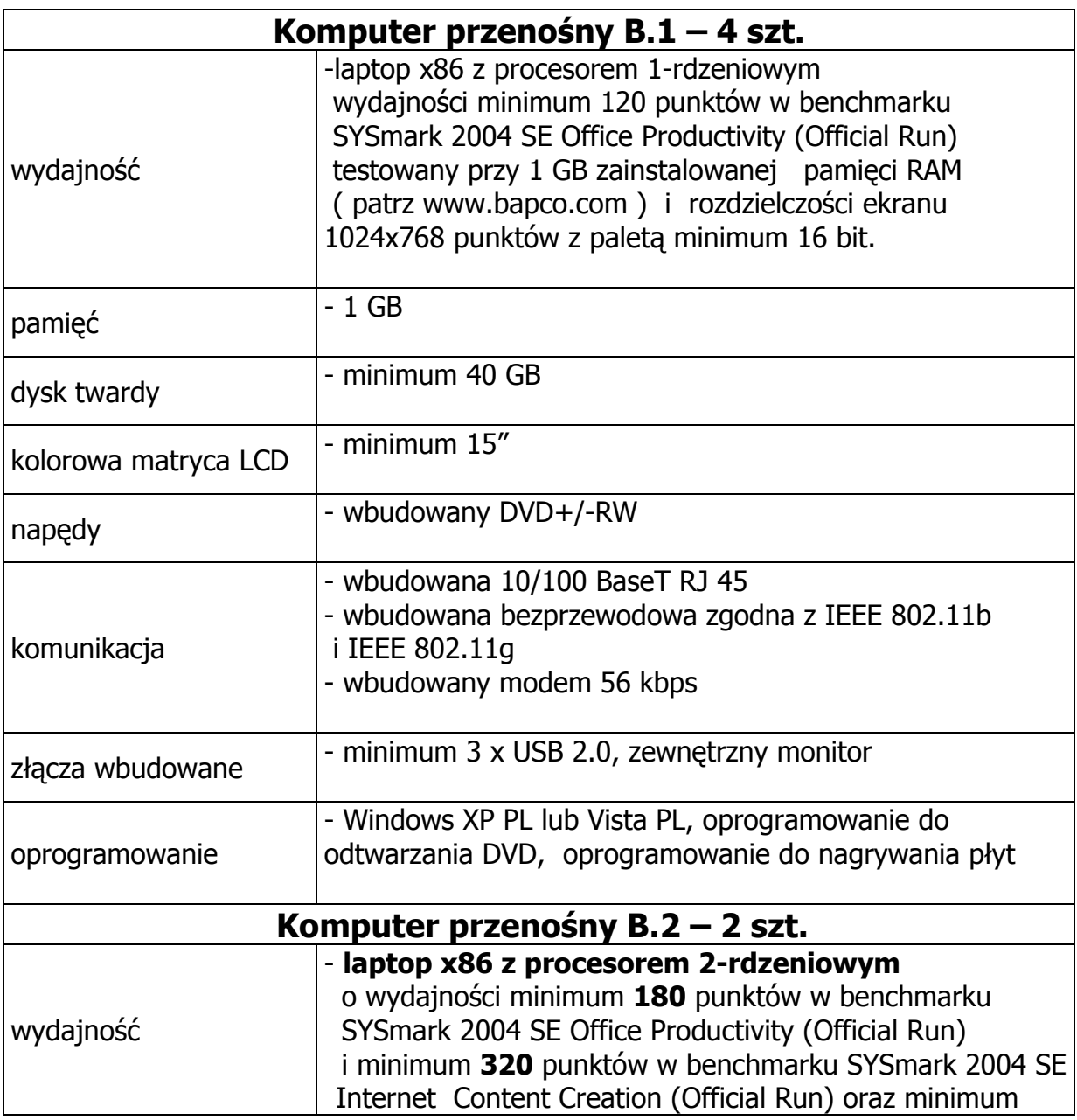

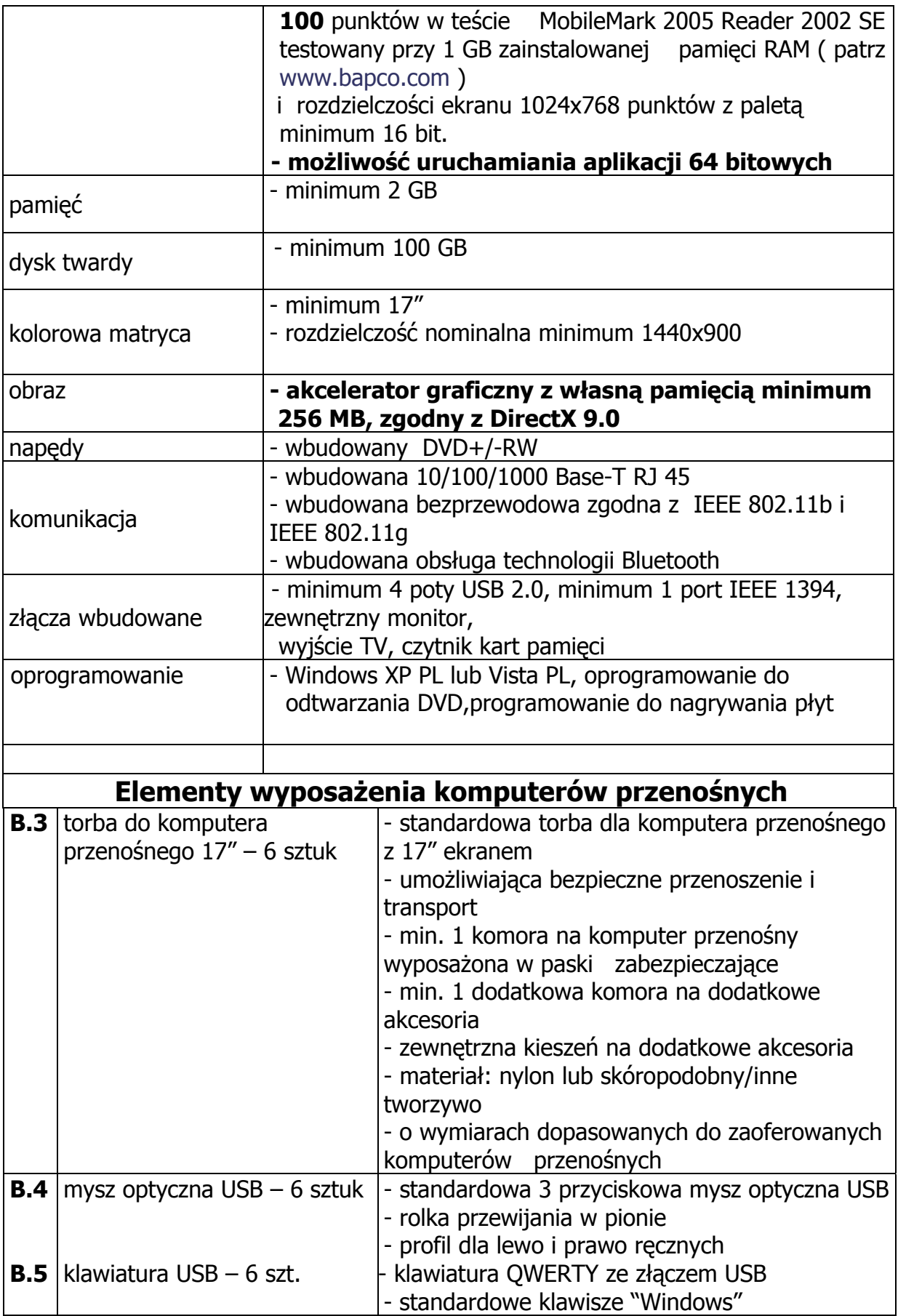

Dodatkowe wymagania odnośnie zamawianych komputerów przenośnych

- Muszą być fabrycznie nowe, nie mogą być przedmiotem praw osób trzecich oraz muszą zostać wyprodukowane w 2007 roku.
- W trakcie oceny ofert zamawiający zastrzega sobie prawo wezwania Wykonawców do przedstawienia egzemplarzy testowych zaoferowanych komputerów przenośnych w celu ich weryfikacji z ofertą i SIWZ.

# **Część C - Serwery**

Przedmiot zamówienia obejmuje dostawę:

Zestawu 2 serwerów dwuprocesorowych czterordzeniowych o architekturze x86 (EMT64) i jednego serwera dwuprocesorowego czterordzeniowego o architekturze x86 (EMT64)

o następujących parametrach technicznych:

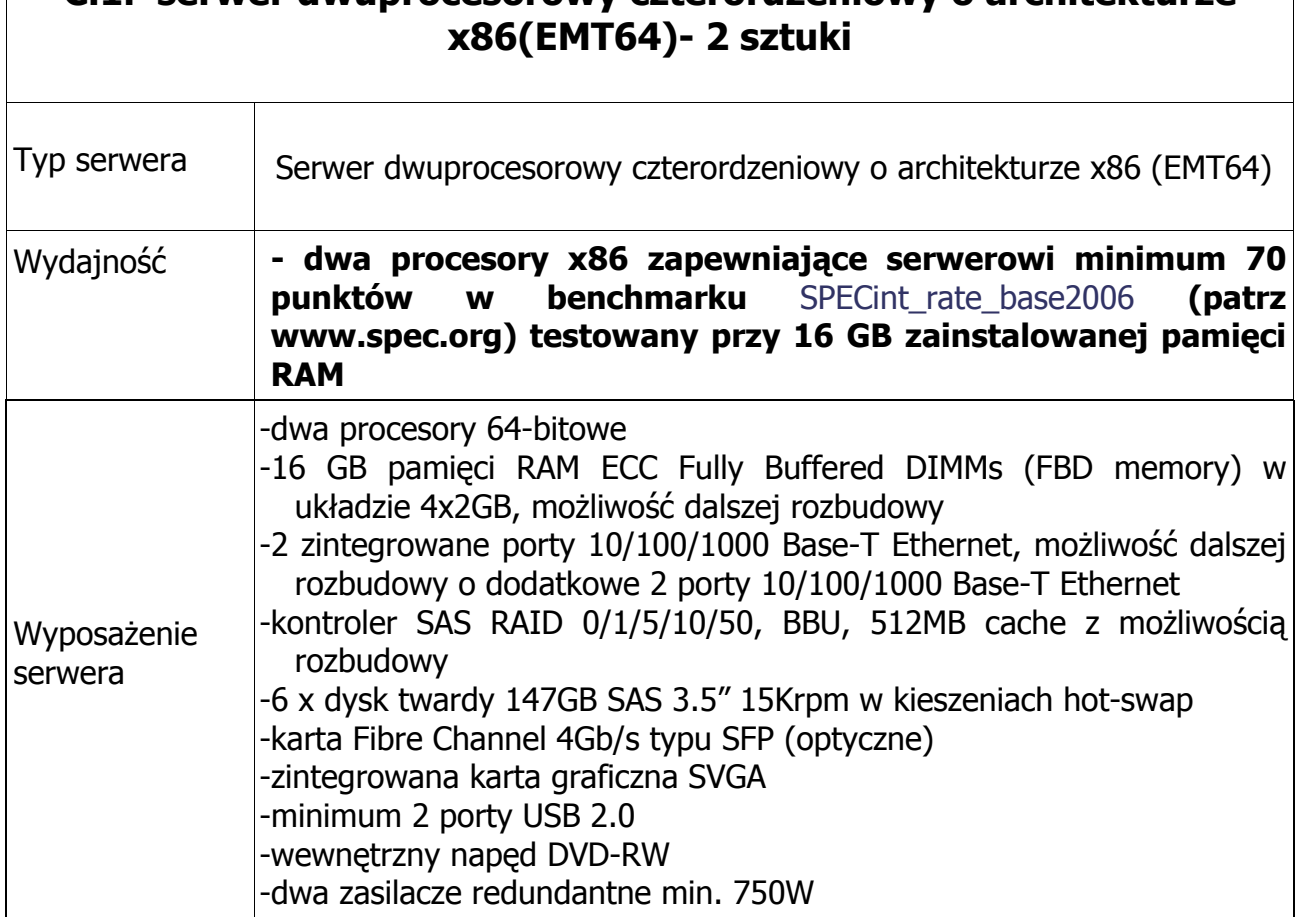

# **C.1. serwer dwuprocesorowy czterordzeniowy o architekturze**

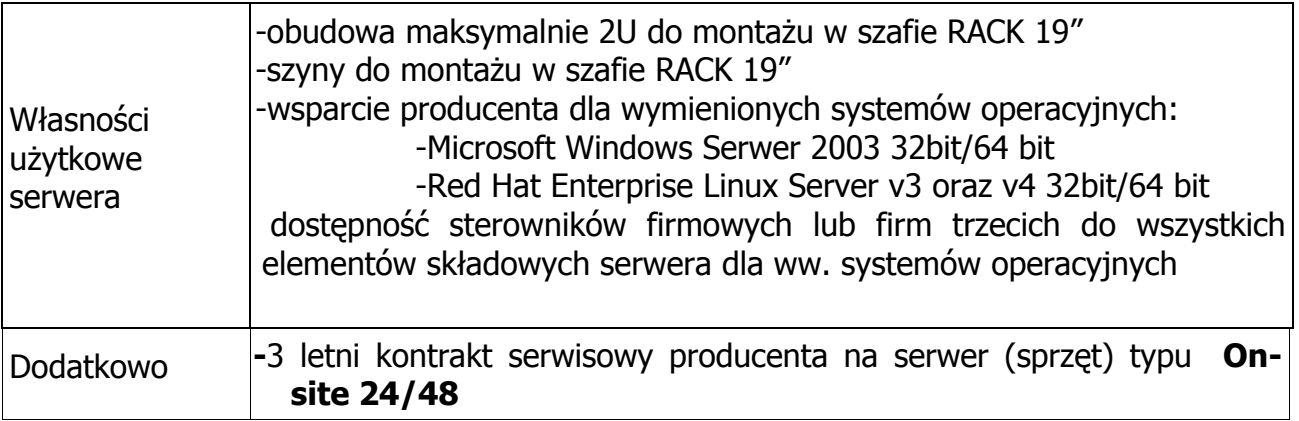

 $\overline{\phantom{a}}$ 

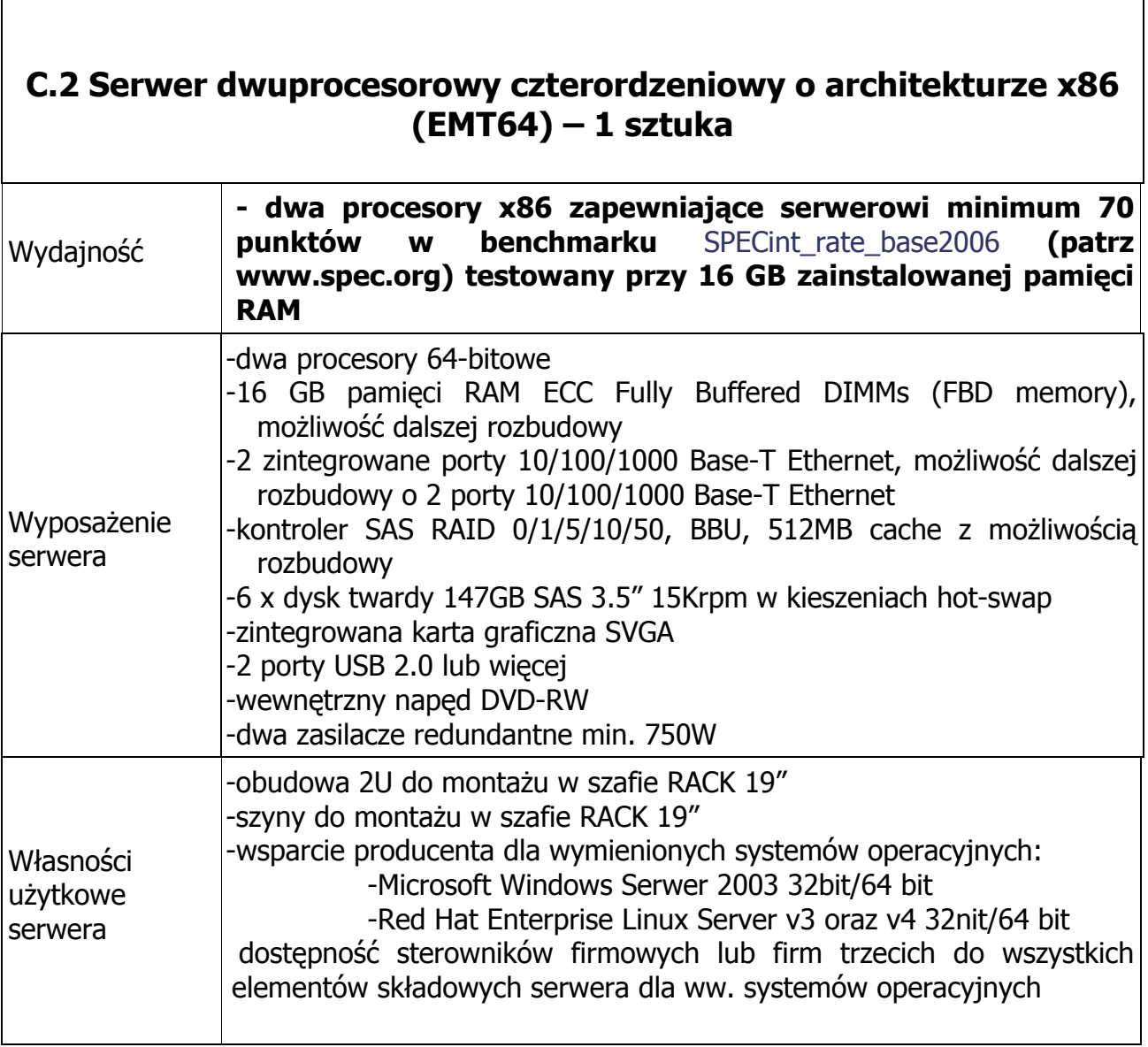

![](_page_9_Picture_224.jpeg)

Dodatkowe wymagania odnośnie zamawianych serwerów

- Muszą być fabrycznie nowe, nie mogą być przedmiotem praw osób trzecich oraz muszą zostać wyprodukowane w 2007 roku.
- Dostarczone serwery muszą być dostosowane do ciągłej pracy przez 24h na dobę.

# **Część D – Zasilacze awaryjne**

Przedmiot zamówienia obejmuje dostawę 29 zasilaczy awaryjnych o następujących parametrach technicznych:

![](_page_9_Picture_225.jpeg)

![](_page_10_Picture_214.jpeg)

![](_page_10_Picture_215.jpeg)

![](_page_10_Picture_216.jpeg)

![](_page_11_Picture_274.jpeg)

Dodatkowe wymagania odnośnie zamawianych zasilaczy awaryjnych

- Muszą być fabrycznie nowe, nie mogą być przedmiotem praw osób trzecich oraz muszą zostać wyprodukowane w 2007 roku.
- 3. Zamawiający nie przewiduje możliwości udzielenia zamówień uzupełniających, o których mowa w art. 67 ust. 1 pkt 7 ustawy.
- 4. Zamawiający dopuszcza możliwość złożenia ofert częściowych na poszczególne części zamówienia.
- 5. Zamawiający nie dopuszcza możliwości składania ofert wariantowych.
- 6. Dodatkowe wymagania stawiane Wykonawcom odnośnie przedmiotu zamówienia
	- a) Przedmiot zamówienia musi zostać dostarczony do siedziby Zamawiającego na koszt Wykonawcy, w terminie i na miejsce ustalone wcześniej z Zamawiającym, a jego odbioru dokona upoważniony pracownik Zamawiającego.
	- b) Wykonawcy zobowiązani są dołączyć do oferty protokół z badania wydajności komputerów stacjonarnych, przenośnych i serwerów sporządzone wg załączników 7 i 8 do SIWZ. W przypadku wątpliwości co do wiarygodności przedstawionych wyników badań wydajnościowych, Zamawiający przeprowadzi testy wybranych komputerów z oferty Wykonawcy, wykorzystując sterowniki i oprogramowanie takie same jakie Wykonawca wskazał w raportach. Wykonawca w ciągu maksymalnie 3 dni roboczych, licząc od dnia następnego po otrzymaniu informacji od Zamawiającego, zobowiązany będzie dostarczyć do siedziby Zamawiającego wybrane do testów komputery stacjonarne, laptopy i serwery. W badaniach przeprowadzonych przez Zamawiającego może brać udział upoważniony przedstawiciel Wykonawcy.
	- c) Wykonawca zobowiązany jest oznaczyć **w widocznym miejscu** dostarczany sprzęt komputerowy kolorowymi naklejkami samoprzylepnymi o wymiarach i kolorystyce wg poniższego wzoru:

# **WZÓR OZNAKOWANIA SPRZĘTU**

![](_page_12_Picture_1.jpeg)

Wysokość ≈ 7,5 cm Szerokość ≈ 6,5 cm

Logo należy przygotować na podstawie dokumentu: "Wymagania związane z promocją unijnego źródła dofinansowania projektu".

Link do strony, gdzie umieszczone są informacje o promocji ZPORR: <http://www.zporr.gov.pl/Promocja+i+logo+ZPORR/>

Informacje o logo UE: [http://europa.eu/abc/symbols/emblem/graphics1\\_pl.htm](http://europa.eu/abc/symbols/emblem/graphics1_pl.htm)

Dodatkowo Wykonawca umieści na obudowie sprzętu następujące informacje:

- data wygaśnięcia gwarancji
- telefon i adres email do serwisu

 W powyższy sposób Wykonawca zobowiązany jest oznaczyć: obudowy komputerów stacjonarnych, monitory, komputery przenośne, serwery i zasilacze awaryjne.

Koszty oznakowania sprzętu w powyższy sposób Wykonawca powinien wliczyć w cenę oferty. Szczegóły dotyczące oznakowania sprzętu powinny być uzgodnione z Zamawiającym.

d) Zamawiający wymaga od Wykonawcy załączenia do oferty wykazu punktów serwisowych które będą realizowały zobowiązania gwarancyjne dla Wykonawcy – wykaz wg wzoru stanowiącego załącznik nr 5 do SIWZ.

#### 7. Warunki gwarancji i dokumentacja techniczna

a) Oferowany przedmiot zamówienia musi być objęty okresem gwarancyjnym:

Część A

− Komputery stacjonarne (zestawy), monitory – minimum 36 m-cy

Część B

− Komputery przenośne, klawiatury, myszy, torby – minimum 24 m-ce

Część C

− Serwery – minimum 36 m-cy;

Część D

− Zasilacze awaryjne – minimum 24 m-ce

Okres gwarancji liczony będzie od daty podpisania protokołu zdawczoodbiorczego.

- b) Wykonawca w momencie dostawy ma obowiązek dołączyć do każdego oferowanego produktu stosowną dokumentację techniczną i karty gwarancyjne. Przez dokumentację techniczną rozumie się instrukcję obsługi do płyt głównych, kart graficznych, monitorów , serwerów i zasilaczy awaryjnych.
- c) Zamawiającemu przysługują uprawnienia wynikające z dokumentu gwarancyjnego oraz z tytułu rękojmi za wady.
- d) Warunki gwarancji do zaakceptowania przez Wykonawcę stanowią załącznik nr 6 do SIWZ.
- 8. Wykonawca nie może powierzyć wykonania zamówienia podwykonawcom, z wyjątkiem usług transportowych i serwisowych gwarancyjnych (art. 36 ust. 5 ustawy). Zamawiający wymaga, aby w ofercie Wykonawca wskazał części zamówienia, których wykonanie powierzy podwykonawcom (art. 36 ust. 4 ustawy).
- 9. Zamawiający nie przewiduje zawarcia umowy ramowej, przeprowadzenia aukcji elektronicznej oraz rozliczenia w walutach obcych.
- 10.Zastosowanie zerowej stawki podatku VAT

Zgodnie z możliwościami jakie daje obowiązująca Ustawa o podatku od towarów i usług (art. 83 ust. 14 pkt 1 tej Ustawy z dnia 11 marca 2004 roku – Dz. U. Nr 54, poz. 535 z dnia 5 kwietnia 2004 r. z późniejszymi zmianami) Zamawiający podejmie działania w kierunku zastosowania zerowej stawki podatku VAT do tych urządzeń, które są zgodne z wykazem ujętym w załączniku nr 8 do Ustawy o podatku od towarów i usług.

W tym celu Zamawiający sporządzi stosowne zamówienie skierowane do wybranego Wykonawcy oraz załącznik do Umowy Dostawy : Wykaz urządzeń z zerową stawką podatku VAT, do którego Uczelnia zobowiązana jest uzyskać stosowne zaświadczenie Ministerstwa Nauki i Szkolnictwa Wyższego.

Informacja o takiej stawce VAT dla przedmiotu zamówienia została również podana w formularzu cenowym oraz w poniższym zestawieniu zbiorczym zamawianego sprzętu.

![](_page_14_Picture_306.jpeg)

Zestawienie zbiorcze zamawianego sprzętu komputerowego:

Zamawiający dostarczy Wykonawcy zaświadczenie Ministra Edukacji Narodowej i Sportu, będące podstawą do naliczenia stawki VAT 0% na wyszczególnione pozycje formularza cenowego, zgodnie z art. 83 ust. 14 pkt. 1 ustawy z 11 marca 2004r. o podatku od towarów i usług (Dz.U. Nr 54 poz 535 z późniejszymi zmianami).

#### **IV. TERMIN I MIEJSCE WYKONANIA ZAMÓWIENIA**

Termin wykonania zamówienia:

Wymagany przez Zamawiającego termin wykonania zamówienia: **maksymalnie 4 tygodnie** od dnia zawarcia umowy.

Miejsce realizacji zamówienia:

Politechnika Gdańska

Wydział Inżynierii Lądowej i Środowiska

budynek HYDRO

pomieszczenia Ośrodka Kształcenia Na Odległość

80-952 Gdańsk ul. Narutowicza 11/12.

#### **V. OPIS WARUNKÓW UDZIAŁU W POSTĘPOWANIU ORAZ OPIS SPOSOBU DOKONYWANIA OCENY SPEŁNIANIA TYCH WARUNKÓW**

- 1. O udzielenie zamówienia mogą ubiegać się Wykonawcy, którzy:
- a) posiadają uprawnienia do wykonywania określonej działalności lub czynności, jeżeli ustawy nakładają obowiązek posiadania takich uprawnień,
- b) posiadają niezbędną wiedzę i doświadczenie oraz dysponują potencjałem technicznym i osobami zdolnymi do wykonania zamówienia

Posiadanie przez Wykonawcę niezbędnej wiedzy i doświadczenia Zamawiający rozumie jako należyte wykonanie w okresie ostatnich trzech lat przed dniem wszczęcia postępowania o udzielenie zamówienia (jeżeli okres prowadzenia działalności jest krótszy - w tym okresie) - przynajmniej 2 dostaw odpowiadających swoim rodzajem i wartością dostawie stanowiącej przedmiot zamówienia, tj. każdej o wartości brutto nie mniejszej niż: 60.000,00 zł. - dla części A przedmiotu zamówienia, 22.000,00 zł. - dla części B przedmiotu zamówienia, 90.000,00 zł. - dla części C przedmiotu zamówienia, 31.000,00 zł. - dla części D przedmiotu zamówienia.

c) znajdują się w sytuacji ekonomicznej i finansowej zapewniającej wykonanie zamówienia

Zamawiający wymaga aby Wykonawca posiadał środki finansowe na rachunku w banku lub w spółdzielczej kasie oszczędnościowo-kredytowej, w których posiada rachunek lub zdolność kredytową w wysokości co najmniej 60.000,00 zł. - dla części A przedmiotu zamówienia, 22 000,00 zł. - dla części B przedmiotu zamówienia, 90.000,00 zł. - dla części C przedmiotu zamówienia, 31.000,00 zł. - dla części D przedmiotu zamówienia.

#### Uwaga!

W przypadku gdy Wykonawca składa ofertę na więcej niż jedną część zamówienia powinien wykazać, iż posiada środki lub zdolność kredytową w wysokości równej sumie środków wymaganych dla poszczególnych części zamówienia, na które składa ofertę.

- d) nie podlegają wykluczeniu z postępowania o udzielenie zamówienia
- 2. Zamawiający sprawdzi czy Wykonawcy spełniają powyższe warunki na podstawie złożonych przez Wykonawców oświadczeń lub dokumentów, zgodnie z formułą spełnia/nie spełnia. Z treści załączonych oświadczeń lub dokumentów musi wynikać jednoznacznie, iż w/w warunki Wykonawca spełnia. Niespełnienie chociażby jednego warunku spowoduje wykluczenie Wykonawcy z postępowania.

#### **VI. WYKAZ OŚWIADCZEŃ LUB DOKUMENTÓW, JAKIE MAJĄ DOSTARCZYĆ WYKONAWCY W CELU POTWIERDZENIA SPEŁNIANIA WARUNKÓW UDZIAŁU W POSTĘPOWANIU**

- 1. Wykonawcy ubiegający się o zamówienie, w celu potwierdzenia spełnienia warunków udziału w postępowaniu, muszą wraz z ofertą (formularz oferty wg wzoru stanowiącego załącznik nr 1 do SIWZ) załączyć niżej wymienione oświadczenia lub dokumenty:
- a) W celu potwierdzenia, że Wykonawca posiada uprawnienia do wykonywania działalności lub czynności określonych w SIWZ oraz nie podlega wykluczeniu na podstawie art. 24 ustawy:
	- − Oświadczenie o spełnieniu warunków określonych w art. 22 ust.1 ustawy Prawo zamówień publicznych (wg wzoru stanowiącego załącznik nr 2 do SIWZ). Oświadczenie musi być podpisane przez Wykonawcę.
	- − Aktualny odpis z właściwego rejestru albo aktualne zaświadczenie o wpisie do ewidencji działalności gospodarczej, jeżeli odrębne przepisy wymagają wpisu do rejestru lub zgłoszenia do ewidencji działalności gospodarczej, wystawione nie wcześniej niż 6 miesięcy przed upływem terminu składania ofert (w przypadku składania oferty wspólnej każdy ze współwykonawców składa dokument oddzielnie).
	- − Zaświadczenie właściwego naczelnika Urzędu Skarbowego, potwierdzające, że Wykonawca nie zalega z opłacaniem podatków lub zaświadczenie, że uzyskał przewidziane prawem zwolnienie, odroczenie lub rozłożenie na raty zaległych płatności lub wstrzymanie w całości wykonanie decyzji właściwego organu – **wystawione nie wcześniej niż 3 miesiące przed terminem składania ofert.**
	- − Zaświadczenie właściwego oddziału Zakładu Ubezpieczeń Społecznych lub Kasy Rolniczego Ubezpieczenia Społecznego, potwierdzające, że Wykonawca nie zalega z opłatami oraz składkami na ubezpieczenia zdrowotne i społeczne lub zaświadczenie, że uzyskał przewidziane prawem zwolnienie, odroczenie lub rozłożenie na raty zaległych płatności lub wstrzymanie w całości wykonanie decyzji właściwego organu – **wystawione nie wcześniej niż 3 miesiące przed terminem składania ofert.**
	- − Informację z Krajowego Rejestru Karnego w zakresie art. 24 ust. 1 pkt 4-8 Ustawy, **wystawioną nie wcześniej niż 6 miesięcy przed upływem terminu składania ofert.**
	- − Informację z Krajowego Rejestru karnego w zakresie określonym w art. 24 ust. 1 pkt 9 Ustawy, **wystawioną nie wcześniej niż 6 miesięcy przed upływem terminu składania ofert.**

W przypadku składania oferty wspólnej każdy ze współwykonawców składa powyższe dokumenty oddzielnie.

# **Uwaga**

Jeżeli Wykonawca ma siedzibę lub miejsce zamieszkania poza terytorium Rzeczypospolitej Polskiej składa dokumenty zgodnie z § 2 "Rozporządzenia Prezesa Rady Ministrów z dnia 19.05.2006 (Dz.U. nr 87 poz 605) w sprawie rodzajów dokumentów, jakich może żądać Zamawiający od Wykonawcy oraz form, w jakich te dokumenty mogą być składane".

- b) W celu potwierdzenia, że Wykonawca posiada niezbędną wiedzę i doświadczenie oraz dysponuje potencjałem technicznym i osobami zdolnymi do wykonania zamówienia:
- − Wykaz dostaw odpowiadających swoim rodzajem i wartością dostawie stanowiącej przedmiot zamówienia (wartość brutto każdej ze zrealizowanych dostaw nie mniejsza niż 60.000,00 zł. - dla części A przedmiotu zamówienia, 22.000,00 zł. - dla części B przedmiotu zamówienia, 90.000,00 zł. - dla części C przedmiotu zamówienia, 31.000,00 zł. - dla części D przedmiotu zamówienia), wykonanych w okresie ostatnich trzech lat przed dniem wszczęcia postępowania o udzielenie zamówienia, a jeżeli okres prowadzenia działalności jest krótszy-w tym okresie, z podaniem ich wartości, przedmiotu, dat wykonania i odbiorców (wg wzoru stanowiącego załącznik nr 4 do SIWZ). Wykaz musi być podpisany przez Wykonawcę. Do wykazu Wykonawca powinien załączyć dokumenty potwierdzające, że dostawy te zostały wykonane należycie.

Wykonawcy ubiegający się wspólnie o zamówienie mogą złożyć powyższy dokument razem.

- c) W celu potwierdzenia, że wykonawca znajduje się w sytuacji ekonomicznej i finansowej zapewniającej wykonanie zamówienia :
- − Informację banku lub spółdzielczej kasy oszczędnościowo-kredytowej, w których Wykonawca posiada rachunek, potwierdzającą wysokość posiadanych środków finansowych lub zdolność kredytową Wykonawcy, wystawione nie wcześniej niż 3 miesiące przed upływem terminu składania ofert. Informacja musi potwierdzać, że Wykonawca posiada środki na rachunku lub zdolność kredytową w wysokości co najmniej 60.000,00 zł. - dla części A przedmiotu zamówienia, 22.000,00 zł. dla części B przedmiotu zamówienia, 90.000,00 zł. - dla części C przedmiotu zamówienia, 31.000,00 zł. - dla części D przedmiotu zamówienia.

W przypadku składania przez Wykonawcę oferty na więcej niż jedną część zamówienia informacja musi potwierdzać, że Wykonawca posiada środki lub zdolność kredytową w wysokości równej sumie środków wymaganych dla poszczególnych części zamówienia, na które składa ofertę.

Wykonawcy ubiegający się wspólnie o zamówienie mogą złożyć powyższy dokument razem.

- 2. Brak jakiegokolwiek z wyżej wymienionych dokumentów, złożenie go w niewłaściwej formie (np.: brak podpisu lub brak poświadczenia kserokopii dokumentu za zgodność z oryginałem) lub złożenie fałszywego dokumentu spowoduje wykluczenie Wykonawcy z postępowania z zastrzeżeniem art.26 ustawy Prawo Zamówień Publicznych.
- 3. Wykonawcy mogą wspólnie ubiegać się o udzielenie zamówienia.

Wykonawcy ubiegający się o zamówienie wspólnie muszą ustanowić pełnomocnika do reprezentowania ich w postępowaniu o udzielenie niniejszego zamówienia albo do reprezentowania ich w postępowaniu i zawarcia umowy w sprawie zamówienia publicznego zgodnie z art.23 ustawy Prawo Zamówień Publicznych.

**Pełnomocnictwo w formie pisemnej powinno zostać załączone do oferty.** Treść pełnomocnictwa powinna dokładnie określać zakres umocowania. W dokumencie tym powinni być ujęci wszyscy Wykonawcy wspólnie ubiegający się o zamówienie.

Wykonawcy ubiegający się o zamówienie wspólnie ponoszą solidarną odpowiedzialność za wykonanie umowy.

Wszelka korespondencja oraz rozliczenia dokonywane będą wyłącznie z pełnomocnikiem.

W przypadku wyboru oferty złożonej przez Wykonawców występujących wspólnie Zamawiający może żądać przed zawarciem umowy w sprawie zamówienia publicznego, umowy regulującej współpracę tych Wykonawców określającą:

- a) Wykonawców,
- b) zakres prac przewidzianych do realizacji przez każdego z Wykonawców,
- c) zasady współdziałania przy realizacji przedmiotu zamówienia,

d) czas trwania umowy (musi obejmować okres realizacji przedmiotu zamówienia oraz okres udzielonej gwarancji),

e) solidarną odpowiedzialność za niewykonanie lub nienależyte wykonanie zamówienia.

Umowa podmiotów występujących wspólnie będzie wówczas załącznikiem do umowy dostawy na realizację przedmiotu zamówienia.

#### **VII. INFORMACJE O SPOSOBIE POROZUMIEWANIA SIĘ ZAMAWIAJĄCEGO Z WYKONAWCAMI ORAZ PRZEKAZYWANIA OŚWIADCZEŃ LUB DOKUMENTÓW, A TAKŻE WSKAZANIE OSÓB UPRAWNIONYCH DO POROZUMIEWANIA SIĘ Z WYKONAWCAMI**

1. Podstawową formą porozumiewania się Zamawiającego z Wykonawcami jest forma pisemna. Korespondencję należy kierować na adres: Politechnika Gdańska, Wydział Inżynierii Lądowej i Środowiska, ul. G. Narutowicza 11/12, 80-952 Gdańsk, z dopiskiem na kopercie: "Przetarg na dostawę sprzętu komputerowego ZP 32/WILiŚ/2007, CRZP 237/002/D/07".

Zamawiający dopuszcza przekazywanie oświadczeń, zawiadomień i informacji za pomocą faksu, przy czym każda ze stron na żądanie drugiej niezwłocznie potwierdzi fakt ich otrzymania. Zamawiający nie dopuszcza porozumiewania się droga elektroniczną.

2. Osobami uprawnionymi do bezpośredniego kontaktowania się z Wykonawcami są: - w sprawach merytorycznych – Andrzej Bagiński – tel. 058 347-61-81, 058 347- 61-82, fax 058 347-24-13 w dniach od poniedziałku do piątku w godz. 10:00 – 14:00;

- w sprawach proceduralnych – Alina Kryczałło, Wioleta Bławat – tel. 058 347-24- 19, fax 347-24-13 w dniach od poniedziałku do piątku w godz. 9:00 –14:00;

3. Wykonawca może zwrócić się do Zamawiającego o wyjaśnienie treści SIWZ. Zapytania mogą być składane pisemnie na adres: Politechnika Gdańska, Wydział Inżynierii Lądowej i Środowiska ul. G. Narutowicza 11/12 80-952 Gdańsk lub faksem pod numer 058 347-24-13.

Zamawiający niezwłocznie udzieli wyjaśnień, chyba że prośba o wyjaśnienie treści SIWZ wpłynie do Zamawiającego na mniej niż 6 dni przed terminem składania ofert.

- 4. Treść zapytań wraz z wyjaśnieniami zostanie przekazana przez Zamawiającego Wykonawcom, którym Zamawiający przekazał SIWZ, bez ujawniania źródła zapytania a także udostępniona na stronie internetowej Zamawiającego.
- 5. W szczególnie uzasadnionych przypadkach, przed upływem terminu do składania ofert, Zamawiający może zmodyfikować treść Specyfikacji Istotnych Warunków Zamówienia.

Dokonaną modyfikację Zamawiający przekaże niezwłocznie wszystkim Wykonawcom, którym przekazano SIWZ a także zamieści na własnej stronie internetowej.

Zamawiający przedłuży o 7 dni termin składania ofert, jeżeli w wyniku modyfikacji treści SIWZ niezbędny będzie dodatkowy czas na wprowadzenie zmian w ofertach.

O przedłużeniu terminu składania ofert Zamawiający niezwłocznie zawiadomi wszystkich Wykonawców, którym przekazał SIWZ oraz zamieści tę informację na własnej stronie internetowej .

# **VIII. WYMAGANIA DOTYCZĄCE WADIUM**

1. Obowiązek wniesienia wadium.

Składając ofertę każdy Wykonawca jest zobowiązany wnieść wadium w wysokości : 600,00 zł (słownie złotych: sześćset) – dla części A przedmiotu zamówienia, 200,00 zł (słownie złotych: dwieście) – dla części B przedmiotu zamówienia, 900,00 zł (słownie złotych: dziewięćset) – dla części C przedmiotu zamówienia 300,00 zł (słownie złotych: trzysta) – dla części D przedmiotu zamówienia.

Uwaga!

W przypadku gdy Wykonawca składa ofertę na więcej niż jedną część zamówienia zobowiązany jest wnieść wadium w wysokości równej sumie wadiów wymaganych dla zabezpieczenia poszczególnych części składanej oferty.

Wadium należy złożyć przed terminem wyznaczonym na składanie ofert.

Wykonawca, który nie wniósł wadium w wymaganym terminie i dozwolonej formie zostaje wykluczony z postępowania , a Jego oferta zostaje odrzucona (art. 24 ust. 2 pkt. 4 i art. 89 ust. 1 pkt. 5 Ustawy).

2. Formy wniesienia wadium

Zgodnie z art. 45 ust. 6 Ustawy, wadium może być wniesione w następujących formach:

- pieniądzu,
- poręczeniach bankowych lub poręczeniach spółdzielczej kasy oszczędnościowo-kredytowej, z tym że poręczenie kasy jest zawsze poręczeniem pieniężnym,
- gwarancjach bankowych,
- gwarancjach ubezpieczeniowych,
- poręczeniach udzielanych przez podmioty, o których mowa w art. 6 b ust. 5 pkt. 2 ustawy z dnia 9 listopada 2000 r. o utworzeniu Polskiej Agencji Rozwoju Przedsiębiorczości (Dz.U. Nr 109, poz. 1158 z późniejszymi zmianami).
- 3. Sposób wniesienia wadium w pieniądzu

Wadium wnoszone w pieniądzu **należy wpłacić przelewem** na konto:

Bank Zachodni WBK S.A. I Oddział Gdańsk

41 1090 1098 0000 0000 0901 5569

z dopiskiem: "Wadium do przetargu ZP/237/002/D/07"

Kopię dokumentu potwierdzającego wniesienie wadium w pieniądzu należy dołączyć do oferty.

Wadium wniesione w pieniądzu Zamawiający przechowuje na rachunku bankowym.

Uwaga: w przypadku wnoszenia wadium w pieniądzu przelewem, gdy do upływu terminu wnoszenia wadium nastąpi jedynie obciążenie rachunku bankowego Wykonawcy, a bank nie dokona przelewu środków na rachunek Zamawiającego, przyjmuje się, że wadium nie zostało wniesione w terminie.

4. Sposób wnoszenia wadium w pozostałych formach.

Oryginały gwarancji bankowych lub ubezpieczeniowych, poręczeń bankowych lub poręczeń spółdzielczych kas oszczędnościowo-kredytowych oraz podmiotów udzielających poręczeń należy złożyć w kasie Kwestury Politechniki Gdańskiej osobiście (Gmach B, wysoki parter) lub przesłać pocztą (Kwestura Politechniki Gdańskiej, ul. Narutowicza 11/12, 80-952 Gdańsk z dopiskiem "Wadium do ZP/237/002/D/07") – jako jednostce upoważnionej przez Zamawiającego. Kopie tych dokumentów należy załączyć do oferty.

W treści dokumentów gwarantujących zobowiązania wadialne należy napisać:

"Wadium do przetargu na dostawę sprzętu komputerowego –ZP 237/002/D/07"

Uwaga: w przypadku przesyłania oryginałów gwarancji lub poręczeń pocztą, nie wpłynięcie ich do Politechniki Gdańskiej do daty i godziny wyznaczonej na otwarcie ofert uznane zostanie jako nie wniesienie wadium w wyznaczonym terminie.

W przypadku wniesienia wadium w formie gwarancji bankowej lub ubezpieczeniowej, gwarancja ta musi być bezwarunkowa i nieodwołalna, płatna na każde wezwanie Zamawiającego oraz obejmować odpowiedzialność za wszystkie przypadki powodujące utratę wadium przez Wykonawcę. W przypadku poręczeń, muszą one gwarantować płatność na każde wezwanie Zamawiającego oraz obejmować odpowiedzialność za wszystkie przypadki powodujące utratę wadium przez Wykonawcę.

Gwarancje i poręczenia muszą obejmować cały okres związania ofertą określony w SIWZ. W przypadku gdy w dokumentach gwarantujących zobowiązania wadialne nie będą spełnione wskazane powyżej wymogi, Zamawiający uzna to za nie wniesienie wadium i wykluczy Wykonawcę z postępowania, a ofertę odrzuci.

#### 5. Zwrot lub utrata wadium

Zamawiający dokona zwrotu wadium na zasadach określonych w art. 46 ust 1-4 ustawy z dnia 29 stycznia 2004 r. Prawo zamówień publicznych (Dz. U. z 2006 r. Nr 164 poz.1163 z późniejszymi zmianami).

W przypadku wadium wniesionego w pieniądzu zwrot wadium nastąpi przelewem na rachunek bankowy wskazany przez Wykonawcę w formularzu ofertowym, a w przypadku wadium wniesionego w innej formie przez odbiór depozytu przez uprawnioną osobę z ramienia Wykonawcy.

Wykonawca którego oferta została wybrana traci wadium wraz z odsetkami na rzecz Zamawiającego w przypadkach, o których mowa w art. 46 ust 5 ustawy z dnia 29 stycznia 2004 r. Prawo zamówień publicznych (Dz. U. z 2006 r. Nr 164 poz.1163z późniejszymi zmianami).

Okres ważności wadium wniesionego przez Wykonawców w innych formach niż w pieniądzu, wskutek wniesienia protestu lub przedłużenia terminu związania ofertą może nie pokrywać się (będzie krótszy) z nowym terminem, przedłużonym z mocy Ustawy – Prawo zamówień publicznych. Zamawiający wezwie Wykonawców do przedłużenia ważności wadium lub wniesienia nowego na wydłużony okres.

# **IX. TERMIN ZWIĄZANIA OFERTĄ**

- 1. Termin związania ofertą wynosi **60 dni.**
- 2. Bieg terminu związania ofertą rozpoczyna się wraz z upływem terminu składania ofert.
- 3. W uzasadnionych przypadkach, co najmniej na 7 dni przed upływem terminu związania ofertą, Zamawiający może tylko raz zwrócić się do Wykonawców o wyrażenie zgody na przedłużenie tego terminu o oznaczony okres, nie dłuższy jednak niż 60 dni.

# **X. OPIS SPOSOBU PRZYGOTOWYWANIA OFERT**

- 1. Wykonawca ma prawo złożyć tylko jedną ofertę.
- 2. Zamawiający nie dopuszcza składania oferty wariantowej.
- 3. Zamawiający dopuszcza składanie ofert częściowych na poszczególne części zamówienia.
- 4. Do postępowania należy złożyć:
- − formularz oferty w jednym egzemplarzu (wg wzoru stanowiącego załącznik nr 1 do SIWZ)
- − dokumenty i oświadczenia wg poniższego zestawienia

![](_page_23_Picture_654.jpeg)

<span id="page-23-0"></span>1

<sup>&</sup>lt;sup>1)</sup> w przypadku składania oferty wspólnej dokumenty te składa każdy z Wykonawców

<span id="page-23-1"></span><sup>&</sup>lt;sup>2)</sup> Wykonawca mający swoją siedzibę lub miejsce zamieszkania poza terytorium Rzeczypospolitej Polskiej – zamiast zaznaczonych dokumentów składa dokumenty, o których mowa w Rozporządzeniu Prezesa Rady Ministrów z dnia 19 maja 2006 r. (Dz.U. nr 87 z 2006, poz. 605)

![](_page_24_Picture_607.jpeg)

![](_page_25_Picture_484.jpeg)

- 5. Dokumenty mogą być przedstawione w formie oryginału lub kopii opatrzonej klauzulą "Za zgodność z oryginałem" i poświadczonej przez Wykonawcę.
- 6. Zamawiający nie dopuszcza elektronicznej formy dokumentów i oświadczeń.
- 7. Dokumenty nie wymagane przez Zamawiającego a załączone do oferty nie będą brane pod uwagę podczas oceny ofert. Zamawiający prosi o ich nie załączanie.
- 8. Oferta oraz pozostałe dokumenty, dla których Zamawiający określił wzory w formie załączników do niniejszej SIWZ powinny by sporządzone zgodnie z tymi wzorami co do treści i opisu kolumn.
- 9. Oferta powinna być przygotowana zgodnie z wymogami niniejszej SIWZ. Treść oferty musi odpowiadać treści SIWZ.
- 10.Zamawiający żąda, aby Wykonawca wskazał w ofercie część zamówienia, której wykonanie powierzy podwykonawcom.
- 11.Wykonawcy ponoszą wszelkie koszty związane z udziałem w postępowaniu, przygotowaniem i złożeniem oferty, z zastrzeżeniem Art. 93 ust. 4 ustawy.
- 12.Oferta wraz z załącznikami powinna być napisana w języku polskim, na maszynie do pisania, komputerze lub inną trwałą i czytelną techniką, opieczętowana pieczątką firmową oraz podpisana przez osobę upoważnioną do reprezentowania Wykonawcy. Pełnomocnictwo do reprezentowania Wykonawcy powinno być

dołączone do oferty, o ile prawo do jej podpisania nie wynika z dokumentów załączonych do oferty. Zamawiający nie wyraża zgody na złożenie oferty w postaci elektronicznej, opatrzonej bezpiecznym podpisem elektronicznym weryfikowanym przy pomocy ważnego kwalifikowanego certyfikatu.

Dokumenty i oświadczenia w językach obcych należy dostarczyć wraz z tłumaczeniem na język polski, poświadczonym przez Wykonawce.

- 13.W celu wykluczenia przypadkowego zdekompletowania oferty zaleca się, aby wszystkie karty oferty wraz z załącznikami i dokumentami składającymi się na ofertę były spięte, strony ponumerowane kolejnymi liczbami całkowitymi a strony zawierające treść – parafowane przez osoby podpisujące ofertę.
- 14.Pożądane jest ułożenie dokumentów zgodnie z kolejnością podaną przez Wykonawcę w formularzu ofertowym.
- 15.Wszystkie miejsca, w których naniesiono poprawki muszą być parafowane własnoręcznie przez osobę podpisującą ofertę. Poprawki powinny być dokonane poprzez czytelne przekreślenie błędnego zapisu i wstawienie "nad" lub "obok" poprawnego.
- 16.Zgodnie z Art. 96 ust. 3 ustawy oferty składane w postępowaniu o zamówienie publiczne udostępnia się od chwili ich otwarcia.
- 17.Nie ujawnia się informacji stanowiących tajemnicę przedsiębiorstwa w rozumieniu przepisów o zwalczaniu nieuczciwej konkurencji, jeżeli Wykonawca, nie później niż w terminie składania ofert zastrzegł, że nie mogą one być udostępniane.

Przez tajemnicę przedsiębiorstwa w rozumieniu art. 11 ust. 4 ustawy z dnia 16 kwietnia 1993 r. o zwalczaniu nieuczciwej konkurencji (Dz. U. Nr 47 z dnia 8 czerwca 1993r. poz.211, z późn. zmianami) rozumie się nieujawnione do wiadomości publicznej informacje techniczne, technologiczne, organizacyjne przedsiębiorstwa lub inne informacje posiadające wartość gospodarczą, co do których przedsiębiorca podjął niezbędne działania w celu zachowania ich poufności oraz zastrzegł składając ofertę, iż nie mogą być one udostępnione innym uczestnikom postępowania.

**Stosowne zastrzeżenie Wykonawca powinien złożyć na formularzu ofertowym.** W przeciwnym razie cała oferta zostanie ujawniona. Zamawiający zaleca, aby informacje zastrzeżone jako tajemnica przedsiębiorstwa były przez Wykonawcę złożone w oddzielnej, wewnętrznej kopercie z oznakowaniem "tajemnica przedsiębiorstwa", lub spięte (zszyte) oddzielnie od pozostałych, jawnych elementów oferty i oznaczone "tajemnica przedsiębiorstwa".

Numeracja stron "części niejawnej" oferty powinna pozwalać na ich dołączenie do odpowiedniego miejsca "części jawnej" oferty.

Uwaga:

Wykonawca **nie może zastrzec** informacji o których mowa w art.86 ust. 4 ustawy oraz nie stanowiących tajemnicy przedsiębiorstwa.

- 18.Ofertę należy umieścić w dwóch zamkniętych kopertach:
	- 1) koperta wewnętrzna powinna posiadać nazwę i adres Wykonawcy
	- 2) koperta zewnętrzna powinna posiadać nazwę i adres Zamawiającego:

Politechnika Gdańska Wydział Inżynierii Lądowej i Środowiska ul. G. Narutowicza 11/12 80-952 Gdańsk Gmach Główny, skrzydło B, parter, pok. 011

oraz być oznaczona w następujący sposób:

#### **OFERTA DOSTAWY SPRZĘTU KOMPUTEROWEGO ZP 32/WILiŚ/2007, CRZP 237/002/D/07 NIE OTWIERAĆ PRZED 18.12.2007r. godz. 13:00**

#### **XI. MIEJSCE ORAZ TERMIN SKŁADANIA OFERT**

- 1. Oferty należy składać w siedzibie Zamawiającego: Politechnika Gdańska, Wydział Inżynierii Lądowej i Środowiska, ul. G. Narutowicza 11/12, Gmach Główny PG, skrzydło B, parter, pok. 011.
- 2. Oferty można składać w dniach od poniedziałku do piątku w godz. od 8:30 do 15:00.
- 3. Osobami uprawnionymi do odbioru ofert są Alina Kryczałło i Wioleta Bławat.
- 4. Termin składania ofert upływa w dniu **18 grudnia 2007r. o godzinie 1200.**
- 5. Wykonawca otrzyma pisemne potwierdzenie złożenia oferty wraz z numerem, jakim oznakowana zostanie oferta.
- 6. Jeżeli oferta wpłynie do Zamawiającego pocztą lub inną drogą (np. pocztą kurierską) o terminie jej złożenia decyduje termin dostarczenia oferty do Zamawiającego, a nie termin np. wysłania listem poleconym lub złożenia zlecenia dostarczenia oferty pocztą kurierską.
- 7. Wszystkie oferty otrzymane przez Zamawiającego po terminie określonym w pkt. 3 zostaną zwrócone bez otwierania po upływie terminu przewidzianego na wniesienie protestu.
- 8. Wykonawca może, przed upływem terminu do składania ofert, zmienić lub wycofać ofertę.
- 9. Zmiany muszą być złożone wg takich samych zasad jak składana oferta t.j. w dwóch kopertach (zewnętrznej i wewnętrznej), odpowiednio oznakowanych, z dopiskiem "ZAMIANA".
- 10.Wycofanie oferty z postępowania następuje poprzez złożenie pisemnego powiadomienia (wg takich samych zasad jak wprowadzanie zmian) z napisem na zewnętrznej kopercie "WYCOFANIE". Do zawiadomienia o wycofaniu oferty musi być dołączony dokument uprawniający Wykonawcę do występowania w obrocie prawnym, a powiadomienie musi być podpisane przez upoważnionego przedstawiciela Wykonawcy.
- 11.Koperty zewnętrzne oznakowane w sposób opisany powyżej (tzn. "ZAMIANA", "WYCOFANIE") będą otwierane w pierwszej kolejności, po stwierdzeniu poprawności postępowania Wykonawców a wewnętrzne po stwierdzeniu zgodności ze złożonymi ofertami.

Koperty wewnętrzne ofert wycofywanych przez Wykonawców nie będą otwierane.

Koperty wewnętrzne oznakowane dopiskiem "ZAMIANA" zostaną otwarte przy otwieraniu oferty Wykonawcy, który wprowadził zmiany i po stwierdzeniu poprawności procedury dokonania zmian, zostaną dołączone do oferty.

#### **XII. MIEJSCE ORAZ TERMIN OTWARCIA OFERT**

- 1. Otwarcie ofert nastąpi w dniu **18 grudnia 2007r. o godzinie 1300** w siedzibie Zamawiającego: Politechnika Gdańska, Wydział Inżynierii Lądowej i Środowiska, ul. G. Narutowicza 11/12, Gmach Główny PG, skrzydło B, parter, pok. 011.
- 2. Otwarcie ofert jest jawne.
- 3. Bezpośrednio przed otwarciem ofert Zamawiający poda kwotę, jaką zamierza przeznaczyć na sfinansowanie zamówienia.
- 4. Podczas otwierania kopert z ofertami Zamawiający poda nazwy Wykonawców ich adresy, ceny ofertowe oraz informacje określone w 86 ust. 4 ustawy Prawo Zamówień Publicznych. W przypadku, gdy Wykonawca nie był obecny przy otwarciu ofert, na jego pisemny wniosek Zamawiający prześle mu powyższe informacje.
- 5. W toku badania i oceny złożonych ofert Zamawiający może żądać od Wykonawców wyjaśnień dotyczących treści złożonych ofert.
- 6. Zamawiający poprawi w tekstach ofert oczywiste omyłki pisarskie oraz zgodnie z art. 88 ustawy omyłki rachunkowe w obliczeniu ceny, niezwłocznie zawiadamiając o tym wszystkich Wykonawców, którzy złożyli oferty.
- 7. Zamawiający wykluczy Wykonawcę, jeżeli zaistnieją przesłanki określone w Art. 24 ust. 1 i 2 ustawy.
- 8. Zamawiający odrzuci ofertę Wykonawcy, jeżeli zaistnieją przesłanki określone w Art. 89 ust.1 ustawy.
- 9. Zamawiający unieważni postępowanie, jeżeli zaistnieją przesłanki określone w Art. 93 ust.1 ustawy.

#### **XIII. OPIS SPOSOBU OBLICZENIA CENY OFERTY**

- 1. Cenę oferty należy obliczyć uwzględniając **wszystkie elementy związane z prawidłową i terminową realizacją zamówienia**.
- 2. Cena oferty jest cena określona na formularzu "OFERTA".
- 3. Cena oferty musi być podana w złotych polskich.
- 4. Cenę oferty dla każdej części zamówienia należy określić jako brutto (z podatkiem od towarów i usług VAT), z dokładnością do dwóch miejsc po przecinku.
- 5. Cenę oferty należy obliczyć na podstawie formularza rzeczowo-cenowego (zał. nr 3A-3D) w następujący sposób:
	- − Liczbę zamawianych elementów przedmiotu zamówienia (kol. 4) należy przemnożyć przez cenę jednostkową brutto, podaną z dokładnością do dwóch miejsc po przecinku (kol. 5) i tak wyliczona wartość brutto wpisać do kol. 6.
	- − Wartości brutto z kolumny 6 należy zsumować w pionie otrzymując Ogółem wartość brutto.
- 6. Wartość z pozycji "Ogółem wartość brutto" z formularza rzeczowo-cenowego dotyczącego danej części zamówienia należy przenieść do formularza ofertowego. Wartości na formularzu oferta nie mogą być rozbieżne z wartościami wynikającymi z formularza rzeczowo-cenowego.
- 7. Cena oferty powinna zawierać wszystkie elementy cenotwórcze wynikające z zakresu i sposobu realizacji przedmiotu zamówienia.
- 8. Wszystkie inne koszty jakie poniesie Wykonawca przy realizacji zamówienia a nie uwzględnione w cenie oferty nie będą przez Zamawiającego dodatkowo rozliczane.
- 9. Cena oferty nie będzie podlegać żadnym negocjacjom.
- 10.Ceny określone w ofercie obowiązują przez cały okres związania ofertą i będą wiążące dla zawieranej umowy.

#### **XIV. OPIS KRYTERIÓW, KTÓRYMI ZAMAWIAJĄCY BĘDZIE SIĘ KIEROWAŁ PRZY WYBORZE OFERTY, WRAZ Z PODANIEM ZNACZENIA TYCH KRYTERIÓW I SPOSOBU OCENY OFERT**

# **Dotyczy wszystkich części zamówienia**

1. Przy wyborze oferty Zamawiający będzie kierował się następującym kryterium oceny ofert:

# **Cena oferty (brutto) – 100%**

2. Za ofertę najkorzystniejszą uznana zostanie oferta z najniższą ceną, której Zamawiający przyzna 100 pkt.

Pozostałym ofertom Zamawiający przyzna punkty obliczone wg wzoru:

Najniższa cena brutto spośród złożonych (ważnych) ofert w PLN

-- x 100 pkt. = liczba punktów przyznana ocenianej ofercie Cena brutto ocenianej oferty w PLN

Obliczenia dokonywane będą przez Zamawiającego z dokładnością do dwóch miejsc po przecinku.

- 3. Zamawiający udzieli zamówienia Wykonawcy, którego oferta odpowiada wszystkim wymaganiom przedstawionym w ustawie Prawo zamówień publicznych oraz SIWZ i zaoferuje najniższą cenę.
- 4. W przypadku gdy zostaną złożone dwie lub więcej ofert z taką samą ceną, Zamawiający wezwie Wykonawców, którzy złożyli te oferty, do złożenia w terminie określonym przez Zamawiającego ofert dodatkowych. Wykonawcy składając oferty dodatkowe nie mogą zaoferować cen wyższych niż zaoferowane we wcześniej złożonych ofertach.
- 5. W przypadku złożenia oferty, której wybór prowadziłby do powstania obowiązku podatkowego Zamawiającego zgodnie z przepisami o podatku od towarów i usług w zakresie dotyczącym wewnątrzwspólnotowego nabycia towarów, Zamawiający w celu oceny takiej oferty doliczy do przedstawionej w niej ceny podatek od towarów i usług, który miałby obowiązek wpłacić zgodnie z obowiązującymi przepisami.
- 6. O wynikach postępowania Zamawiający powiadomi wszystkich Wykonawców, którzy ubiegali się o udzielenie zamówienia zgodnie z art.92 ustawy Prawo Zamówień Publicznych.

#### **XV. INFORMACJE O FORMALNOŚCIACH, JAKIE POWINNY ZOSTAĆ DOPEŁNIONE PO WYBORZE OFERTY W CELU ZAWARCIA UMOWY W SPRAWIE ZAMÓWIENIA PUBLICZNEGO**

# **1. Podpisanie umowy**

W zawiadomieniu o wyborze oferty wysłanym do Wykonawcy, którego oferta zostanie wybrana Zamawiający zamieści informację na temat podpisania umowy, której wzór stanowi załącznik nr 9 do SIWZ.

W celu podpisania umowy Wykonawca zobowiązany jest stawić się w siedzibie Zamawiającego, w terminie i miejscu przez niego wskazanym.

Umowę dostawy podpisują upoważnieni przedstawiciele Wykonawców lub pełnomocnik jeżeli jego pełnomocnictwo obejmuje zakres tych czynności i jest ważne w chwili podpisania umowy.

# **VI. WYMAGANIA DOTYCZĄCE ZABEZPIECZENIA NALEŻYTEGO WYKONANIA UMOWY**

Zamawiający nie wymaga wniesienia zabezpieczenia należytego wykonania umowy.

#### **XVII. ISTOTNE DLA STRON POSTANOWIENIA, KTÓRE ZOSTANĄ WPROWADZONE DO TREŚCI ZAWIERANEJ UMOWY W SPRAWIE ZAMÓWIENIA PUBLICZNEGO, OGÓLNE WARUNKI UMOWY ALBO WZÓR UMOWY, JEŻELI ZAMAWIAJĄCY WYMAGA OD WYKONAWCY, ABY ZAWARŁ Z NIM UMOWĘ W SPRAWIE ZAMÓWIENIA PUBLICZNEGO NA TAKICH WARUNKACH**

- 1. Zamawiający wymagać będzie od wybranego Wykonawcy podpisania umowy o treści wynikającej z załącznika nr 9 do SIWZ oraz wybranej oferty. Treść umowy nie będzie podlegać negocjacjom.
- 2. Wzór Umowy Dostawy do zaakceptowania przez Wykonawcę stanowi załącznik nr 9 do SIWZ. Akceptacja treści umowy odbywa się przez złożenie stosownego oświadczenia na formularzu oferty.
- 3. Wykonawca składając ofertę zobowiązuje się (w przypadku wyboru jego oferty) do podpisania umowy zgodnej z zaakceptowanym wzorem umowy załączonym do SIWZ, w terminie określonym przez Zamawiającego.
- 4. Każda ze stron wyznaczy w umowie osoby, które będą upoważnione do reprezentowania strony w sprawach związanych z wykonaniem umowy.

#### **XVIII. POUCZENIE O ŚRODKACH OCHRONY PRAWNEJ PRZYSŁUGUJĄCYCH WYKONAWCY W TOKU POSTĘPOWANIA O UDZIELENIE ZAMÓWIENIA PUBLICZNEGO.**

1. Wykonawcom ubiegającym się o zamówienie publiczne przysługują środki ochrony prawnej określone w Dziale VI ustawy Prawo zamówień publicznych, jeżeli ich interes prawny w uzyskaniu zamówienia doznał lub może doznać uszczerbku w wyniku naruszenia przez Zamawiającego przepisów ustawy Prawo zamówień publicznych.

#### **XIX. INFORMACJE DOTYCZĄCE WALUT OBCYCH W JAKICH MOGĄ BYĆ PROWADZONE ROZLICZENIA MIĘDZY ZAMAWIAJACYM A WYKONAWCĄ**

- 1. Zamawiający nie przewiduje rozliczenia w walutach obcych.
- 2. Rozliczenia finansowe między Zamawiającym a Wykonawcą prowadzone będą w walucie PLN.

# **XX. INFORMACJE OGÓLNE**

- 1. Zamawiający nie przewiduje aukcji elektronicznej ani zawarcia umowy ramowej.
- 2. Zamawiający informuje, iż nie zamierza zwoływać zebrania Wykonawców.
- 3. Wynagrodzenie będzie płatne z konta Zamawiającego BGŻ S.A. O/Gdańsk 61 2030 0045 1110 0000 0106 6880 na konto wskazane przez Wykonawcę.
- 4. Zasady udostępniania dokumentów:
- a) Protokół wraz załącznikami jest jawny. Załączniki do protokołu Zamawiający udostępni po dokonaniu wyboru najkorzystniejszej oferty lub unieważnieniu postępowania. Oferty Zamawiający udostępnia od chwili ich otwarcia (z wyjątkiem informacji stanowiących tajemnicę przedsiębiorstwa w rozumieniu przepisów o zwalczaniu nieuczciwej konkurencji, zastrzeżonych przez uczestników postępowania).
- b) Udostępnienie dokumentów zainteresowanym Wykonawcom odbywać się będzie wg poniższych zasad:
- − Zamawiający udostępnia wskazane dokumenty po złożeniu pisemnie lub faksem wniosku przez Wykonawcę.
- − Zamawiający wyznacza termin i miejsce udostępnienia dokumentów.
- − Zamawiający wyznaczy członków komisji, w których obecności udostępnione zostaną dokumenty.
- − Udostępnienie może mieć miejsce wyłącznie w siedzibie Zamawiającego oraz w czasie godzin jego urzędowania, tj. od poniedziałku do piątku w godzinach od  $7^{30}$  do  $15^{30}$ .

# **XXI. ZAŁĄCZNIKI DO SIWZ**

Załącznik nr 1 – Formularz oferty

Załącznik nr 2 - Oświadczenie o spełnieniu warunków określonych w art. 22 ust.1 ustawy Prawo Zamówień Publicznych

Załączniki nr 3A-3D – Formularz rzeczowo-cenowy

Załączniki nr 4A-4D – Wykaz dostaw

Załączniki nr 5 – Wykaz punktów serwisowych które będą realizowały zobowiązania gwarancyjne dla Wykonawcy

Załącznik nr 6 – Warunki gwarancji do zaakceptowania przez Wykonawcę

Załącznik nr 7 – Protokół z badania wydajności komputerów stacjonarnych i przenośnych (notebooków)

Załącznik nr 8 – Protokół z badania wydajności serwerów

Załączniki nr 9– Wzór umowy do zaakceptowania

Załączniki nr 10A-10D- Szczegółowa specyfikacja techniczna oferowanych urządzeń

![](_page_34_Picture_0.jpeg)

![](_page_34_Picture_1.jpeg)

Projekt nr Z/2.22/I/1.3.1/061/04 "Unowocześnianie infrastruktury edukacyjnej Politechniki Gdańskiej" współfinansowany z Unii Europejskiej w ramach Zintegrowanego Programu Operacyjnego Rozwoju Regionalnego 2004 – 2006, Priorytet 1 – Rozbudowa i modernizacja infrastruktury służącej wzmacnianiu konkurencyjności regionów, Działanie 1.3.1, dofinansowany w 75% ze środków Europejskiego Funduszu Rozwoju Regionalnego.

#### **Załącznik nr 1 do SIWZ**

(pieczątka Wykonawcy)

........................................ ................................, dnia .......... ............. 2007r.

Nr postępowania: **ZP 32/WILiŚ/2007, CRZP ZP-237/002/D/07** 

# **OFERTA**

#### **Politechnika Gdańska Wydział Inżynierii Lądowej i Środowiska ul. Gabriela Narutowicza 11/12 80-952 Gdańsk**

Nawiązując do ogłoszenia/zaproszenia do wzięcia udziału w postępowaniu o zamówienie publiczne prowadzonym w trybie przetargu nieograniczonego na:

#### **dostawę sprzętu komputerowego na potrzeby Wydziału Inżynierii Lądowej i Środowiska**

My niżej podpisani:

imię .......................... nazwisko .........................

telefon: ........................ faks: ............................

imię .......................... nazwisko .........................

telefon: ........................ faks: ............................

(upoważnienie do podpisania oferty wynika z dokumentów załączonych do oferty)

działający w imieniu i na rzecz:

![](_page_35_Picture_136.jpeg)

![](_page_35_Picture_137.jpeg)

**Oferujemy** zrealizowanie poniższego przedmiotu zamówienia

#### **Część A\* - Komputery stacjonarne (zestawy)**

![](_page_35_Picture_138.jpeg)

# **Część B\* - Komputery przenośne (notebooki)**

![](_page_35_Picture_139.jpeg)

#### **Część C\* - Serwery**

zgodnie z zapisami SIWZ za cenę brutto: ……………......................... PLN (słownie złotych: ................................................................................................)

w tym kwota podatku VAT wynosi ………………….. PLN, zgodnie z formularzem cenowym stanowiącym integralną część oferty.
## **Część D\* - Zasilacze awaryjne**

zgodnie z zapisami SIWZ za cenę brutto: ……………......................... PLN

(słownie złotych: ................................................................................................)

w tym kwota podatku VAT wynosi ………………….. PLN, zgodnie z formularzem cenowym stanowiącym integralną część oferty.

**Oświadczamy**, że oferowany przedmiot zamówienia jest fabrycznie nowy, pochodzi z bieżącej produkcji (został wyprodukowany w 2007 roku), jest wolny od wszelkich wad i uszkodzeń, bez wcześniejszej eksploatacji i nie jest przedmiotem praw osób trzecich.

Oferowany przedmiot zamówienia spełnia wszystkie wymagania Zamawiającego określone w SIWZ.

**Oświadczamy**, że cena oferty obejmuje wszystkie elementy cenotwórcze, wynikające z zakresu i sposobu realizacji przedmiotu zamówienia, określone w SIWZ. Wszystkie inne koszty jakie poniesiemy przy realizacji zamówienia a nie uwzględnione w cenie oferty nie będą obciążały Zamawiającego.

- 1. **Oświadczamy**, że wykonamy zamówienie w terminie maksymalnie 4 tygodni od dnia zawarcia umowy.
- 2. **Oświadczamy**, że udzielamy następującej gwarancji na oferowany przedmiot zamówienia :

### **Część A**

− Komputery stacjonarne, monitory– ……….. m-cy

### **Część B**

− Komputery przenośne, klawiatury, myszy, torby – ………. m-ce(y)

## **Część C**

− Serwery – ……... m-cy;

### **Część D**

− Zasilacze awaryjne – …….. m-ce(y)

Okres gwarancji liczony będzie od daty podpisania protokołu zdawczoodbiorczego.

**Akceptujemy warunki gwarancji** określone przez Zamawiającego w załączniku nr 6 do SIWZ. Koszty realizacji napraw gwarancyjnych na warunkach określonych we wzorze warunków gwarancji zostały uwzględnione w cenie oferty.

- 3. **Oświadczamy**, że zapoznaliśmy się ze Specyfikacją Istotnych Warunków Zamówienia, nie wnosimy do jej treści zastrzeżeń i uznajemy się za związanych określonymi w niej postanowieniami i zasadami postępowania.
- 4. **Oświadczamy**, że zapoznaliśmy się z postanowieniami umowy, której wzór stanowił załącznik nr 9 do SIWZ. Nie wnosimy do jej treści zastrzeżeń. Zobowiązujemy się w przypadku wyboru naszej oferty do zawarcia umowy na określonych w niej warunkach, w miejscu i terminie wyznaczonym przez Zamawiającego.
- 5. Uważamy się za związanych niniejszą ofertą na czas wskazany w SIWZ, czyli przez okres **60 dni** od upływu terminu składania ofert.
- 6. **Zamówienie** zrealizujemy sami\*/ przy udziale podwykonawców\*, którzy będą realizować wymienione części zamówienia:

……………………………………………………………………………………………………………………………..

……………………………………………………………………………………………………………………………..

(część przedmiotu zamówienia powierzona podwykonawcy)

(część przedmiotu zamówienia powierzona podwykonawcy)

- 7. **Akceptujemy** następujące warunki płatności: przelewem w ciągu 14 dni od daty otrzymania faktury przez Zamawiającego.
- 8. **Oświadczamy**, że wadium o wartości ……………………….……… PLN wnieśliśmy w

dniu ………………………………… w formie ………………………………………………………… . Kopia dokumentu potwierdzającego wniesienie wadium stanowi załącznik do oferty.

- 10.**Oświadczamy**, iż tajemnicę przedsiębiorstwa w rozumieniu przepisów o zwalczaniu nieuczciwej konkurencji stanowią informacje zawarte w ofercie na stronach nr: …………………………………………………………… , które nie mogą być udostępniane innym uczestnikom postępowania.
- 11.**Załącznikami** do niniejszej Oferty, stanowiącymi jej integralną część są:
- .
- $\blacksquare$
- .
- .
- $\blacksquare$
- .
- .
- $\blacksquare$
- $\blacksquare$
- $\blacksquare$
- $\blacksquare$
- $\blacksquare$
- $\blacksquare$
- $\blacksquare$
- $\blacksquare$
- $\blacksquare$
- $\blacksquare$
- 
- $\blacksquare$
- $\blacksquare$
- $\blacksquare$
- $\blacksquare$

**\* niepotrzebne skreślić**

\_\_\_\_\_\_\_\_\_\_\_\_\_\_\_\_\_\_\_\_\_\_\_\_\_\_\_\_\_\_\_\_\_\_\_\_\_ (podpis i pieczątka osoby upoważnionej do podpisania oferty)

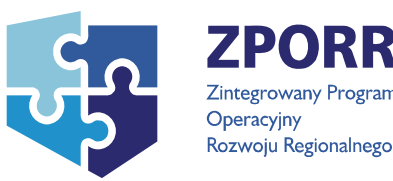

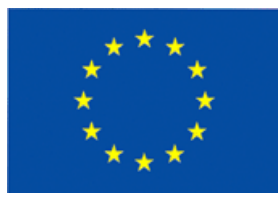

## **Załącznik nr 2 do SIWZ**

(pieczątka Wykonawcy)

...................................... ................................, dnia .......... ............. 2007r.

## Nr postępowania: **ZP 32/WILiŚ/2007, CRZP ZP-237/002/D/07**

# **OŚWIADCZENIE**

### **o spełnianiu warunków udziału w postępowaniu (art. 22 ust. 1 ustawy pzp)**

Składając ofertę w postępowaniu o zamówienie publiczne prowadzonym w trybie przetargu nieograniczonego na dostawę sprzętu komputerowego na potrzeby Wydziału Inżynierii Lądowej i Środowiska

### **oświadczamy, że:**

- 1) posiadamy uprawnienia niezbędne do wykonania określonej działalności lub czynności, jeżeli ustawy nakładają obowiązek posiadania takich uprawnień;
- 2) posiadamy niezbędną wiedzę i doświadczenie oraz dysponujemy potencjałem technicznym i osobami zdolnymi do wykonania zamówienia;
- 3) znajdujemy się w sytuacji ekonomicznej i finansowej zapewniającej wykonanie zamówienia;
- 4) nie podlegamy wykluczeniu z postępowania o udzielenie zamówienia na podstawie art. 24 ustawy Prawo zamówień publicznych.

(podpis i pieczątka osoby upoważnionej do podpisania oferty)

--------------------------------------------------------------

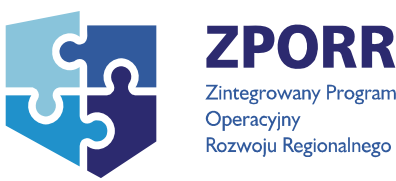

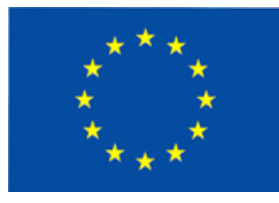

## **Załącznik nr 3A do SIWZ**

(pieczątka Wykonawcy)

…................................... …............................., dnia …....... ….......... 2007r.

Nr postępowania: ZP 32/WILiŚ/2007,

## **CRZP ZP-237/002/D/07**

## **FORMULARZ RZECZOWO-CENOWY**

do postępowania o zamówienie publiczne prowadzonego w trybie przetargu nieograniczonego na dostawę sprzętu komputerowego na potrzeby Wydziału Inżynierii Lądowej i Środowiska

## **Część A – Komputery stacjonarne (zestawy)**

Kod wg CPV 30213000-5 Komputery osobiste, 30231250-4- Monitory ekranowe

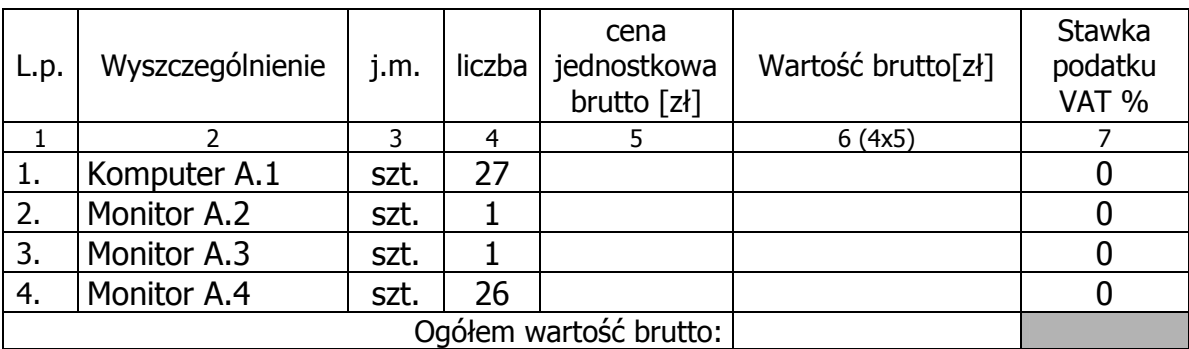

w tym kwota podatku VAT wynosi ………………….. zł

#### **Sposób obliczenia ceny**

- 1. Liczbę zamawianych elementów przedmiotu zamówienia (kol. 4) należy przemnożyć przez cenę jednostkową brutto (kol. 5) i tak wyliczoną wartość brutto wpisać do kol. 6.
- 2. Wartości brutto z kolumny 6 należy zsumować w pionie otrzymując Ogółem wartość brutto.
- 3. Wartość ogółem brutto z formularza cenowego należy przenieść do formularza oferty.

-------------------------------------------------------------- (podpis i pieczątka osoby upoważnionej do podpisania oferty)

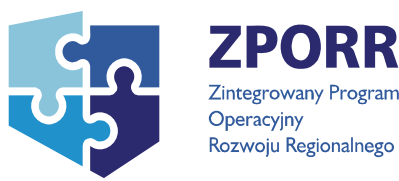

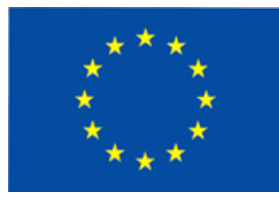

## **Załącznik nr 3B do SIWZ**

…................................... …............................., dnia …....... ….......... 2007r.

(pieczątka Wykonawcy)

Nr postępowania: ZP 32/WILiŚ/2007, **CRZP ZP-237/002/D/07** 

## **FORMULARZ RZECZOWO-CENOWY**

do postępowania o zamówienie publiczne prowadzonego w trybie przetargu nieograniczonego na dostawę sprzętu komputerowego na potrzeby Wydziału Inżynierii Lądowej i Środowiska

## **Część B – Komputery przenośne**

Kod wg CPV 30213300-8 Komputery przenośne, 19222000-0 Torby podręczne, 30232120-1 Myszy komputerowe, 30233211-3- Klawiatury komputerowe

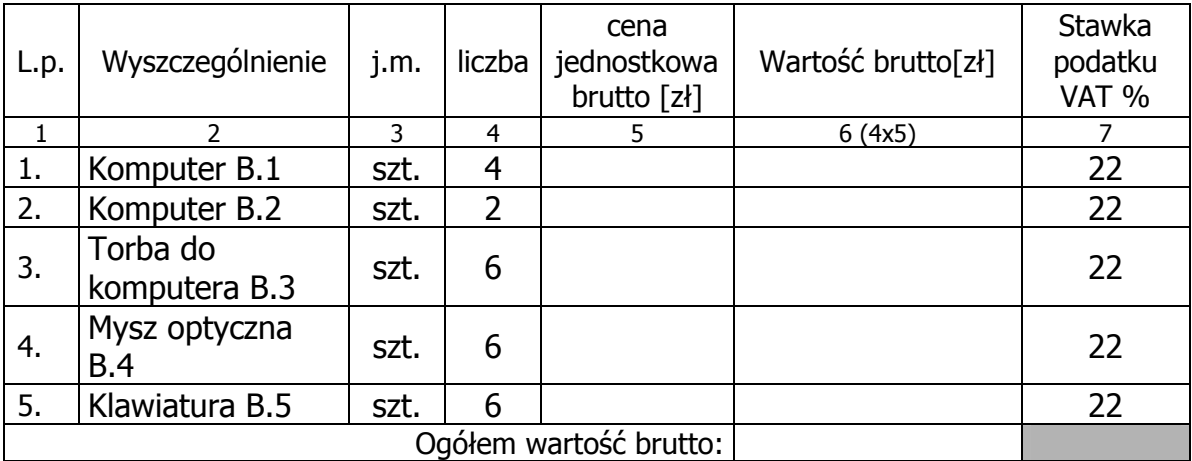

### w tym kwota podatku VAT wynosi ………………….. zł

#### **Sposób obliczenia ceny**

- 1. Liczbę zamawianych elementów przedmiotu zamówienia (kol. 4) należy przemnożyć przez cenę jednostkową brutto (kol. 5) i tak wyliczoną wartość brutto wpisać do kol. 6.
- 2. Wartości brutto z kolumny 6 należy zsumować w pionie otrzymując Ogółem wartość brutto.
- 3. Wartość ogółem brutto z formularza cenowego należy przenieść do formularza oferty.

(podpis i pieczątka osoby upoważnionej do podpisania oferty)

--------------------------------------------------------------

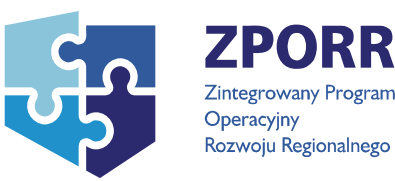

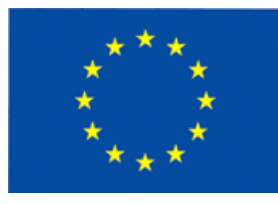

## **Załącznik nr 3C do SIWZ**

…................................... …............................., dnia …....... ….......... 2007r. (pieczątka Wykonawcy)

## Nr postępowania: **ZP 32/WILiŚ/2007, CRZP ZP-237/002/D/07**

### **FORMULARZ RZECZOWO-CENOWY**

do postępowania o zamówienie publiczne prowadzonego w trybie przetargu nieograniczonego na dostawę sprzętu komputerowego na potrzeby Wydziału Inżynierii Lądowej i Środowiska

### **Część C – Serwery**

Kod wg CPV 30260000-9 Serwery

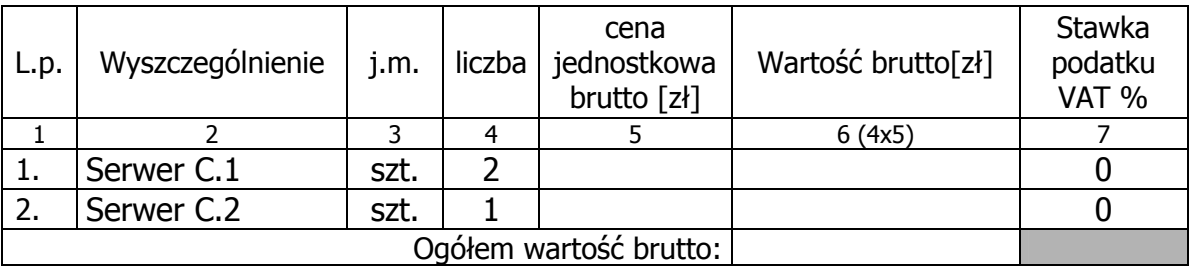

w tym kwota podatku VAT wynosi ………………….. zł

#### **Sposób obliczenia ceny**

- 1. Liczbę zamawianych elementów przedmiotu zamówienia (kol. 4) należy przemnożyć przez cenę jednostkową brutto (kol. 5) i tak wyliczoną wartość brutto wpisać do kol. 6.
- 2. Wartości brutto z kolumny 6 należy zsumować w pionie otrzymując Ogółem wartość brutto.
- 3. Wartość ogółem brutto z formularza cenowego należy przenieść do formularza oferty.

-------------------------------------------------------------- (podpis i pieczątka osoby upoważnionej do podpisania oferty)

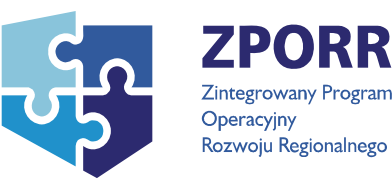

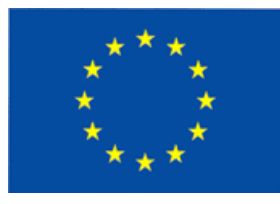

## **Załącznik nr 3D do SIWZ**

(pieczątka Wykonawcy)

…................................... …............................., dnia …....... ….......... 2007r.

Nr postępowania: **ZP 32/WILiŚ/2007, CRZP ZP-237/002/D/07** 

## **FORMULARZ RZECZOWO-CENOWY**

do postępowania o zamówienie publiczne prowadzonego w trybie przetargu nieograniczonego na dostawę sprzętu komputerowego na potrzeby Wydziału Inżynierii Lądowej i Środowiska

## **Część D – Zasilacze awaryjne**

Kod wg CPV 30231220-5-peryferia komputerowe

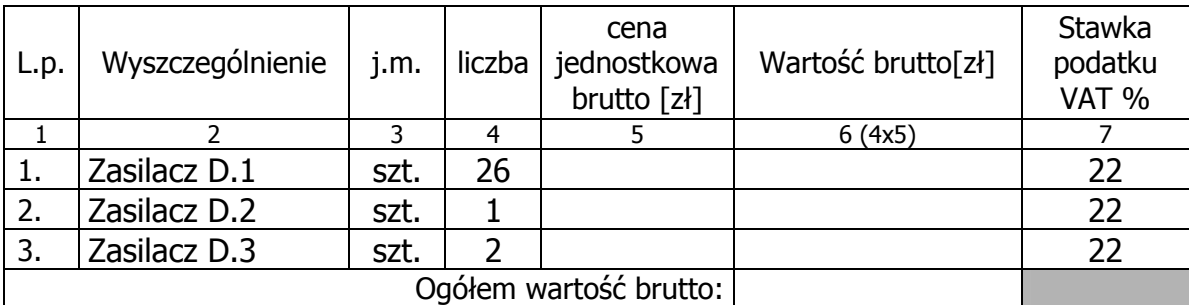

### w tym kwota podatku VAT wynosi ………………….. zł

#### **Sposób obliczenia ceny**

- 1. Liczbę zamawianych elementów przedmiotu zamówienia (kol. 4) należy przemnożyć przez cenę jednostkową brutto (kol. 5) i tak wyliczoną wartość brutto wpisać do kol. 6.
- 2. Wartości brutto z kolumny 6 należy zsumować w pionie otrzymując Ogółem wartość brutto.
- 3. Wartość ogółem brutto z formularza cenowego należy przenieść do formularza oferty.

--------------------------------------------------------------

(podpis i pieczątka osoby upoważnionej do podpisania oferty)

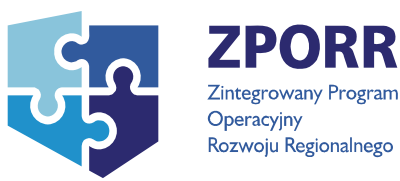

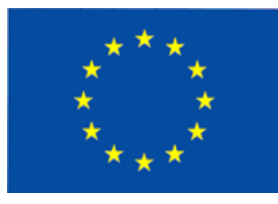

## **Załącznik nr 4A do SIWZ**

...................................... ................................, dnia .......... ............. 2007r. (pieczątka Wykonawcy)

## Nr postępowania: **ZP 32/WILiŚ/2007, CRZP ZP-237/002/D/07**

## **WYKAZ DOSTAW**

odpowiadających swoim rodzajem i wartością dostawie stanowiącej przedmiot zamówienia (wartość brutto każdej ze zrealizowanych dostaw nie mniejsza niż 60.000,00 zł), wykonanych w okresie ostatnich trzech lat przed dniem wszczęcia postępowania o udzielenie zamówienia, a jeśli okres prowadzenia działalności jest krótszy-w tym okresie, złożony do postępowania o zamówienie publiczne prowadzonego w trybie przetargu nieograniczonego na dostawę sprzętu komputerowego na potrzeby Wydziału Inżynierii Lądowej i Środowiska.

### **Część A – Komputery stacjonarne**

Kod wg CPV 30213000-5 Komputery osobiste, 30231250-4- Monitory ekranowe,

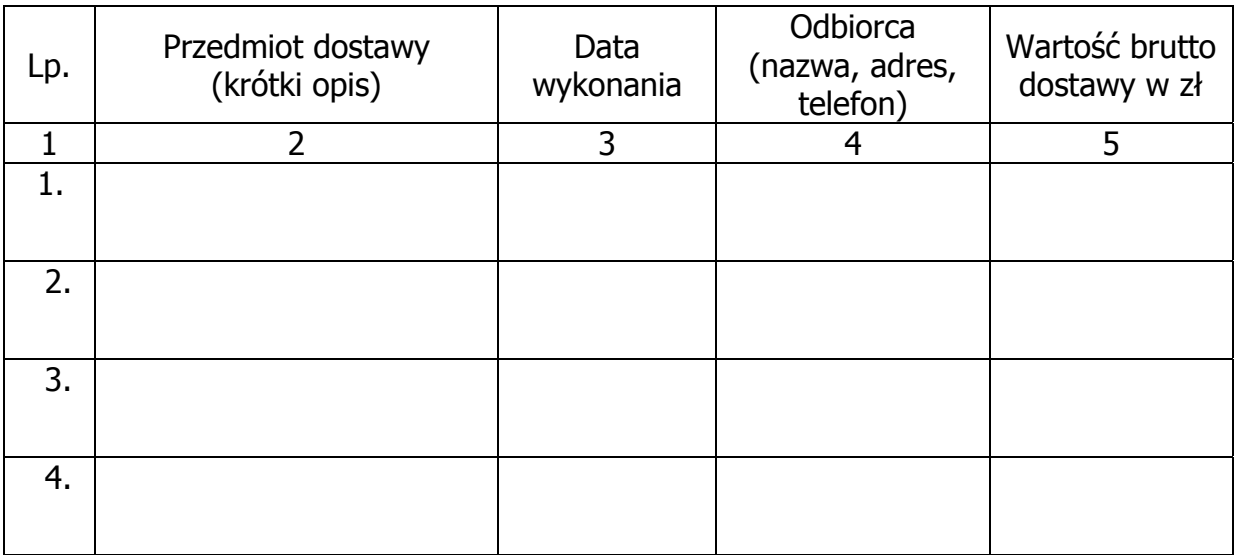

#### **Należy wykazać co najmniej dwie dostawy.**

#### **Do każdej dostawy wykazanej powyżej należy załączyć dokument potwierdzający, że dostawa ta została wykonana należycie.**

#### Uwaga

Informacje zawarte w wykazie mają umożliwić Zamawiającemu dokonanie oceny, czy Wykonawca posiada niezbędną wiedzę i doświadczenie do zrealizowania zamówienia.

--------------------------------------------------------------

(podpis i pieczątka osoby upoważnionej do podpisania oferty)

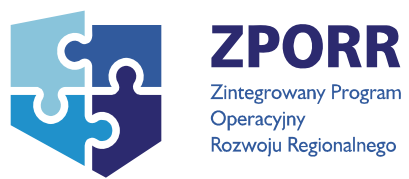

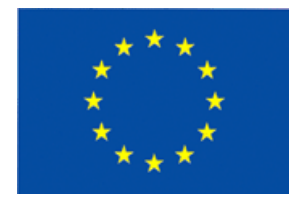

## **Załącznik nr 4B do SIWZ**

...................................... ................................, dnia .......... ............. 2007r. (pieczątka Wykonawcy)

## Nr postępowania: **ZP 32/WILiŚ/2007, CRZP ZP-237/002/D/07**

## **WYKAZ DOSTAW**

odpowiadających swoim rodzajem i wartością dostawie stanowiącej przedmiot zamówienia (wartość brutto każdej ze zrealizowanych dostaw nie mniejsza niż 22.000,00 zł), wykonanych w okresie ostatnich trzech lat przed dniem wszczęcia postępowania o udzielenie zamówienia, a jeśli okres prowadzenia działalności jest krótszy-w tym okresie, złożony do postępowania o zamówienie publiczne prowadzonego w trybie przetargu nieograniczonego na dostawę sprzętu komputerowego na potrzeby Wydziału Inżynierii Lądowej i Środowiska.

## **Część B – Komputery przenośne**

Kod wg CPV 30213300-8 Komputery przenośne, 19222000-0 Torby podręczne, 30232120-1 Myszy komputerowe, 30233211-3- Klawiatury komputerowe

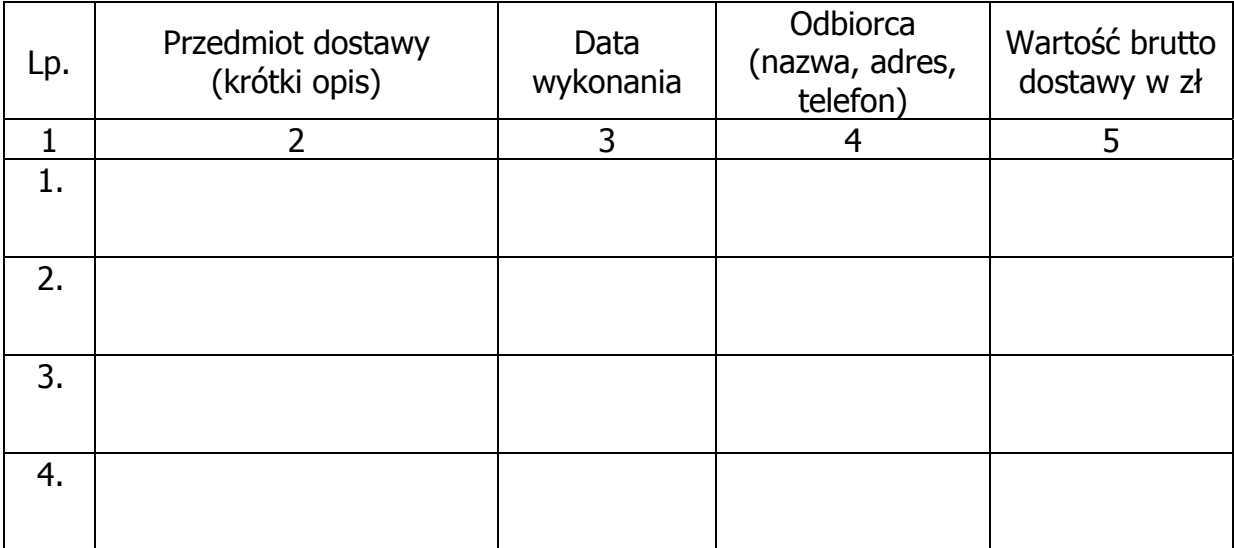

## **Należy wykazać co najmniej dwie dostawy.**

#### **Do każdej dostawy wykazanej powyżej należy załączyć dokument potwierdzający, że dostawa ta została wykonana należycie.**  Uwaga

Informacje zawarte w wykazie mają umożliwić Zamawiającemu dokonanie oceny, czy Wykonawca posiada niezbędną wiedzę i doświadczenie do zrealizowania zamówienia.

--------------------------------------------------------------

(podpis i pieczątka osoby upoważnionej do podpisania oferty)

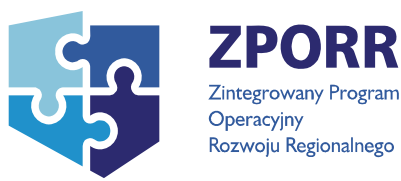

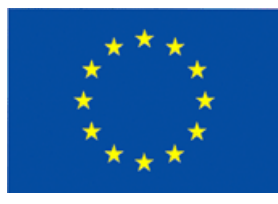

## **Załącznik nr 4C do SIWZ**

...................................... ................................, dnia .......... ............. 2007r. (pieczątka Wykonawcy)

## Nr postępowania: **ZP 32/WILiŚ/2007, CRZP ZP-237/002/D/07**

## **WYKAZ DOSTAW**

odpowiadających swoim rodzajem i wartością dostawie stanowiącej przedmiot zamówienia (wartość brutto każdej ze zrealizowanych dostaw nie mniejsza niż 90.000,00 zł), wykonanych w okresie ostatnich trzech lat przed dniem wszczęcia postępowania o udzielenie zamówienia, a jeśli okres prowadzenia działalności jest krótszy-w tym okresie, złożony do postępowania o zamówienie publiczne prowadzonego w trybie przetargu nieograniczonego na dostawę sprzętu komputerowego na potrzeby Wydziału Inżynierii Lądowej i Środowiska.

## **Część C – Serwery**

Kod wg CPV 30260000-9 Serwery

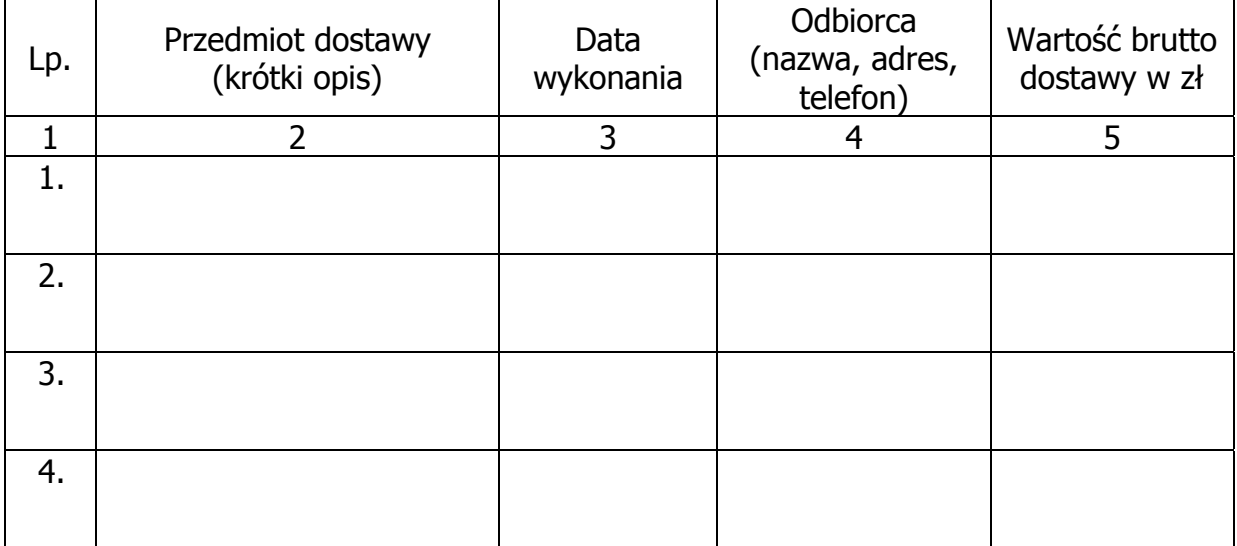

## **Należy wykazać co najmniej dwie dostawy.**

#### **Do każdej dostawy wykazanej powyżej należy załączyć dokument potwierdzający, że dostawa ta została wykonana należycie.**  Uwaga

Informacje zawarte w wykazie mają umożliwić Zamawiającemu dokonanie oceny, czy Wykonawca posiada niezbędną wiedzę i doświadczenie do zrealizowania zamówienia.

--------------------------------------------------------------

(podpis i pieczątka osoby upoważnionej do podpisania oferty)

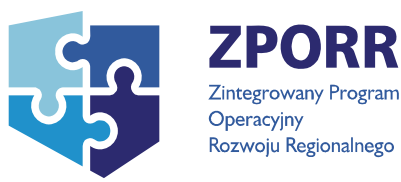

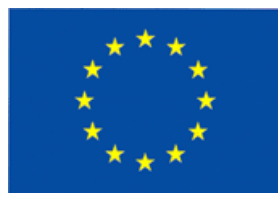

## **Załącznik nr 4D do SIWZ**

...................................... ................................, dnia .......... ............. 2007r. (pieczątka Wykonawcy)

## Nr postępowania: **ZP 32/WILiŚ/2007, CRZP ZP-237/002/D/07**

## **WYKAZ DOSTAW**

odpowiadających swoim rodzajem i wartością dostawie stanowiącej przedmiot zamówienia (wartość brutto każdej ze zrealizowanych dostaw nie mniejsza niż 31.000,00 zł), wykonanych w okresie ostatnich trzech lat przed dniem wszczęcia postępowania o udzielenie zamówienia, a jeśli okres prowadzenia działalności jest krótszy-w tym okresie, złożony do postępowania o zamówienie publiczne prowadzonego w trybie przetargu nieograniczonego na dostawę sprzętu komputerowego na potrzeby Wydziału Inżynierii Lądowej i Środowiska.

### **Część D – Zasilacze awaryjne**

Kod wg CPV 30231220-5-peryferia komputerowe

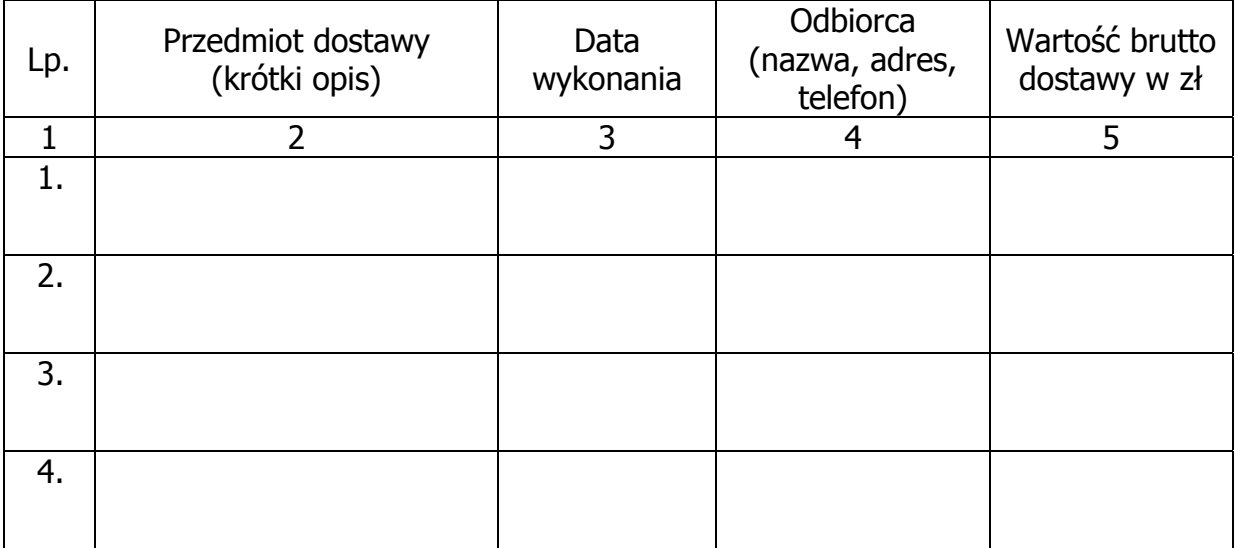

#### **Należy wykazać co najmniej dwie dostawy.**

#### **Do każdej dostawy wykazanej powyżej należy załączyć dokument potwierdzający, że dostawa ta została wykonana należycie.**

#### Uwaga

Informacje zawarte w wykazie mają umożliwić Zamawiającemu dokonanie oceny, czy Wykonawca posiada niezbędną wiedzę i doświadczenie do zrealizowania zamówienia.

--------------------------------------------------------------

(podpis i pieczątka osoby upoważnionej do podpisania oferty)

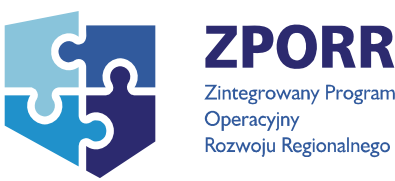

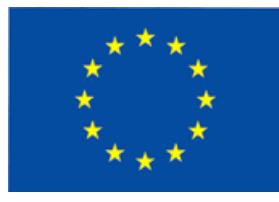

## **Załącznik nr 5 do SIWZ**

...................................... ................................, dnia .......... ............. 2007r.

(pieczątka Wykonawcy)

## Nr postępowania: **ZP 32/WILiŚ/2007, CRZP ZP-237/002/D/07**

## **WYKAZ PUNKTÓW SERWISOWYCH**

## **które będą realizowały zobowiązania gwarancyjne dla Wykonawcy**

złożony do postępowania o zamówienie publiczne prowadzonego w trybie przetargu nieograniczonego na dostawę sprzętu komputerowego na potrzeby Wydziału Inżynierii Lądowej i Środowiska

## **część A\*, B\*, C\*, D\***

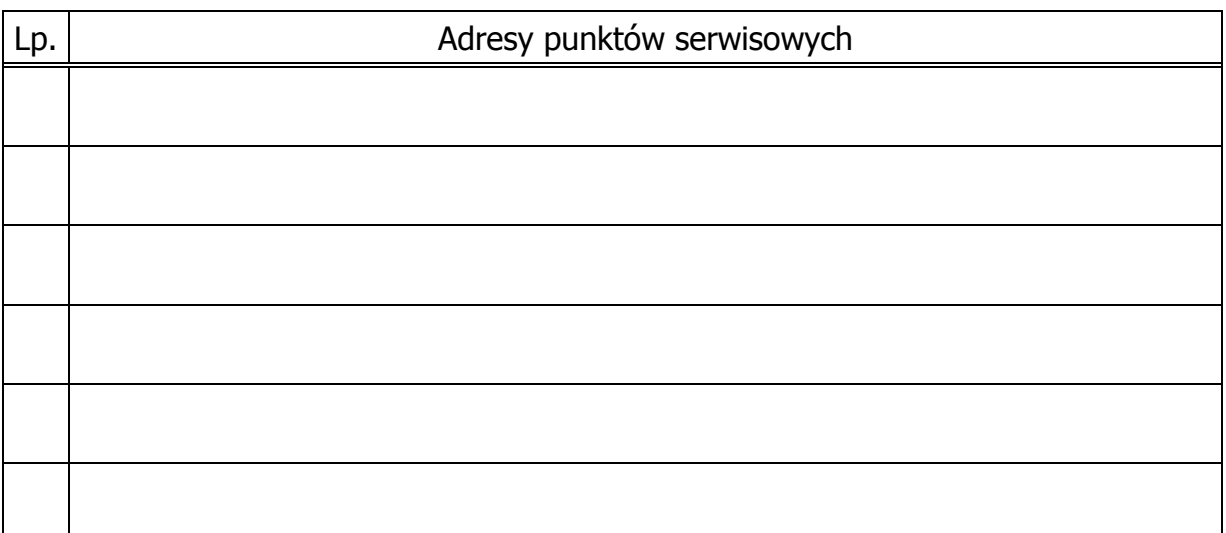

W przypadku gdy Wykonawca dysponuje własnym punktem serwisowym dla realizacji zobowiązań gwarancyjnych, do tabeli należy wpisać adres własnego punktu serwisowego.

\* niepotrzebne skreślić

-------------------------------------------------------------- (podpis i pieczątka osoby upoważnionej do podpisania oferty)

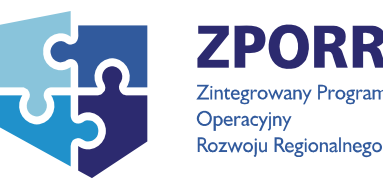

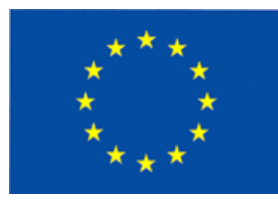

## **Załącznik nr 6 do SIWZ**

(pieczątka Wykonawcy)

…................................... …............................., dnia …....... ….......... 2007r.

## Nr postępowania: **ZP 32/WILiŚ/2007, CRZP ZP-237/002/D/07**

## **WARUNKI GWARANCJI DLA POLITECHNIKI GDAŃSKIEJ NA SPRZĘT KOMPUTEROWY część A\*, B\*, C\*, D\***

dostarczony zgodnie z Umową Dostawy ZP 32/WILiŚ/2007, CRZP 237/002/D/07

Firma: ………………………………………………………………………………………………………………

z siedzibą w: …………………………………………………………………………………………………….

zwana dalej **Gwarantem**,

udziela Politechnice Gdańskiej, Wydziałowi Inżynierii Lądowej i Środowiska zwanej dalej **Użytkownikiem** 

............ miesięcznej gwarancji na dostarczony w ramach ww. Umowy Dostawy:

................................................................. nr seryjny: ............................. (nazwa i typ urządzenia/producent)

okres gwarancji rozpoczyna się z dniem: ...................................................

- 1. Warunki ogólne.
- 1.1 Gwarant zapewnia użytkownikowi, że dostarczony produkt jest wolny od wad montażowych i materiałowych, które mogłyby pogarszać lub zakłócać poprawne działanie produktu w stosunku do parametrów określonych w ofercie lub/i w opisach technicznych urządzeń.
- 1.2 Gwarancia nie obejmuje materiałów eksploatacyjnych.
- 1.3 Gwarancja zostaje przedłużona o okres dokonywania naprawy.
- 1.4 Gwarancja jest ważna z dowodem zakupu ww. urządzenia.
- 1.5 Jeżeli Gwarant uznaje za konieczne dokonywanie cyklicznych bezpłatnych przeglądów w okresie udzielonej gwarancji to zobowiązany jest do wyznaczania terminów takich przeglądów i odnotować je w karcie gwarancyjnej.
- 2. Zobowiązania gwarancyjne.
- 2.1 Gwarant zobowiązuje się do przystąpienia do naprawy gwarancyjnej oraz usunięcia awarii w ciągu 48 godzin od daty i godziny zgłoszenia, licząc w dni robocze.
- 2.2 Jeżeli termin dokonania naprawy określony w pkt. 2.1 nie może być dotrzymany ze względu na niezależne od Gwaranta opóźnienie w dostawie części zamiennych - uzasadnienie na piśmie, użytkownik otrzyma urządzenie zastępcze o parametrach nie gorszych od naprawianego, na okres nie dłuższy niż 14 dni, dostarczane w dniu przystąpienia do naprawy licząc dni robocze.
- 2.3 Jeżeli naprawa gwarancyjna nie zostanie wykonana w okresie użytkowania urządzenia zastępczego zgodnie z pkt. 2.2, Gwarant wymieni urządzenie na inne tego samego typu i o tych samych parametrach technicznych.
- 2.4 Niezależnie od postanowień pkt. 2.3. Użytkownikowi przysługuje prawo do wymiany urządzenia na nowe, jeżeli w okresie gwarancji dokonane zostaną trzy naprawy gwarancyjne.
- 2.5 Wymieniony wadliwy sprzęt staje się własnością Gwaranta.
- 2.6 W wypadku wymiany urządzenia na nowe gwarancja biegnie od początku.
- 2.7 Ewentualne modyfikacje komputerów wykonywane w okresie gwarancji przez własne służby techniczne Zamawiającego, po uprzednim poinformowaniu Wykonawcy, nie będą powodowały utraty gwarancji.
- 3. Naprawy gwarancyjne.
- 3.1 Naprawy gwarancyjne będą dokonywane w firmowym serwisie Gwaranta\*

adres: ................................................................................................

tel.: ....................... fax.: .................... e-mail: ........................................

w punkcie serwisowym, który będzie realizował zobowiązania gwarancyjne dla Wykonawcy\*

adres: ….................................................................................................

tel.: ….................... fax.: …................. e-mail: ….....................................

- 3.2 Potrzebę dokonania naprawy gwarancyjnej zgłasza do wyznaczonego w pkt. 3.1 serwisu przedstawiciel Użytkownika.
- 3.3 Zgłoszenie dokonywane jest telefonicznie lub faksem np. na załączonym formularzu zgłoszeniowym.
- 3.4 Przedstawiciel Gwaranta lub wyznaczonego punktu serwisowego ocenia na miejscu u Użytkownika możliwości dokonania naprawy na miejscu czy też w punkcie serwisowym.
- 3.5 W przypadku potrzeby dokonania naprawy w punkcie serwisowym, przedstawiciel Gwaranta lub punktu serwisowego realizującego zobowiązania

gwarancyjne dla Wykonawcy transportuje urządzenie do miejsca dokonania naprawy, a po naprawie dostarcza je do Użytkownika.

- 3.6 Koszty transportu oraz ryzyka utraty lub zniszczenia urządzenia w związku z dokonywaniem naprawy gwarancyjnej ponosi Gwarant.
- 3.7 Wszystkie naprawy w okresie gwarancyjnym odnotowywane są w tabeli przebiegu napraw.
- 4. Ograniczenie zakresu zobowiązań gwarancyjnych.
- 4.1 Gwarant nie ponosi odpowiedzialności za uszkodzenia powstałe w wyniku:
- Przeróbek i zmian konstrukcyjnych, z wyłaczeniem modyfikacji, której mowa w pkt. 2.7.
- zdarzeń losowych spowodowanych np. pożarami, powodziami, uderzeniami pioruna oraz innymi nieprzewidzianymi wypadkami,
- stosowania nieodpowiednich materiałów eksploatacyjnych,
- 5. Utrata gwarancji.
- 5.1 Utrata gwarancji następuje w przypadku:
	- zerwania plomb gwarancyjnych przez osoby nieupoważnione przez Gwaranta,
	- zmienionych lub usuniętych numerów seryjnych podanych w tej karcie lub w załączniku kompletacyjnym w przypadku komputerów stacjonarnych i ich elementów będących przedmiotem dostawy,
	- zniszczenia lub zagubienia karty gwarancyjnej, o ile nie ma innych dokumentów potwierdzających gwarancję (np. umowa dostawy, faktura).

Integralną część warunków gwarancji stanowi:

- 1. Tabela przebiegu napraw, sporządzona według załączonego wzoru,
- 2. Wykaz kompletacyjny komputera stacjonarnego\*, komputera przenośnego\*, serwera\*, zasilacza awaryjnego\* objętego Warunkami Gwarancyjnymi wynikającymi z Umowy Dostawy ZP 32/WILiŚ/2007, CRZP 237/002/D/07.
- 3. Wzór formularza zgłoszeniowego naprawy gwarancyjnej.

\*niepotrzebne skreślić

(podpis i pieczątka osoby upoważnionej do podpisania oferty)

### Załącznik 1 do Warunków Gwarancji dla Politechniki Gdańskiej

## **TABELA PRZEBIEGU NAPRAW URZĄDZENIA** ...................................................

o numerze seryjnym ...........................................oznaczenie wg SIWZ................... objętego warunkami gwarancyjnymi zgodnie z Umową Dostawy ZP 32/WILiŚ/2007, CRZP 237/002/D/07.

Data początku okresu gwarancyjnego ..................................................................... Okres gwarancji ........................ miesięcy

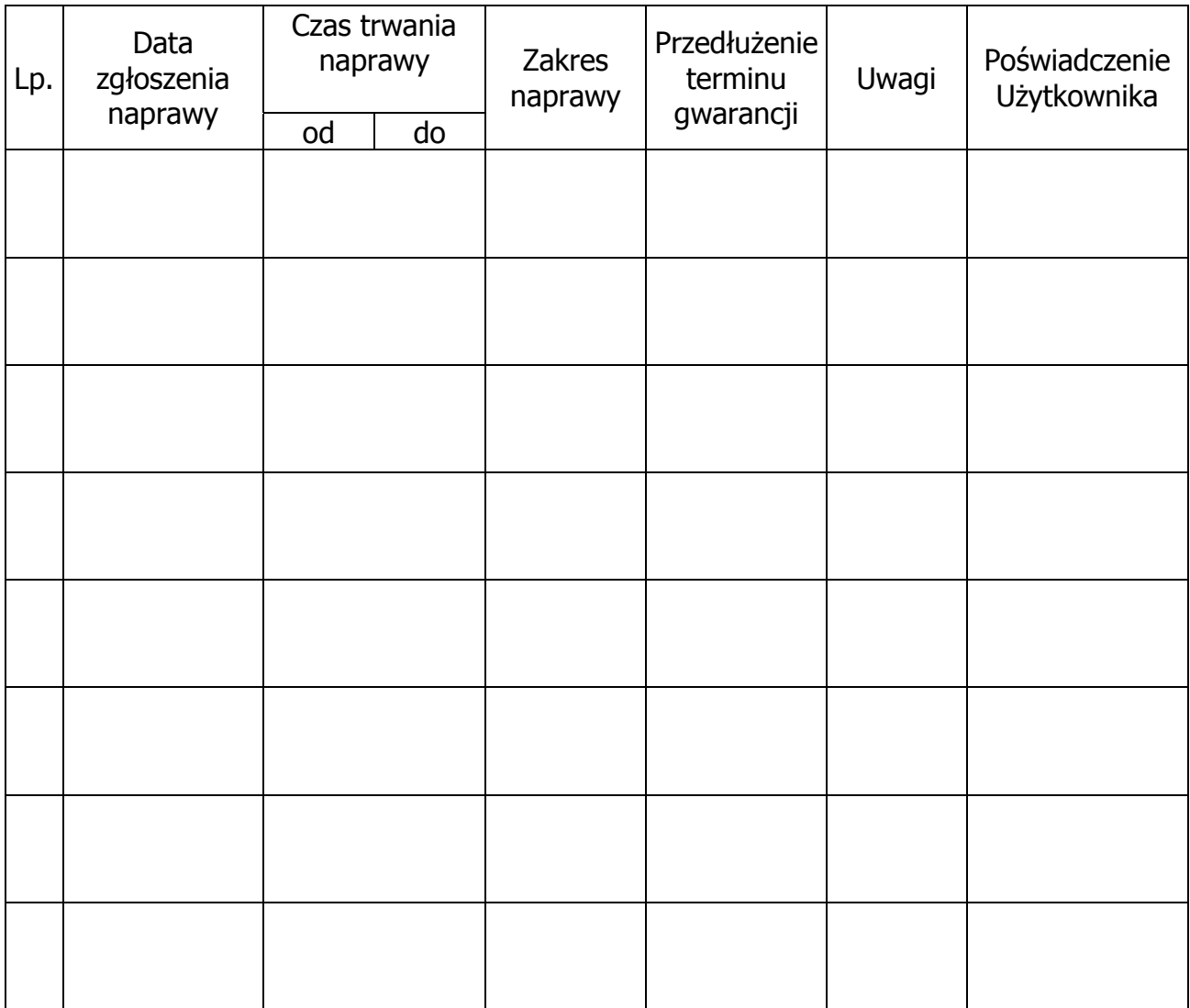

## **WYKAZ KOMPLETACYJNY KOMPUTERA STACJONARNEGO\*, KOMPUTERA PRZENOŚNEGO\*, SERWERA\*, ZASILACZA AWARYJNEGO\* OBJĘTEGO WARUNKAMI GWARANCYJNYMI**

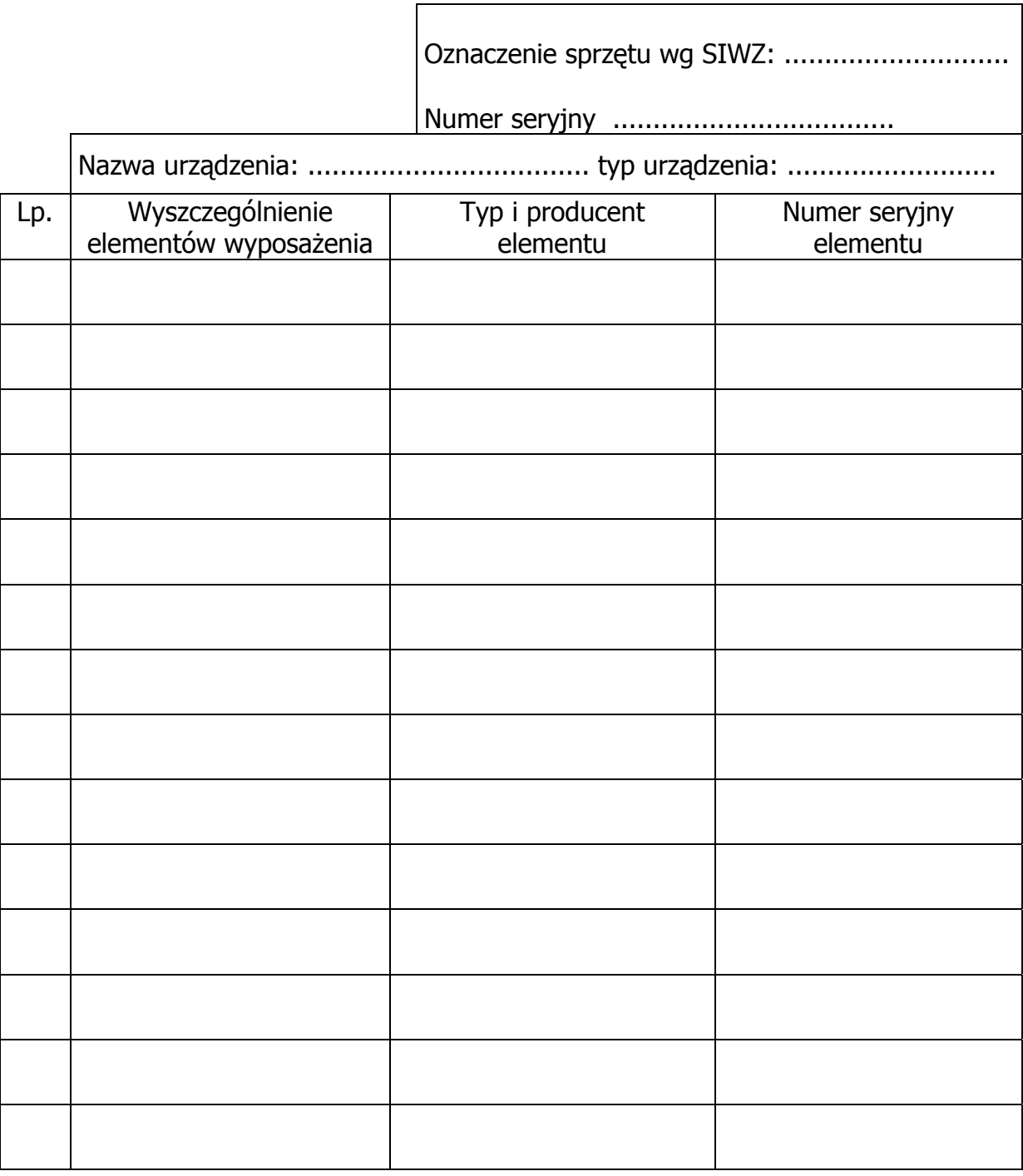

-------------------------------------------------------------- (podpis i pieczątka osoby upoważnionej do podpisania oferty)

Załącznik 3 do Warunków Gwarancji dla Politechniki Gdańskiej

(pieczątka nagłówkowa Wydziału)

……………………………………… Gdańsk, dnia………………………….

## **ZGŁOSZENIE NAPRAWY GWARANCYJNEJ**

Data zgłoszenia: .................................. Firma zgłaszająca urządzenia do naprawy Nazwa firmy: **Politechnika Gdańska** Wydział Inżynierii Lądowej i Środowiska Adres firmy: ul. **Gabriela Narutowicza 11/12 80-952 Gdańsk** Nr faksu**:** .........................Nr telefonu: .......................... Imię i nazwisko osoby zgłaszającej: ....................................... Nr telefonu osoby zgłaszającej: .............................................

Urządzenie zgłaszane do naprawy: Nr fabryczny/inwentarzowy:

Objawy uszkodzenia w/w urządzeń:

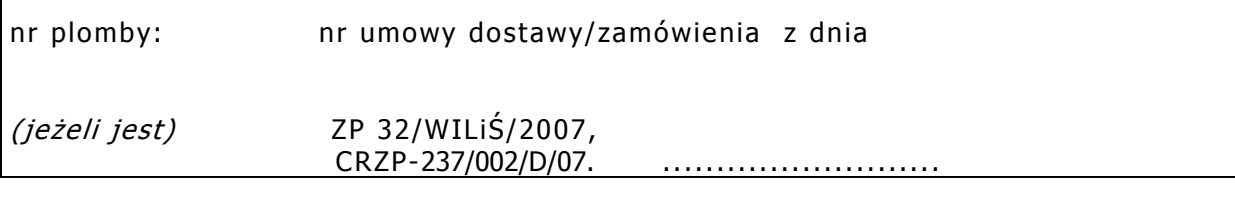

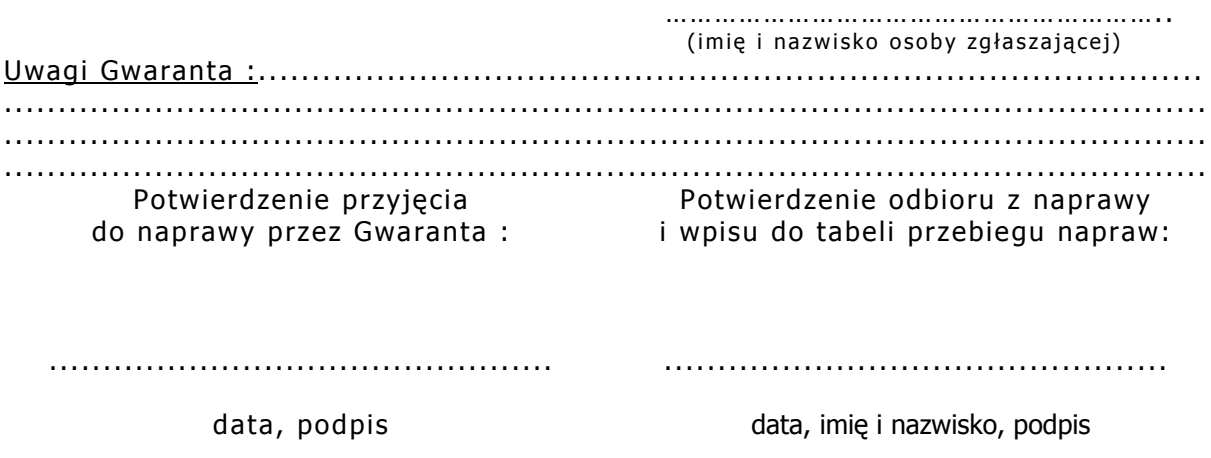

Wykonawca, którego oferta zostanie wybrana zobowiązany jest w momencie dostawy załączyć do kart gwarancyjnych wypełnione wg powyższego wzoru warunki gwarancji wraz z załącznikami (dla każdego urządzenia osobno).

# **Akceptacja powyższych warunków gwarancji odbywa się przez złożenie stosownego oświadczenia na formularzu oferty.**

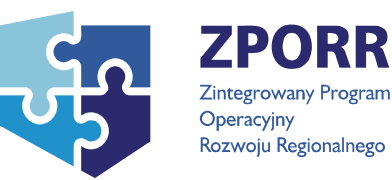

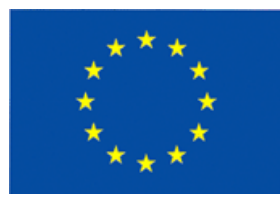

## **Załącznik nr 7 do SIWZ**

…................................... …............................., dnia …....... ….......... 2007r.

(pieczątka Wykonawcy)

Nr postępowania: ZP 32/WILiŚ/2007, **CRZP ZP-237/002/D/07** 

## **PROTOKÓŁ Z BADANIA WYDAJNOŚCI KOMPUTERÓW STACJONARNYCH\* KOMPUTERÓW PRZENOŚNYCH (NOTEBOOKÓW)\***

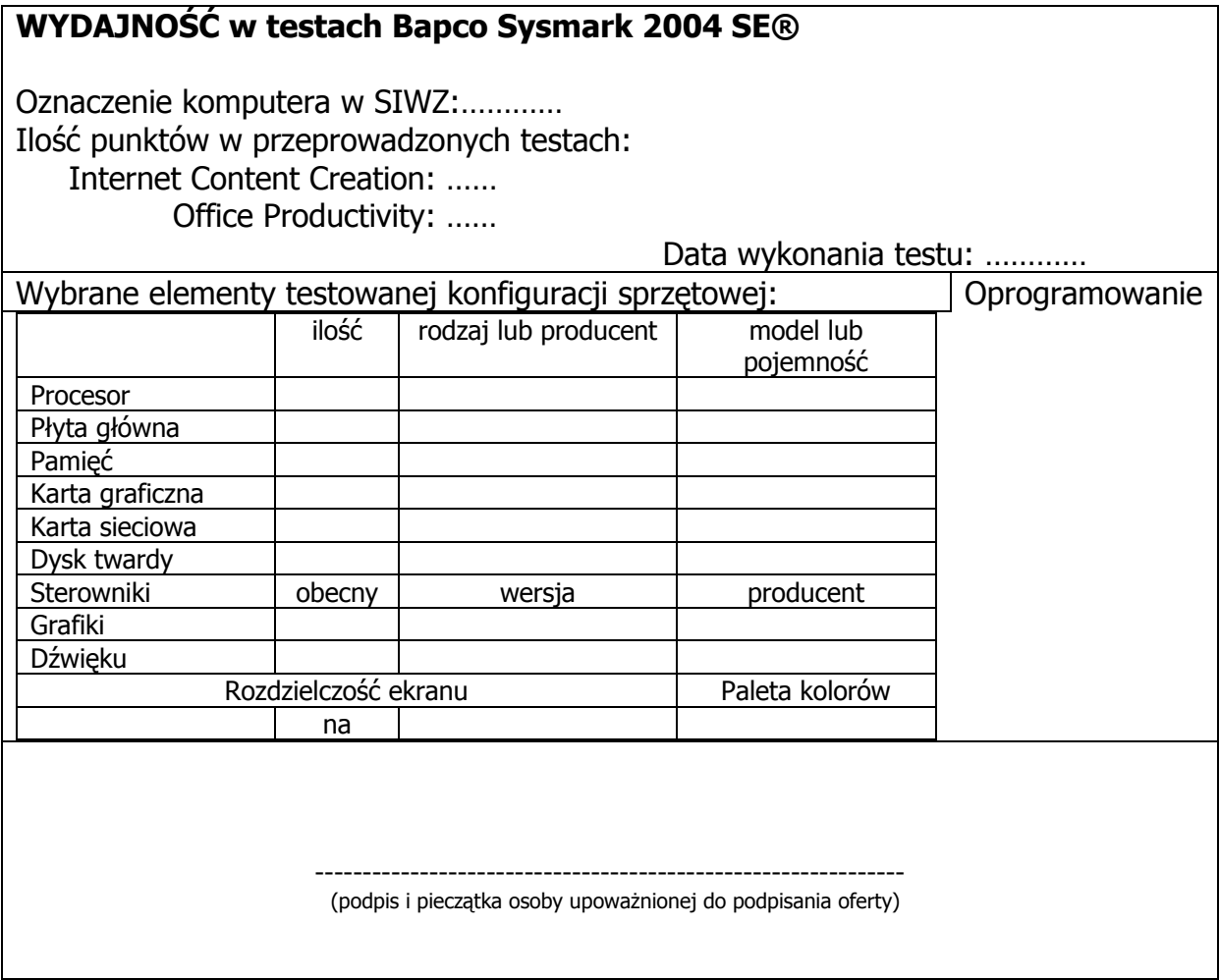

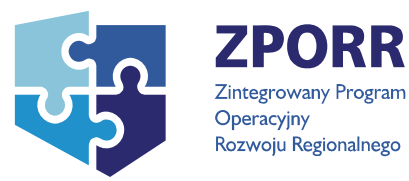

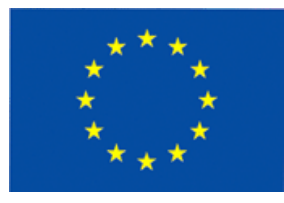

## **Załącznik nr 8 do SIWZ**

(pieczątka Wykonawcy)

…................................... …............................., dnia …....... ….......... 2007r.

Nr postępowania: ZP 32/WILiŚ/2007, **CRZP ZP-237/002/D/07** 

# **PROTOKÓŁ Z BADANIA WYDAJNOŚCI SERWERÓW**

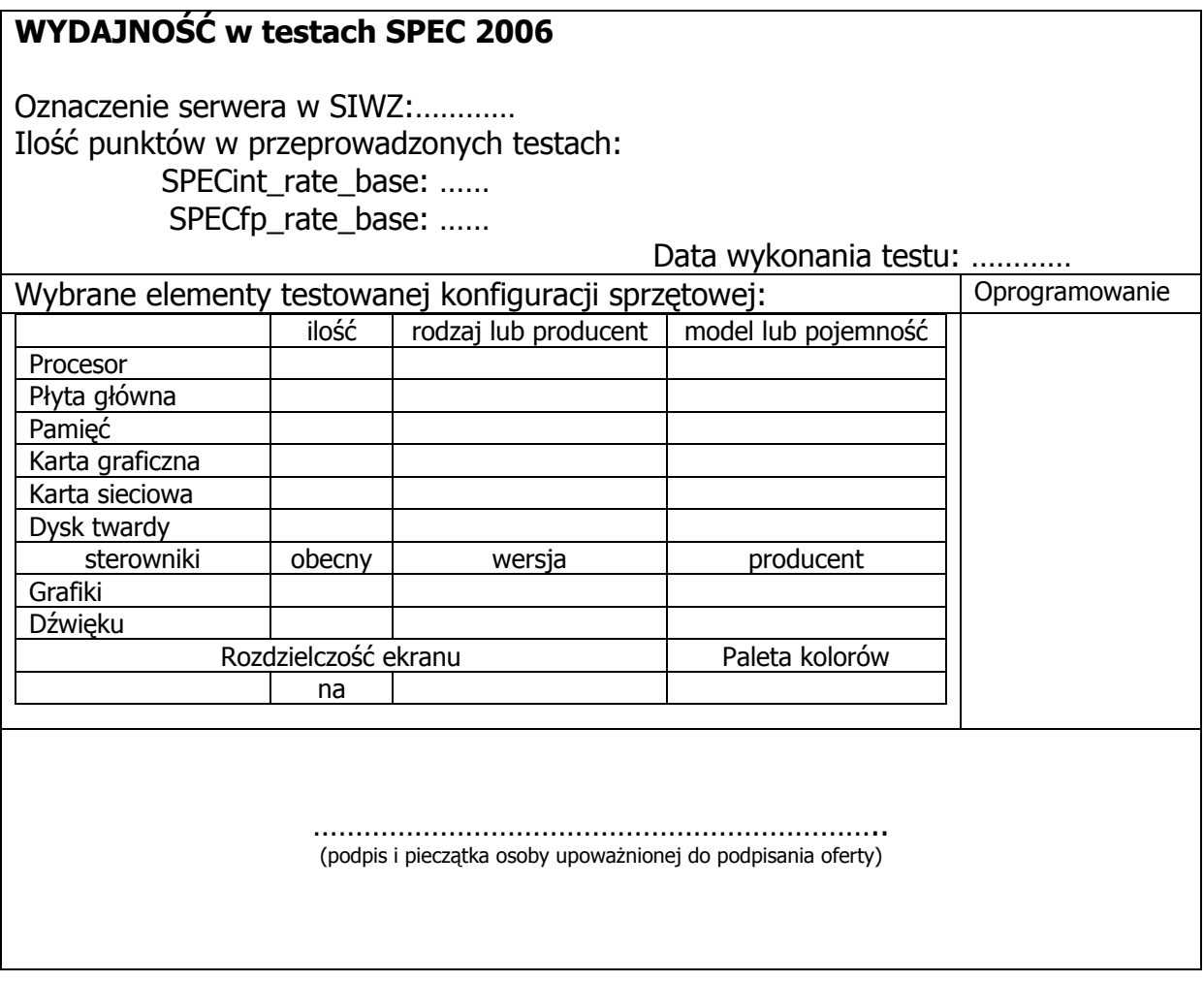

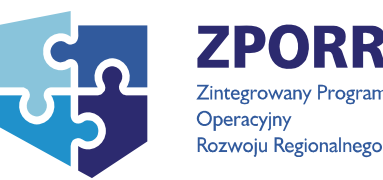

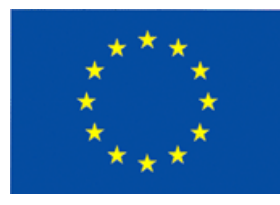

## **Załącznik nr 9 do SIWZ**

(pieczątka Wykonawcy)

…................................... …............................., dnia …....... ….......... 2007r.

Nr postępowania: ZP 32/WILiŚ/2007,

**CRZP ZP-237/002/D/07**

**WZÓR** 

# **UMOWA DOSTAWY**

Nr ZP 32/WILiŚ/2007, **CRZP ZP-237/002/D/07** 

zawarta w dniu ... .............. 2007 roku

pomiędzy:

Politechniką Gdańską, Wydziałem Inżynierii Lądowej i Środowiska z siedzibą w Gdańsku, ul. Narutowicza 11/12

reprezentowaną przez:

dr hab. inż. Krzysztofa Wilde - prof. nadz. PG - Dziekana Wydziału, działającego na podstawie pełnomocnictwa Rektora Politechniki Gdańskiej

zwaną dalej "Zamawiającym"

oraz

.................................................................................................................................................... z siedzibą w ...........................zarejestrowanym w ............................ Nr rej. ..............................

reprezentowanym przez:

1. ...............................................................................

2. ...............................................................................

## **zwanym dalej Wykonawcą,**

który wyłoniony został w postępowaniu o udzielenie zamówienia publicznego, prowadzonym w trybie przetargu nieograniczonego.

#### **§ 1 PRZEDMIOT UMOWY**

- 1. Przedmiotem umowy jest dostawa **sprzętu komputerowego na potrzeby Wydziału Inżynierii Lądowej i Środowiska** część A – Komputery stacjonarne (zestawy)\*, Część B – Komputery przenośne (notebooki)\*, Część C – Serwery\*, Część D – Zasilacze awaryjne\*, zgodnie ze Specyfikacją Istotnych Warunków Zamówienia z dnia .............. oraz ofertą z dnia ............ złożoną przez Wykonawcę, stanowiącymi załączniki do niniejszej umowy i będącymi jej integralną częścią.
- 2. Dostarczony sprzęt będzie fabrycznie nowy, wyprodukowany w 2007r., bez wcześniejszej eksploatacji i nie będzie przedmiotem praw osób trzecich.
- 3. Dostarczony sprzęt będzie oznakowany przez Wykonawcę w widocznych miejscach samoprzylepnymi naklejkami, których wzór (wymiary, układ i kolorystyka) został określony przez Zamawiającego w SIWZ.
- 4. Przedmiot zamówienia będzie zgodny z zasadniczymi wymaganiami, o których mowa w ustawie z dnia 30 sierpnia 2002r. O systemie oceny zgodności (Dz. U. 2002r. Nr 166 poz. 1360 z późn. zmianami).
- 5. Dostarczane urządzenia bądź urządzenia wchodzące w skład dostarczanego sprzętu komputerowego będą oznaczone symbolem CE zgodnie z wymogami określonymi w Rozporządzeniu Ministra Gospodarki, Pracy i Polityki Socjalnej z dnia 12 marca 2003 r. (Dz.U. nr 49 poz. 414 z 24 marca 2003r.).
- 6. Wykonawca zobowiązuje się do przejęcia na siebie odpowiedzialności z tytułu wszelkich roszczeń, z jakimi osoby trzecie wystąpią przeciwko Zamawiającemu w związku z korzystaniem przez niego z praw należących do osób trzecich, a w szczególności z praw autorskich, patentów, wzorów użytkowych, wzorów zdobniczych, wzorów przemysłowych lub znaków towarowych, jeżeli normalne używanie przedmiotu umowy wymaga korzystania z tych praw.

#### **§ 2 WYNAGRODZENIE**

Za wykonanie przedmiotu umowy zgodnie z ofertą z dnia .................. złożoną przez Wykonawcę, stanowiącą załącznik do umowy i będącą jej integralną częścią, ustala się wynagrodzenie w kwocie:

## **Część A\*, B\*, C\* D\***

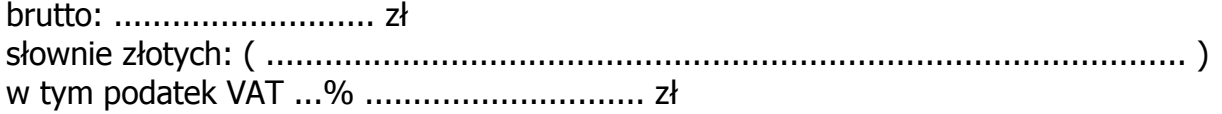

Powyższe wynagrodzenie obejmuje wszystkie elementy związane z prawidłową i terminową realizacją zamówienia.

- 1. Zamawiający zabezpieczy sfinansowanie dostawy przedmiotu umowy.
- 2. Podstawą do wystawienia przez Wykonawcę faktury za zrealizowanie przedmiotu umowy będzie podpisany przez obie strony protokół zdawczo-odbiorczy (bez stwierdzonych wad i braków w dostawie).
- 3. Dopuszczalne są częściowe dostawy sprzętu w ramach danej części przedmiotu zamówienia potwierdzone protokołem zdawczo-odbiorczym sprzętu.
- 4. Zapłata należności za faktury będzie płatna przelewem w ciągu 14 dni od daty jej otrzymania, z konta Zamawiającego:

Bank Zachodni WBK S.A.I O /Gdańsk 41 1090 1098 0000 0000 0901 5569 na konto Wykonawcy: ........................................................................

- 4. Za dzień zapłaty uważać się będzie dzień obciążenia rachunku Zamawiającego.
- 5. Zamawiający dostarczy Wykonawcy zaświadczenie Ministra Edukacji Narodowej i Sportu, będące podstawą do naliczenia stawki VAT 0% na wyszczególnione w załączniku nr 2 do umowy pozycje formularza cenowego, zgodnie z art. 83 ust. 14 pkt. 1 ustawy z 11 marca 2004r. o podatku od towarów i usług (Dz.U. Nr 54 poz 535).

#### **§ 4 TERMIN REALIZACJI**

Wykonawca dostarczy przedmiot zamówienia na koszt własny do siedziby Zamawiającego zgodnie ze złożoną ofertą stanowiącą integralną część umowy w terminie maksymalnie 4 tygodni od dnia zawarcia umowy, tj. do dnia ………. 200..r.

## **§ 5 WARUNKI REALIZACJI**

- 1. Nazwa i parametry techniczne sprzętu dostarczonego do Zamawiającego muszą być zgodne z formularzem ofertowym, będącym integralną częścią umowy.
- 2. Sprzęt komputerowy, będący przedmiotem zamówienia wraz z dokumentacją zostanie dostarczony przez Wykonawcę na adres: Politechnika Gdańska, Wydział Inżynierii Lądowej i Środowiska, Gdańsk ul. Narutowicza 11/12 i zainstalowany\* w pomieszczeniach wskazanych przez Zamawiającego. Koszty przewozu, opakowania i ubezpieczenia na czas przewozu ponosi Wykonawca.
- 3. Dokładny termin i godzina dostawy oraz instalacji\* sprzętu powinny być wcześniej uzgodnione z Zamawiającym.
- 4. Termin realizacji umowy określony w § 4 uznaje się za dotrzymany, jeżeli przed jego upływem Wykonawca dostarczył sprzęt na miejsce przeznaczenia w stanie zupełnym i dokonał instalacji\* w terminie i miejscu ustalonym z Zamawiającym.
- 5. Wszelkie instrukcje niezbędne do normalnego wykorzystania dostarczonego przedmiotu Umowy przez użytkowników u Zamawiającego, zamieszczane obok urządzeń lub w nich, powinny być sporządzane w języku polskim.
- 6. Zamawiający zastrzega sobie możliwość niezrealizowania przedmiotu umowy w całości.
- 7. Strony wyznaczają osoby upoważnione do reprezentowania strony w sprawach związanych z wykonaniem umowy:

Ze strony Zamawiającego : Andrzej Bagiński

Ze strony Wykonawcy: ....................................................

O każdej zmianie wyznaczonych osób Zamawiający i Wykonawca niezwłocznie powiadomią się wzajemnie. Szkody powstałe w wyniku niedopełnienia tego obowiązku obciążają stronę zobowiązaną.

- 8. Odbioru przedmiotu umowy dokona upoważniony przez Zamawiającego pracownik Wydziału Inżynierii Lądowej i Środowiska spisując wraz z przedstawicielem Wykonawcy stosowny protokół zdawczo-odbiorczy.
- 9. Jeżeli przy odbiorze przedmiotu umowy strony potwierdzą wady bądź braki, Wykonawca zobowiązany jest do nieodpłatnego ich usunięcia w terminie uzgodnionym protokolarnie przez obie strony.
- 10.W przypadku uszkodzeń powstałych w trakcie transportu, Zamawiający ma prawo żądać od Wykonawcy wymiany uszkodzonych części przedmiotu zamówienia na wolne od wad.
- 11.W razie wykrycia przez Zamawiającego wad w dostarczonym przedmiocie zamówienia, Zamawiający złoży u Wykonawcy stosowną reklamację, która zostanie rozpatrzona w ciagu 5 dni kalendarzowych od dnia jej pisemnego zgłoszenia do Wykonawcy. Po upływie tego terminu reklamację uważa się za rozpatrzoną zgodnie z żądaniem Zamawiającego.
- 12.Wykonawca nie może powierzyć wykonania przedmiotu zamówienia osobom trzecim, z wyłączeniem transportu i usług serwisowych gwarancyjnych.

13.Wykonawca zobowiązuje się do przechowywania dokumentacji dotyczącej realizacji umowy do końca 2013r. oraz udostępniania jej stosownym organom w wypadku kontroli.

#### **§ 6 WARUNKI GWARANCJI i SERWIS POGWARANCYJNY**

1. Na dostarczony w ramach niniejszej umowy sprzęt komputerowy Wykonawca udziela następującej gwarancji:

Część A\*, B\*, C\*, D\*

…….. m-cy gwarancji na ……….

Gwarancja liczona będzie od daty podpisania protokołu zdawczo-odbiorczego.

- 2. Wykonawca dołączy do każdego towaru objętego niniejszą umową stosowną dokumentację techniczną i karty gwarancyjne. Karty gwarancyjne powinny zawierać zaakceptowane przez Wykonawcę "Warunki gwarancji dla Politechniki Gdańskiej na sprzęt komputerowy dostarczony wg Umowy Dostawy nr ZP 32/WILiŚ/2007, CRZP ZP-237/002/D/07 wraz z wymaganymi załącznikami.
- 3. Naprawy gwarancyjne sprzętu odbywać się będą na zasadach określonych w "Warunkach Gwarancji" stanowiących załącznik nr 6 do SIWZ i zaakceptowanych przez Wykonawcę w złożonej ofercie, stanowiącej załącznik do umowy i będącej jej integralną częścią.
- 4. Zamawiającemu przysługują uprawnienia wynikające z dokumentu gwarancyjnego oraz z tytułu rękojmi za wady.
- 5. Punkty serwisowe, które beda realizowały zobowiązania gwarancyjne Wykonawcy znajdują się w:

.................................................... …………………………………………………………

#### **§ 7 SIŁA WYŻSZA**

- 1. Jako siły wyższe uznane zostają: klęski żywiołowe, huragan, powódź, katastrofy transportowe, pożar, eksplozje, wojna, strajk i inne nadzwyczajne wydarzenia, których zaistnienie leży poza zasięgiem i kontrolą układających się Stron.
- 2. Jeżeli umawiające się Strony nie mają możliwości wywiązania się z uzgodnionych terminów z powodu siły wyższej, to zachowują one prawo do wnioskowania o przesunięcie terminów wykonywania prac o czas trwania wydarzenia i o czas usunięcia jego skutków.
- 3. Strony są zobowiązane do powiadomienia się nawzajem w formie pisemnej w ciągu 3 dni, o wystąpieniu i zakończeniu zdarzenia określonego jako "siła wyższa", wraz z odpowiednimi dowodami i wnioskami.
- 4. W przypadku, gdy siła wyższa spowoduje przesunięcie terminu wykonania o więcej niż 10 dni, a między Stronami brak jest w umowie innego szczegółowego postanowienia regulującego, to ta Strona, której prace zostały utrudnione lub opóźnione przez wystąpienie siły wyższej u partnera umownego, ma prawo odstąpić od umowy.

## **§ 8 KARY**

1. Strony ustalają następujące kary umowne:

### Wykonawca zapłaci Zamawiającemu

- − za opóźnienie w realizowaniu przedmiotu umowy karę umowną w wysokości 0,1% wynagrodzenia umownego brutto za każdy dzień opóźnienia, począwszy od pierwszego dnia po upływie terminu realizacji przedmiotu umowy do dnia realizacji włacznie: Kara umowna zostanie potrącona przez Zamawiającego z należności do zapłaty wynikającej z faktury Wykonawcy.
- − za nieprzystąpienie do naprawy gwarancyjnej w terminie 48 godzin od dnia i godziny zgłoszenia sprzętu do naprawy (licząc w dni robocze) karę umowną w wysokości 100 zł brutto za każde rozpoczęte 24 godziny opóźnienia, począwszy od pierwszej godziny po upływie terminu na przystąpienie do naprawy gwarancyjnej do przystąpienia do naprawy włącznie;
- − za niedostarczenie sprzętu zastępczego na czas naprawy przekraczający 24 godziny od dnia i godziny zgłoszenia sprzętu do naprawy (licząc w dni robocze) karę umowną w wysokości 100 zł brutto za każdy dzień opóźnienia, począwszy od pierwszego dnia po upływie terminu na dostarczenie sprzętu zastępczego do dnia dostarczenia włącznie;
- − karę umowną za odstąpienie od umowy z przyczyn zależnych od Wykonawcy w wysokości 10% wynagrodzenia umownego brutto.

W przypadku niewykonania przedmiotu umowy w terminie 14 dni od upływu terminu ustalonego w umowie, Zamawiający może odstąpić od umowy bez wyznaczania dodatkowego terminu. Wykonawca w tym przypadku zapłaci Zamawiającemu karę umowną w wysokości 10% wynagrodzenia umownego brutto.

#### Zamawiający zapłaci Wykonawcy

- − karę umowną za odstąpienie od umowy z przyczyn zależnych od Zamawiającego z wyłączeniem okoliczności określonych w art. 145 ust.1 ustawy Prawo zamówień publicznych - w wysokości 10% wynagrodzenia umownego brutto.
- 2. W przypadku powstania szkody przewyższającej wysokość kar umownych, strony zastrzegają sobie prawo dochodzenia odszkodowania uzupełniającego na zasadach ogólnych K.C. z zastrzeżeniem art. 145 ust.1 ustawy Prawo zamówień publicznych.
- 3. Zamawiający zapłaci Wykonawcy odsetki ustawowe za zwłokę w zapłacie należności, liczone od dnia następnego po upływie terminu płatności do dnia zapłaty faktury włącznie.

### **§ 9 POSTANOWIENIA KOŃCOWE**

- 1. Zakazuje się zmian postanowień zawartej umowy w stosunku do treści oferty, na podstawie której dokonano wyboru Wykonawcy, chyba że konieczność wprowadzenia takich zmian wynika z okoliczności, których nie można było przewidzieć w chwili zawarcia umowy lub zmiany te są korzystne dla Zamawiającego.
- 2. W sprawach nieuregulowanych postanowieniami niniejszej umowy obowiązują przepisy Kodeksu Cywilnego, jeżeli przepisy ustawy Prawo zamówień publicznych nie stanowią inaczej a ewentualne spory między stronami będą rozstrzygane wg prawa polskiego przez Sąd właściwy dla siedziby Zamawiającego.
- 3. Zamawiający nie dopuszcza możliwości cesji wierzytelności wynikających z niniejszej umowy na osoby trzecie bez jego zgody.
- 4. Strony wiążą inne warunki i postanowienia zawarte w ofercie z dnia .............. i Specyfikacji Istotnych Warunków Zamówienia na dostawę sprzętu komputerowego na potrzeby Wydziału Inżynierii Lądowej i Środowiska.
- 5. Wszelkie uzupełnienia w treści umowy wymagają formy pisemnej.
- 6. Niniejszą umowę sporządzono w 2 jednobrzmiących egzemplarzach, po 1 dla każdej ze stron.

Załączniki do umowy:

- 1. Protokół zdawczo-odbiorczy.
- 2. Wykaz i wartość sprzetu komputerowego objętego "zerowa" stawką podatku VAT.
- 3. Specyfikacja Istotnych Warunków Zamówienia na dostawę sprzętu komputerowego na potrzeby Wydziału Inżynierii Lądowej i Środowiska z dnia ...............2007r.
- 4. Oferta z dnia .............. złożona przez Wykonawcę.
- \* niepotrzebne skreślić

WYKONAWCA ZAMAWIAJĄCY

# **Akceptacja treści umowy odbywa się przez złożenie stosownego oświadczenia na formularzu oferty.**

Załącznik nr 1 do umowy ZP 32/WILiŚ/2007, CRZP ZP-237/002/D/07

................., dnia ..........................

## **PROTOKÓŁ ZDAWCZO-ODBIORCZY**

dotyczący przekazania przedmiotu umowy z dnia ..................

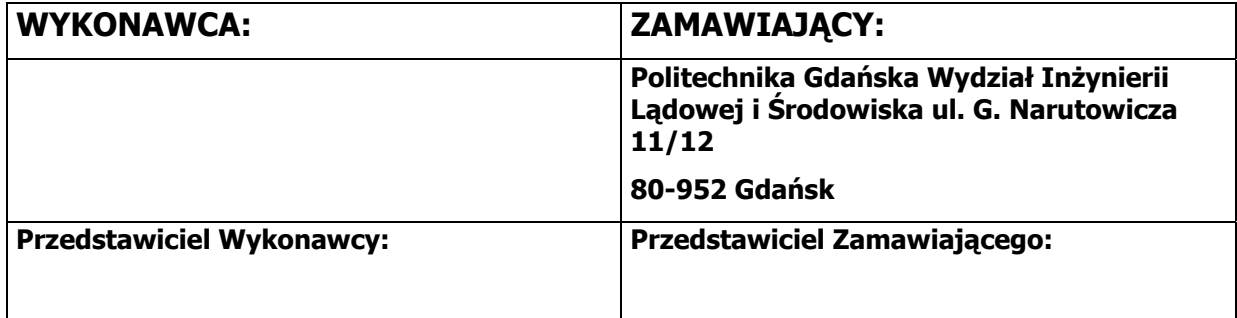

## **Przedmiot dostawy:** sprzęt komputerowy- Część A\*, B\* ,C \*,D\*.

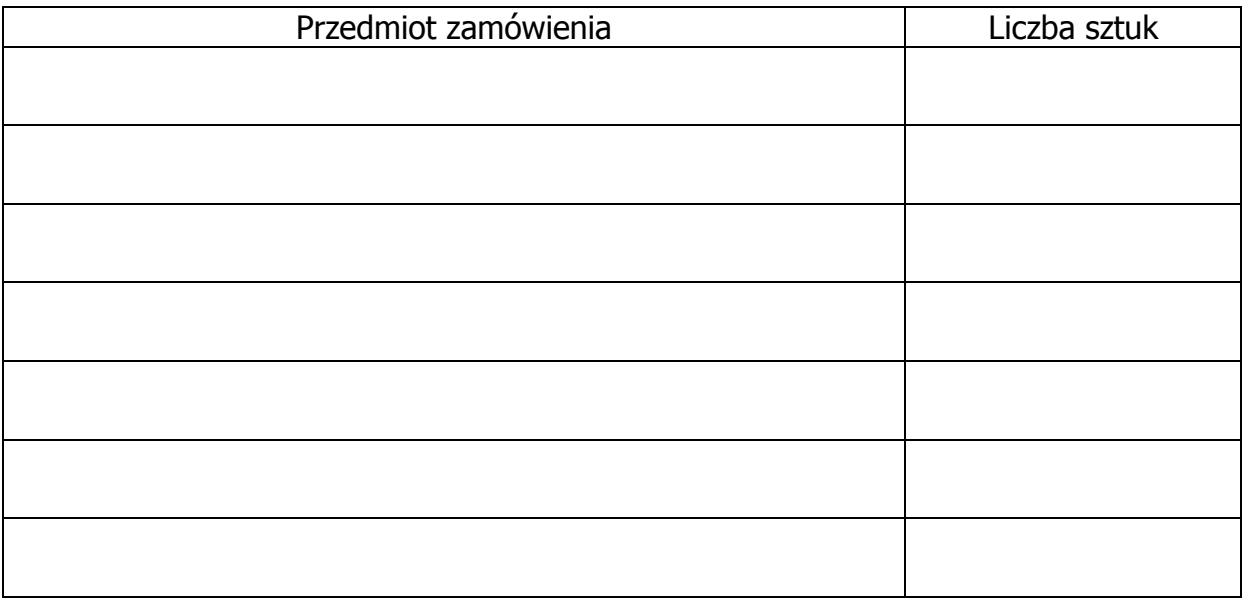

Sprzęt dostarczony przez Wykonawcę w komplecie zgodnie z umową w dniu ............................................. .

Karty gwarancyjne z załączonymi Warunkami Gwarancji dla Politechniki Gdańskiej oraz wymaganą dokumentację techniczną załączono.

Instalacji przedmiotu umowy dokonano w dniu ........... w ……………………… wskazanym przez Zamawiającego .

Zamawiający przyjmuje przedmiot umowy bez zastrzeżeń.

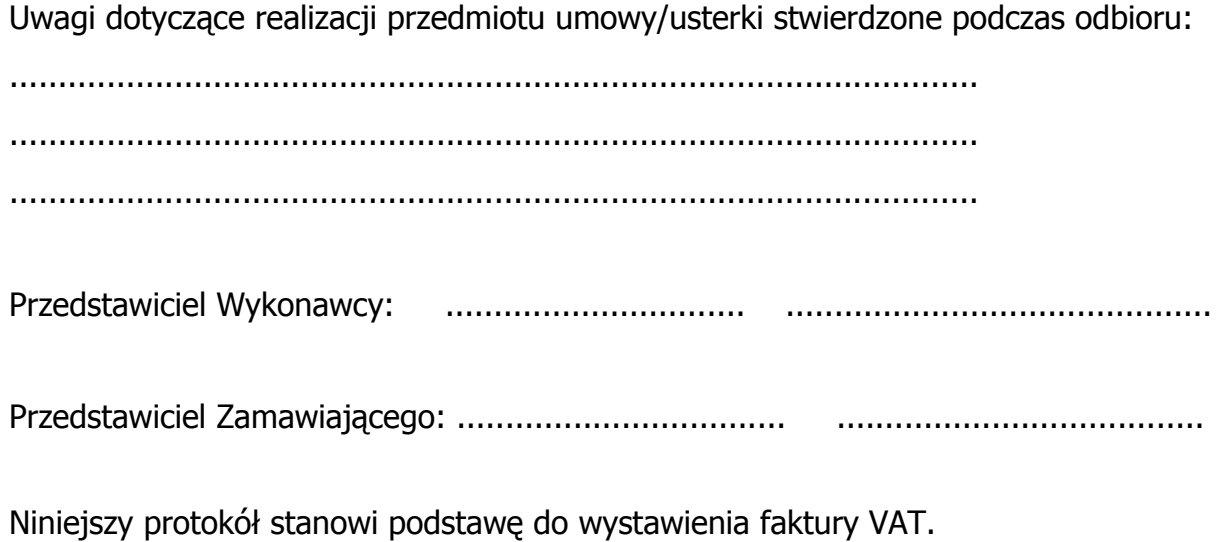
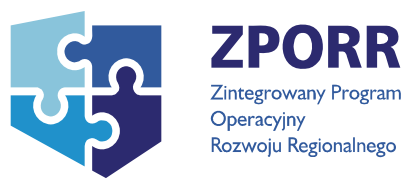

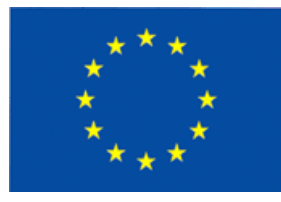

> Załącznik nr 2 do umowy ZP 32/WILiŚ/2007, CRZP ZP-237/002/D/07

> > ……………………, dnia …………………………

# **WYKAZ I WARTOŚĆ SPRZĘTU KOMPUTEROWEGO**

OBJĘTEGO "ZEROWĄ" STAWKĄ PODATKU VAT

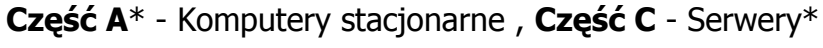

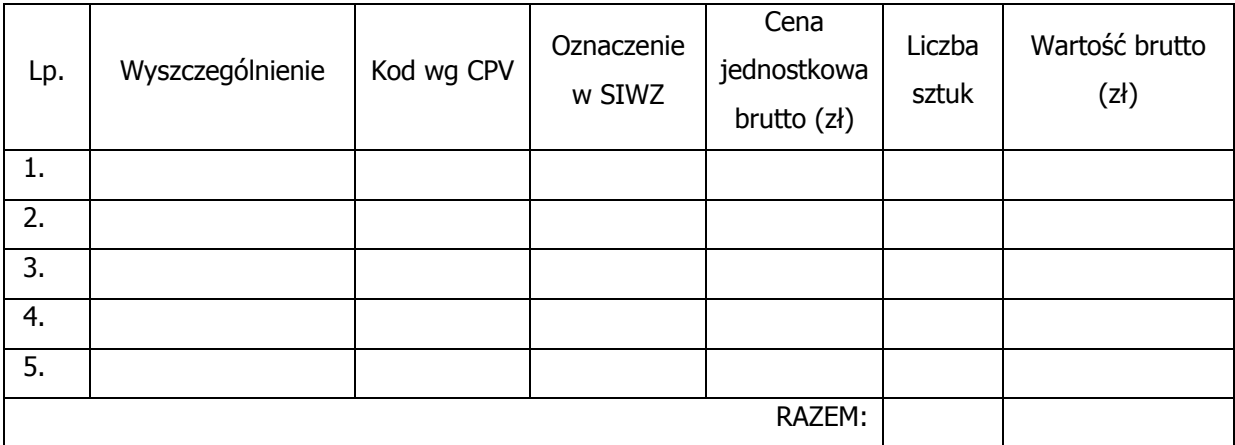

## WYKONAWCA: ZAMAWIAJĄCY:

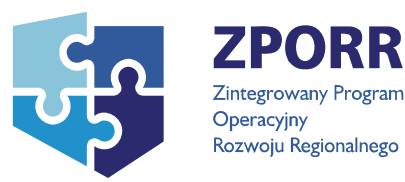

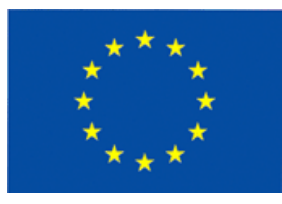

# **Załącznik nr 10A do SIWZ**

(pieczątka Wykonawcy)

…................................... …............................., dnia …....... ….......... 2007r.

Nr postępowania: ZP 32/WILiŚ/2007, **CRZP ZP-237/002/D/07**

## **SPECYFIKACJA TECHNICZNA OFEROWANYCH URZĄDZEŃ**

do postępowania o zamówienie publiczne prowadzonego w trybie przetargu nieograniczonego na dostawę sprzętu komputerowego na potrzeby Wydziału Inżynierii Lądowej i Środowiska

### **Część A – Komputery stacjonarne**

#### **Komputer A.1**

Producent, model …………………………………………………………………………………………. Liczba: 27 sztuk

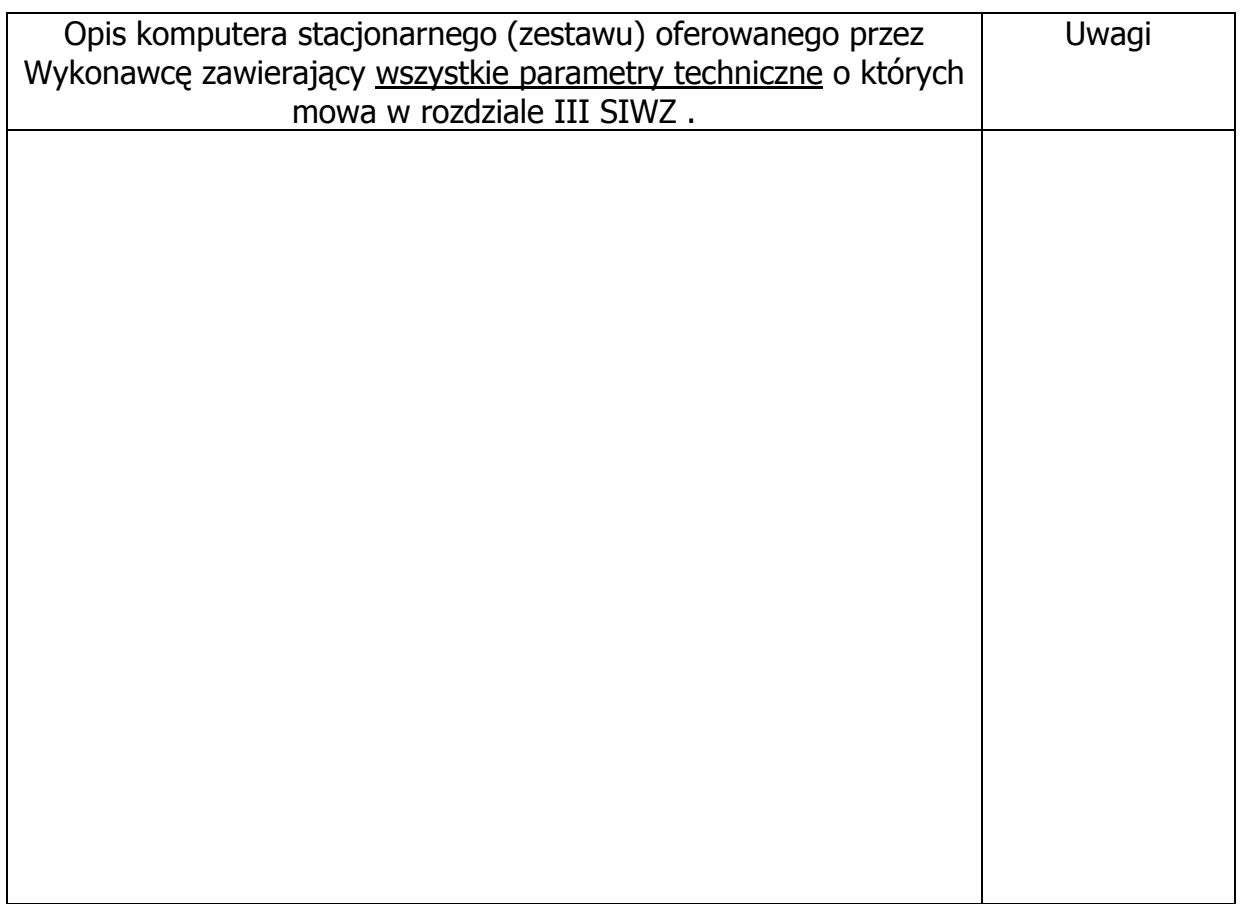

# **Elementy wyposażenia zestawów komputerów stacjonarnych**

# **Monitor A.2**

Producent, model …………………………………………………………………………………………. Liczba: 1 sztuka

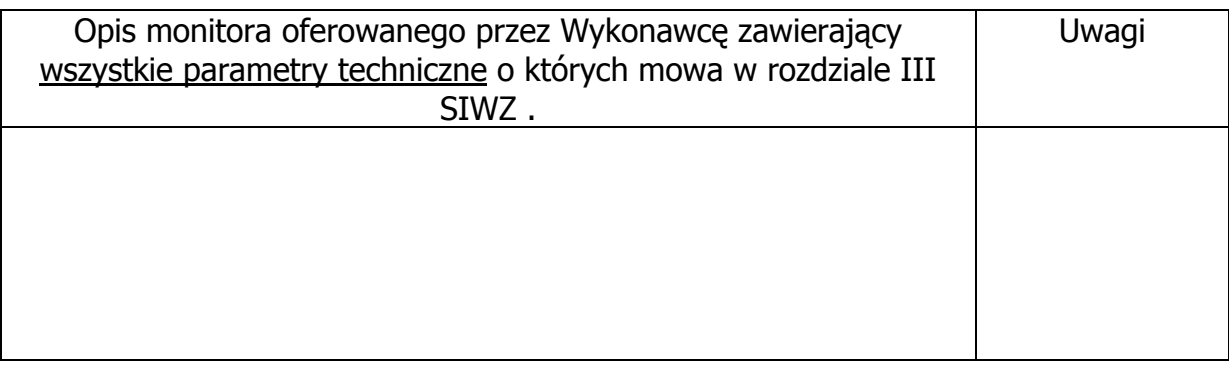

#### **Monitor A.3**

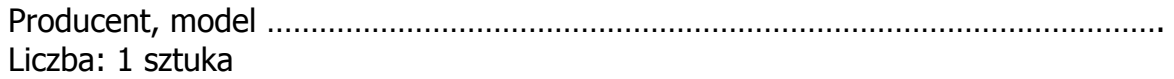

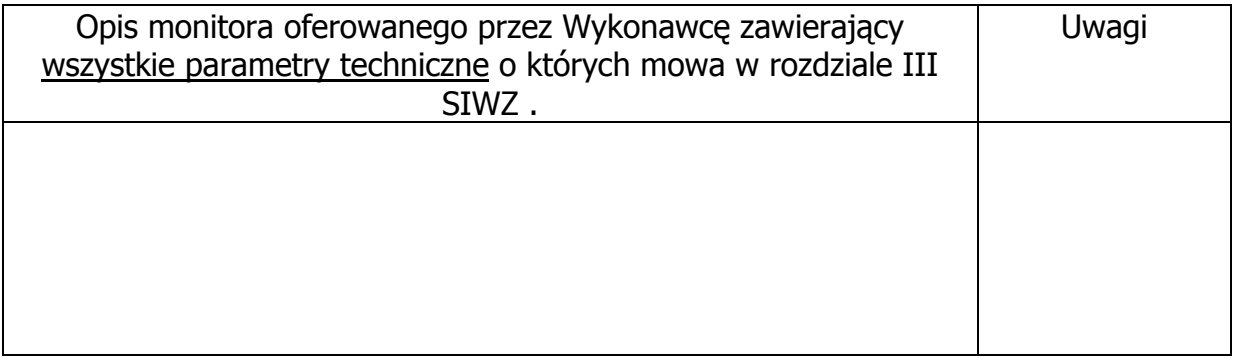

#### **Monitor A.4**

Producent, model …………………………………………………………………………………………. Liczba: 26 sztuk

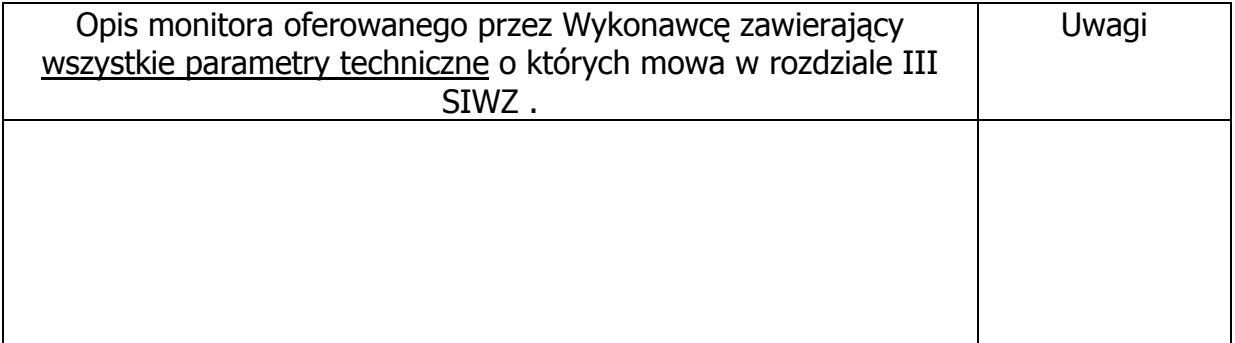

<sup>--------------------------------------------------------------</sup> 

 <sup>(</sup>podpis i pieczątka osoby upoważnionej do podpisania oferty)

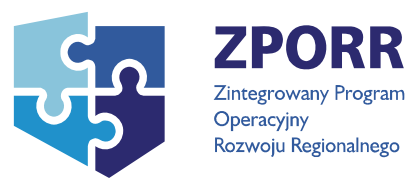

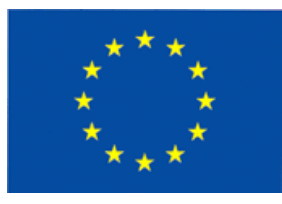

# **Załącznik nr 10B do SIWZ**

(pieczątka Wykonawcy)

…................................... …............................., dnia …....... ….......... 2007r.

Nr postępowania: ZP 32/WILiŚ/2007, **CRZP ZP-237/002/D/07**

## **SPECYFIKACJA TECHNICZNA OFEROWANYCH URZĄDZEŃ**

do postępowania o zamówienie publiczne prowadzonego w trybie przetargu nieograniczonego na dostawę sprzętu komputerowego na potrzeby Wydziału Inżynierii Lądowej i Środowiska

## **Część B – Komputery przenośne**

#### **Komputer przenośny B.1**

Producent, model ……………………………………………………………………………………………. Liczba: 4 sztuki

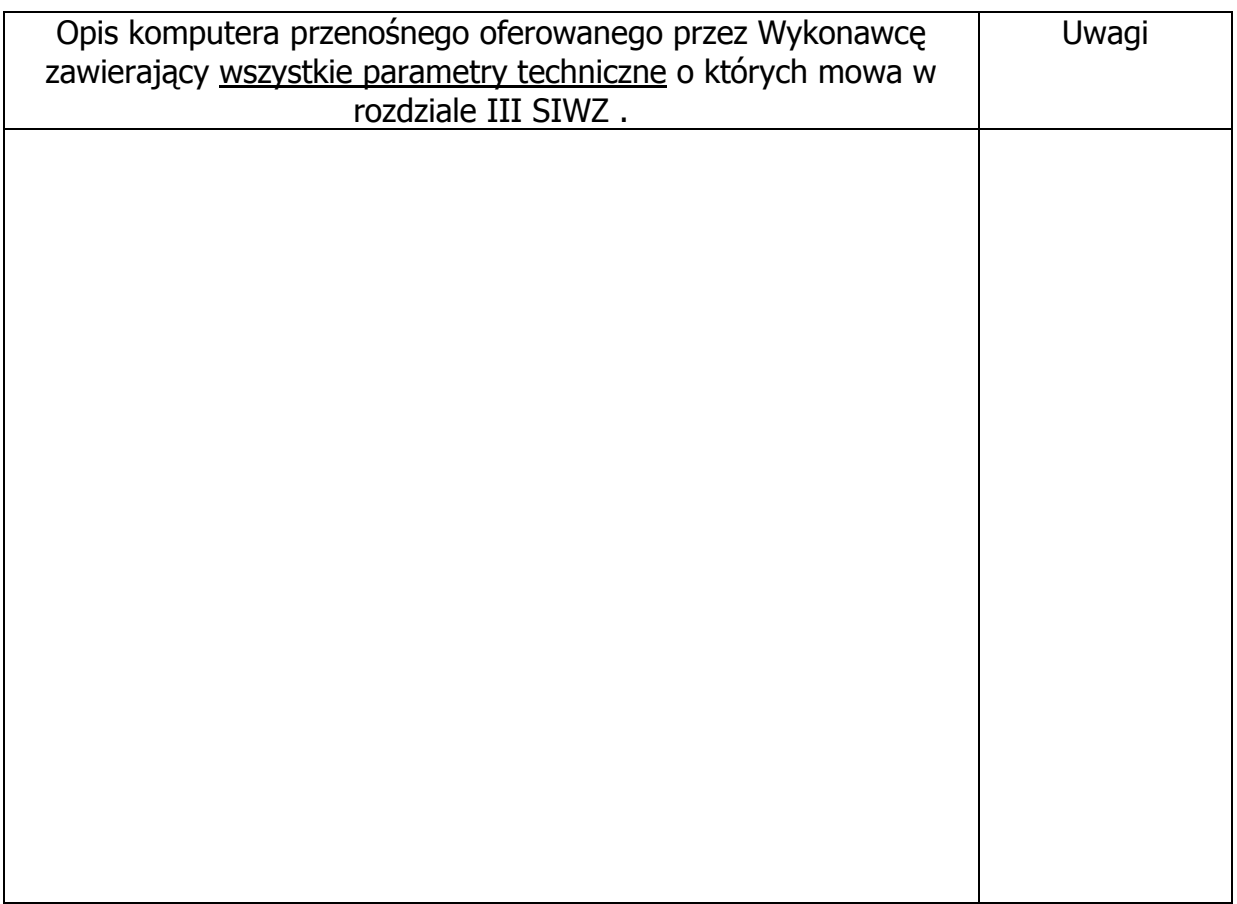

# **Komputer przenośny B.2**

Producent, model ……………………………………………………………………………………………. Liczba: 2 sztuki

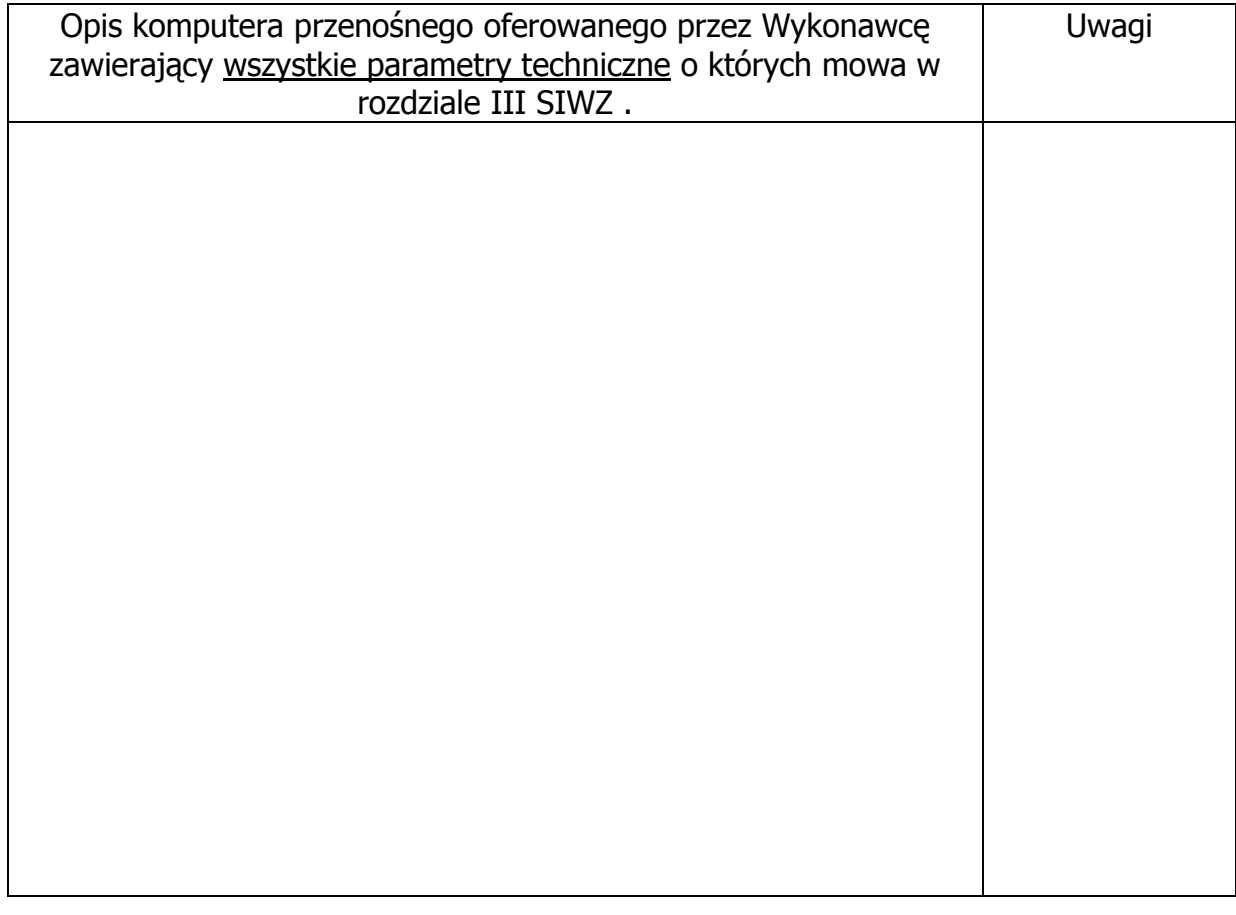

# **Elementy wyposażenia komputerów przenośnych**

# **Torba do komputera przenośnego 17" B.3**

Producent, model …………………………………………………………………………………………. Liczba: 6 sztuk

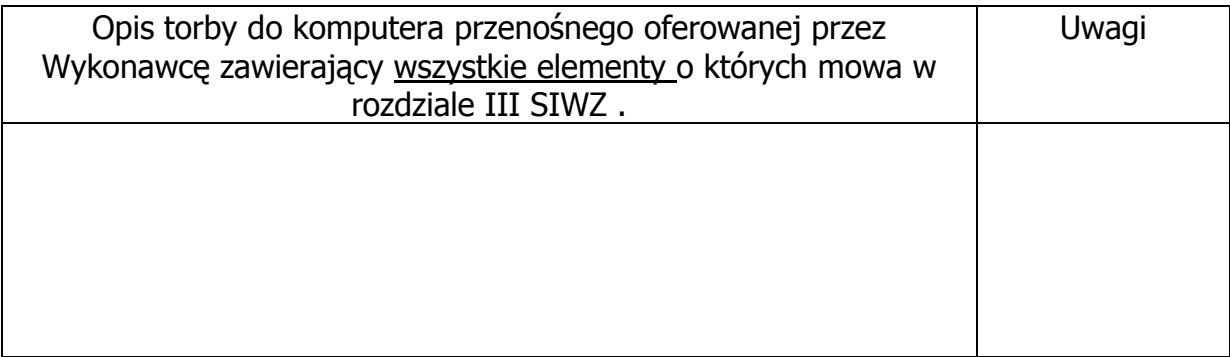

## **Mysz optyczna USB B.4**

Producent, model …………………………………………………………………………………………. Liczba: 6 sztuk

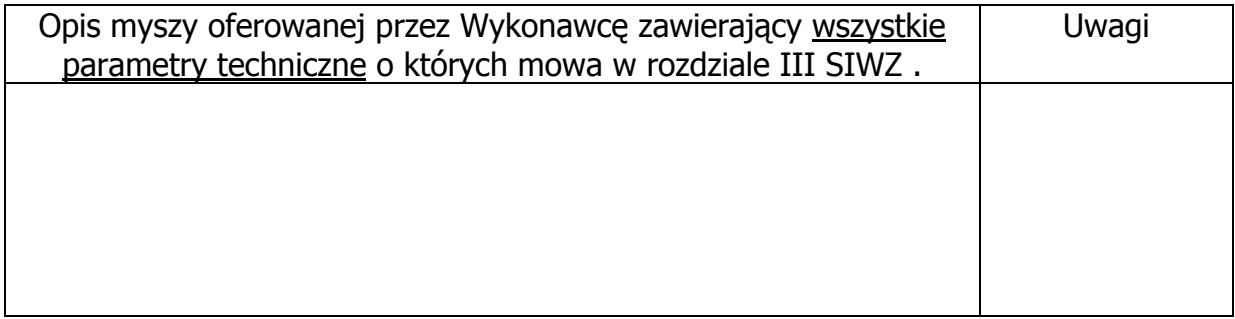

#### **Klawiatura USB B.5**

Producent, model …………………………………………………………………………………………. Liczba: 6 sztuk

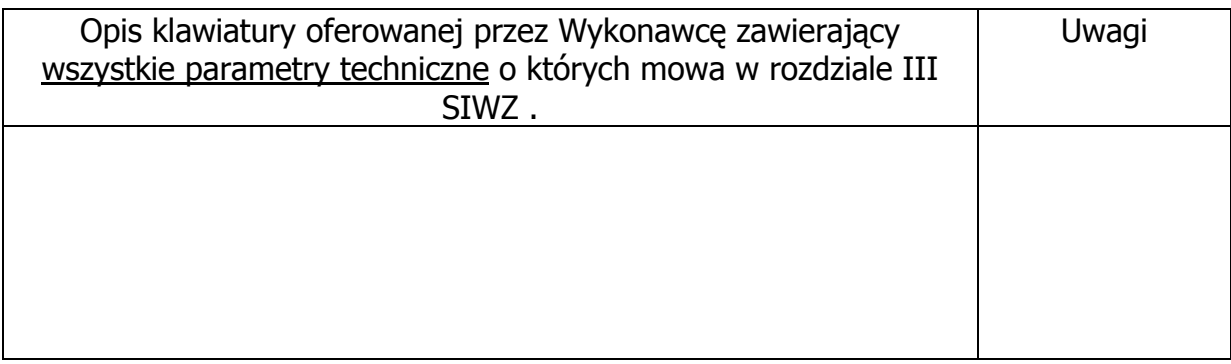

-------------------------------------------------------------- (podpis i pieczątka osoby upoważnionej do podpisania oferty)

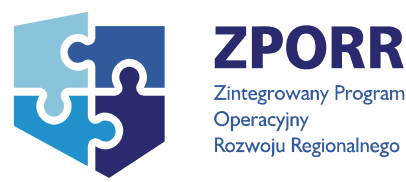

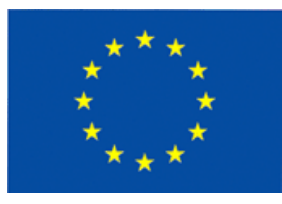

# **Załącznik nr 10C do SIWZ**

(pieczątka Wykonawcy)

…................................... …............................., dnia …....... ….......... 2007r.

Nr postępowania: ZP 32/WILiŚ/2007, **CRZP ZP-237/002/D/07**

## **SPECYFIKACJA TECHNICZNA OFEROWANYCH URZĄDZEŃ**

do postępowania o zamówienie publiczne prowadzonego w trybie przetargu nieograniczonego na dostawę sprzętu komputerowego na potrzeby Wydziału Inżynierii Lądowej i Środowiska

### **Część C – Serwery**

#### **Serwer C.1**

Producent, model ………………………………………………………………………………………………. Liczba: 2 sztuki

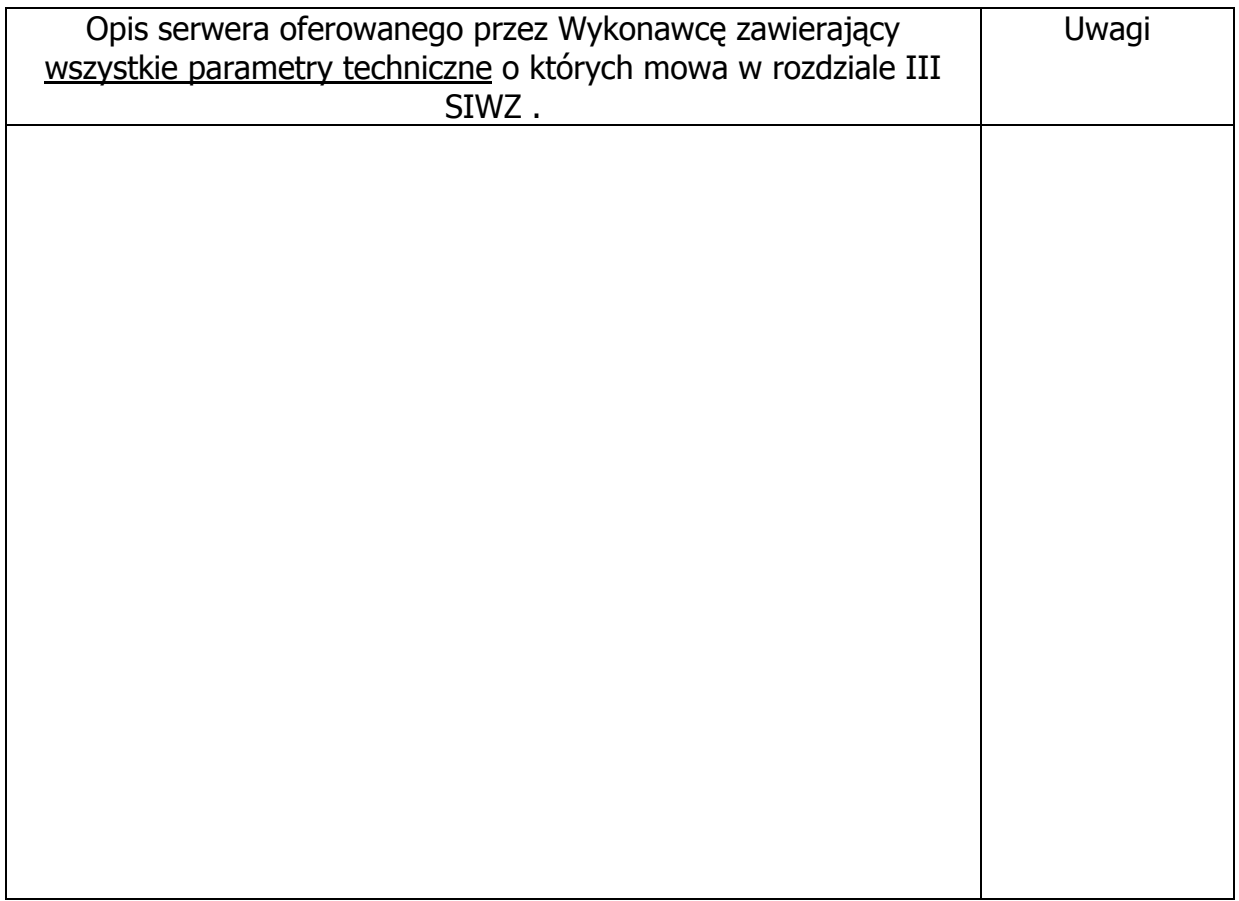

## **Serwer C.2**

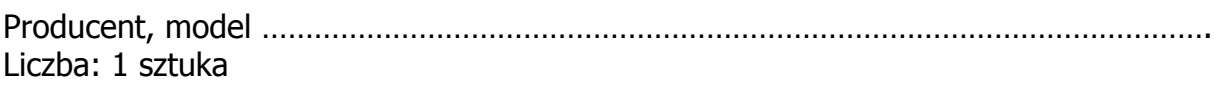

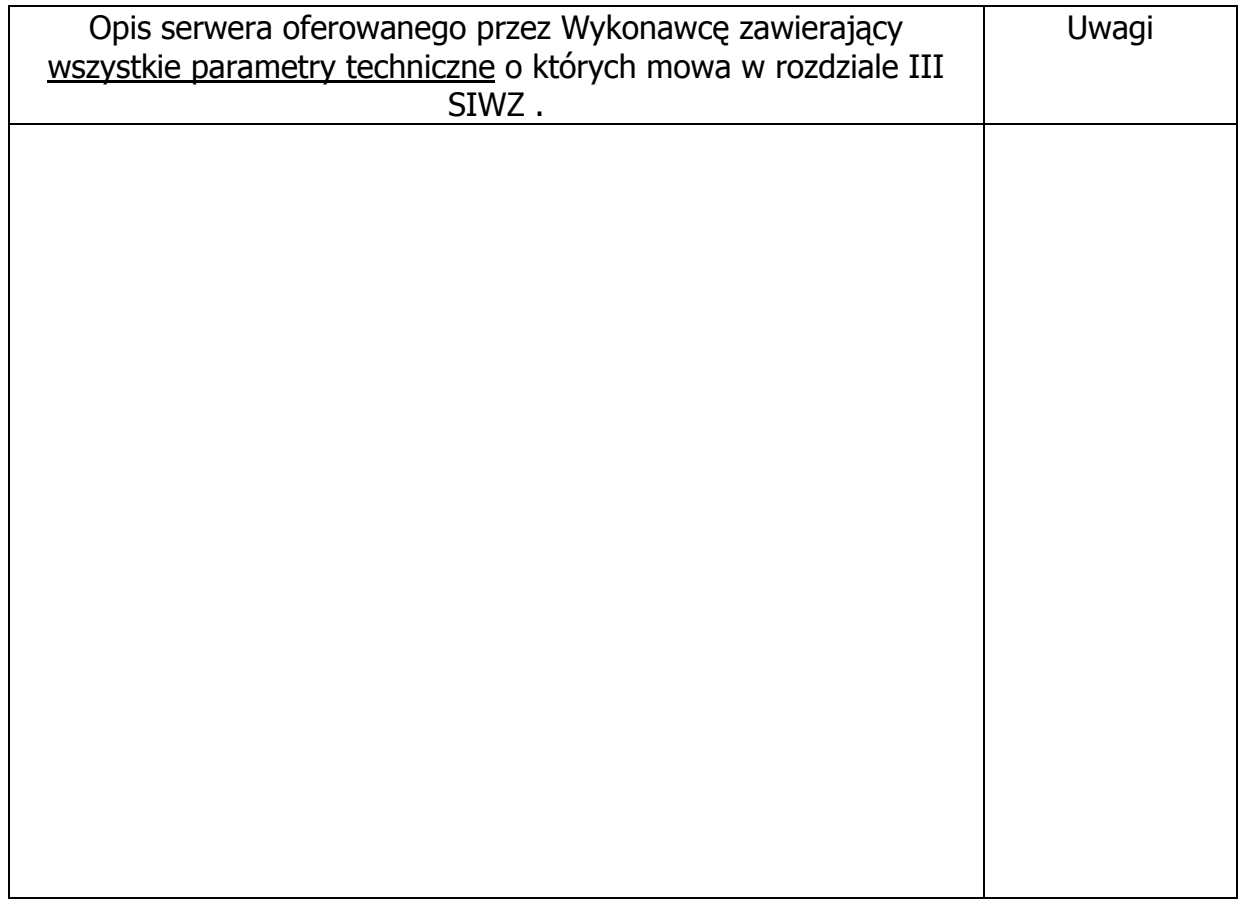

--------------------------------------------------------------

(podpis i pieczątka osoby upoważnionej do podpisania oferty)

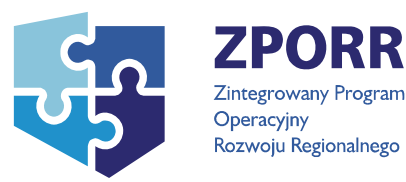

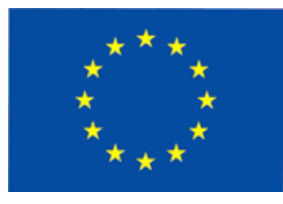

# **Załącznik nr 10D do SIWZ**

(pieczątka Wykonawcy)

…................................... …............................., dnia …....... ….......... 2007r.

Nr postępowania: ZP 32/WILiŚ/2007, **CRZP ZP-237/002/D/07**

## **SPECYFIKACJA TECHNICZNA OFEROWANYCH URZĄDZEŃ**

do postępowania o zamówienie publiczne prowadzonego w trybie przetargu nieograniczonego na dostawę sprzętu komputerowego na potrzeby Wydziału Inżynierii Lądowej i Środowiska

### **Część D – Zasilacze awaryjne**

#### **Zasilacz awaryjny D.1**

Producent, model ………………………………………………………………………………………………. Liczba: 26 sztuk

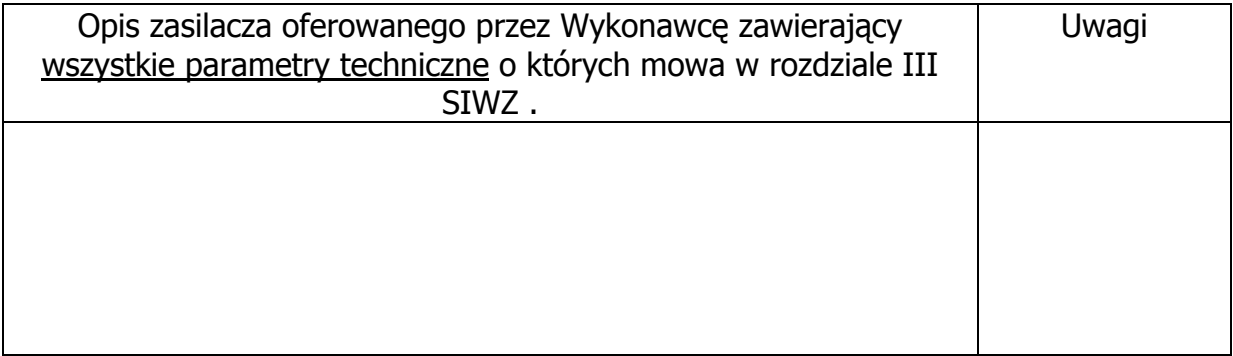

### **Zasilacz awaryjny D.2**

Producent, model ………………………………………………………………………………………………. Liczba: 1 sztuka

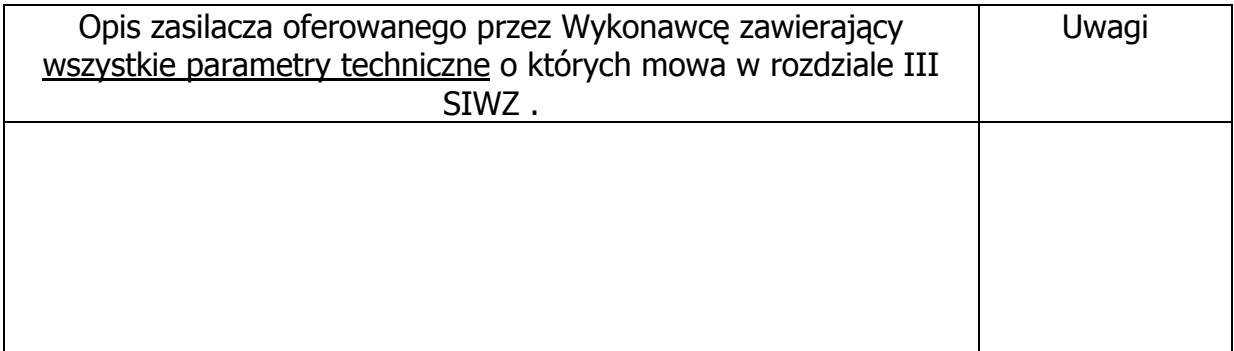

# **Zasilacz awaryjny D.3**

Producent, model ………………………………………………………………………………………………. Liczba: 2 sztuki

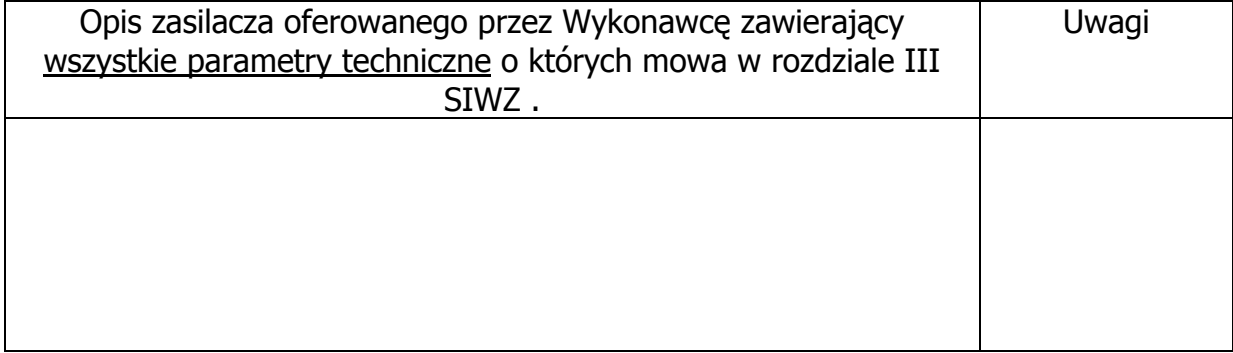

--------------------------------------------------------------

(podpis i pieczątka osoby upoważnionej do podpisania oferty)